DISENO Y DESARROLLO DEL SISTEMA DE INFORMACION DE APOYOS NACIONALES CONACYT-UNAM (IANCOU).

## T E S I S

QUE PARA OBTENER EL TITULO DE

INGENIERO EN CONPUTACION

**PRESENTA:** 

LAURA ELENA MARTINEZ CORDERO

# DIRECTOR DE TESIS:

DR. ALBERTO ALONSO Y CORIA

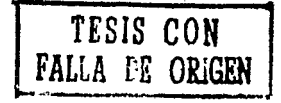

MEXICO, D.F.

MARZO DE 1988.

in and market the lands of the second second second second second second second second second second second se

tan ing kabupatèn Kabupatèn Bandungan Kabupatèn Bandungan Kabupatèn Bandungan Kabupatèn Bandungan Kabupatèn Ka

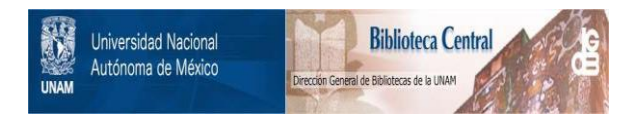

# **UNAM – Dirección General de Bibliotecas Tesis Digitales Restricciones de uso**

# **DERECHOS RESERVADOS © PROHIBIDA SU REPRODUCCIÓN TOTAL O PARCIAL**

Todo el material contenido en esta tesis está protegido por la Ley Federal del Derecho de Autor (LFDA) de los Estados Unidos Mexicanos (México).

El uso de imágenes, fragmentos de videos, y demás material que sea objeto de protección de los derechos de autor, será exclusivamente para fines educativos e informativos y deberá citar la fuente donde la obtuvo mencionando el autor o autores. Cualquier uso distinto como el lucro, reproducción, edición o modificación, será perseguido y sancionado por el respectivo titular de los Derechos de Autor.

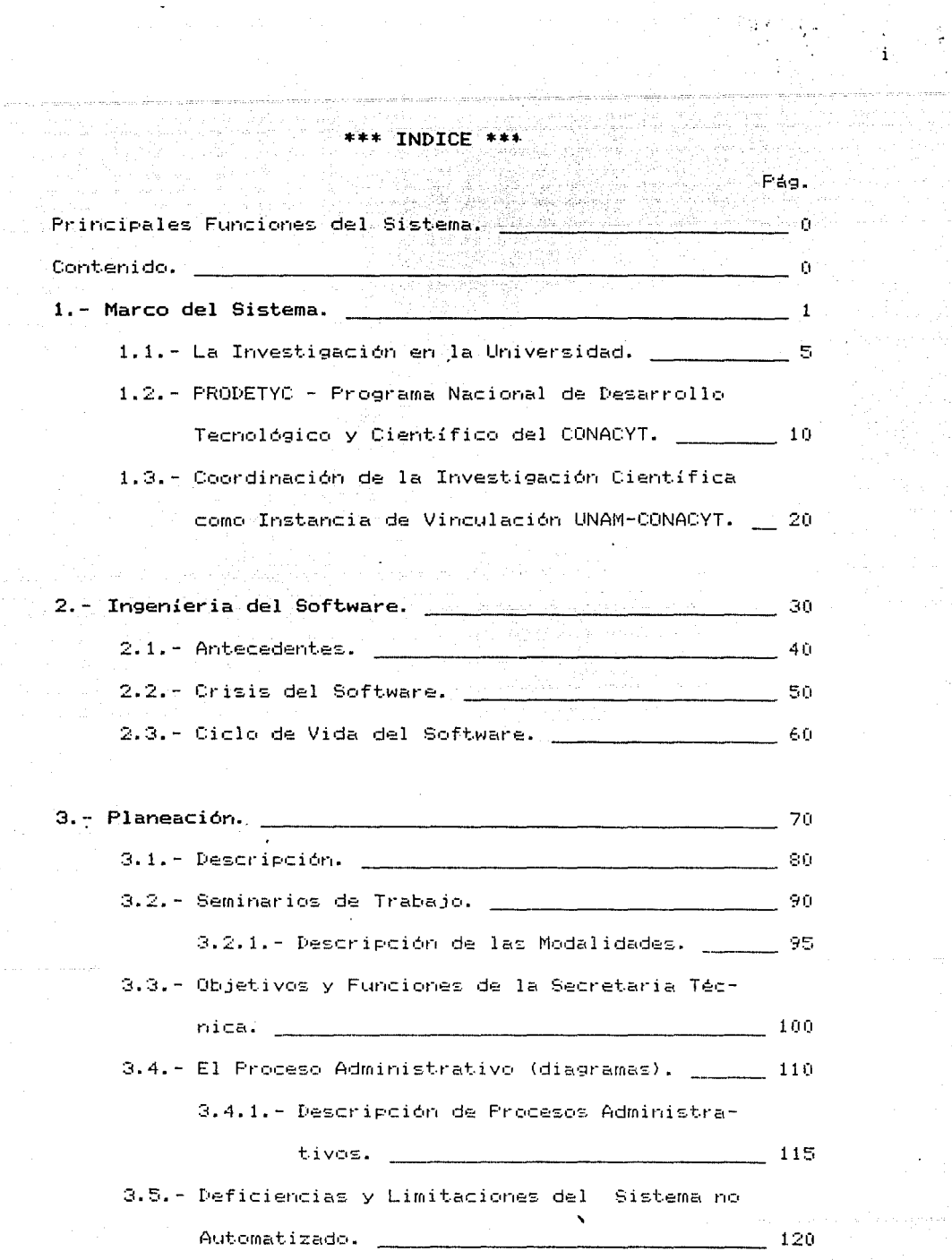

 $\alpha$  , and the second spectrum probability of the second second  $\alpha$  ,  $\alpha$ 

 $\frac{1}{1}$ 

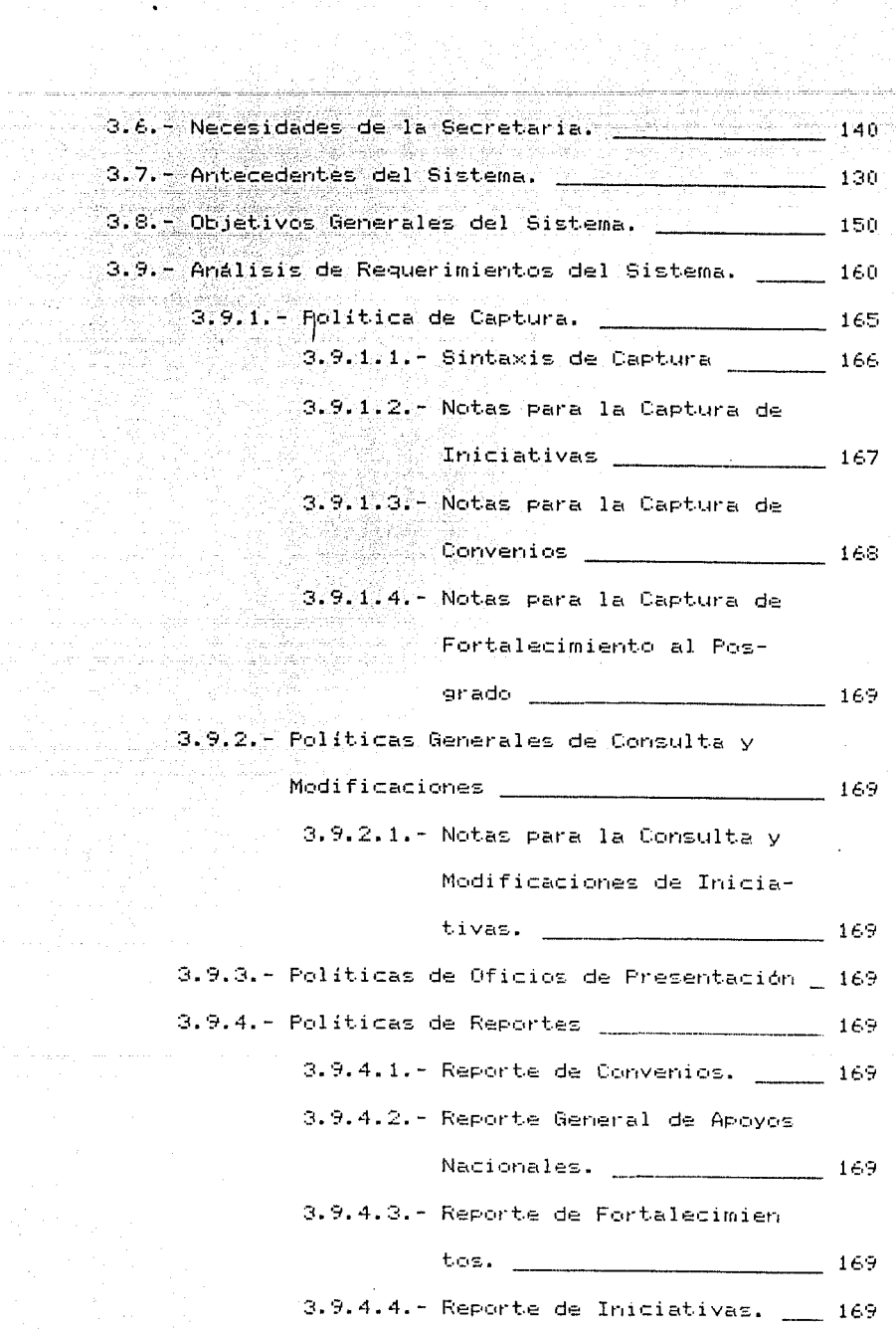

the contract of the Contract of the contract of the contract of

and case on

 $\epsilon_{\rm L} \sim 3$ 

is determined by the position of the second state  $\alpha$  ,  $\beta$  , and  $\beta$ 

 $i$   $i$ 

 $\mathcal{F}^{\mu\nu}=\frac{1}{2}$  , where  $\mu$  is the  $\mu$ 

 $\mathcal{A}^{\mathcal{A}}$  , and  $\mathcal{A}^{\mathcal{A}}$  , and  $\mathcal{A}^{\mathcal{A}}$  , and  $\mathcal{A}^{\mathcal{A}}$  , and  $\mathcal{A}^{\mathcal{A}}$ 

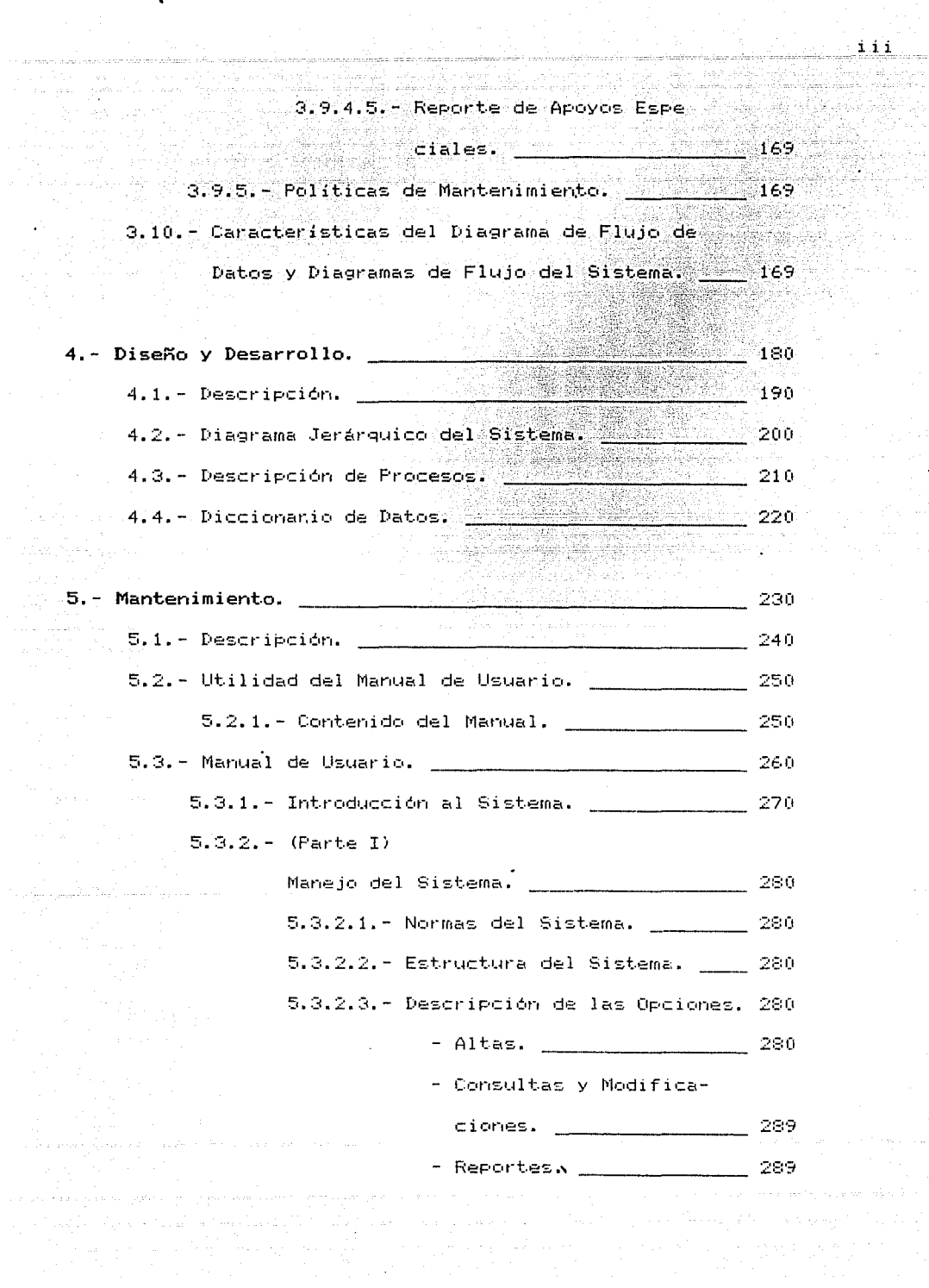

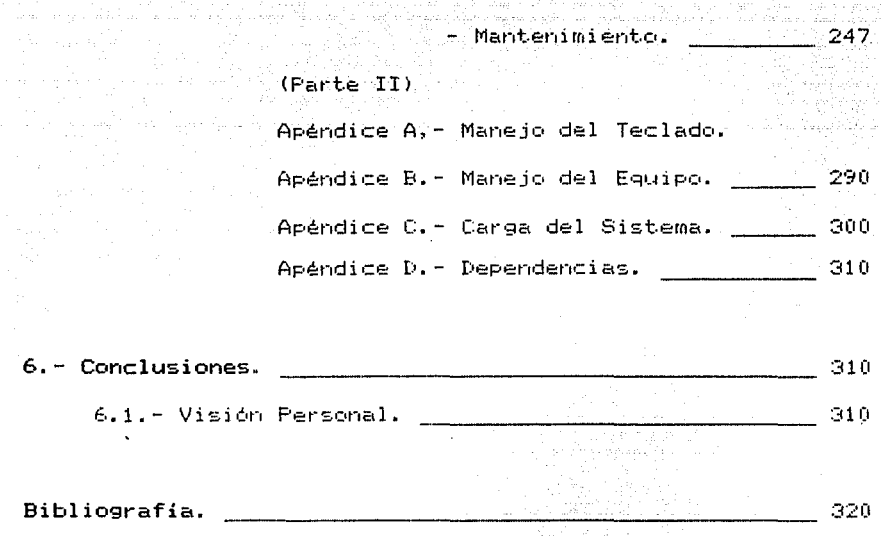

 $i \vee$ 

'

在外的影响的 52. 승물 1시 주요

# \*\* **CONTENIDO** \*\*

الليواء المودياتين يترين

El primer capitulo del presente trabajo trata sobre la relevancia de la Investigación en la Universidad Nacional Autónoma de México CUNAMI, y la vinculación que esta casa de  $\sim$ estudios tiene $\sim$  con $\sim$ el Consejo Nacional de Ciencia v Tecnología CCONACYTl dentr6 del Programa Nacional de Apoyo para el Desarrollo Tecnológico y Cientifico CPRODETYCI.

**En el** se9und~ **capítulo se hace un bosguejo histórico,**  de la evolución de los sistemas de cómputo, la cual ha llevado a una crisis en el software; misma que plantea y describe los ciclos de vida de los sistemas.

En los capitulos tercero, cuarto y quinto se conjuntan **aspectos teóricos y pt·ácticos de la realización del sistema**  IANCOU <Información de Apoyos Nacionales CONACYT-UNAMI, **siendo el capítulo tet·cero el dest.inado a la fase de planeación, el cL,arto a la de** dise~o **y desarrollo, y el quinto e la de manter1imier1to. En este último,**  además, el manual de operación del sistema dirigido a los usuarios.

Finalmente, en el sexto capítulo aparecen las conclusiones.

'

PRINCIPALES FUNCIONES DEL SISTEMA.

3

**Llevar a cabo el registro y control de las solicitudes**  de financiamiento, que las instituciones de la UNAM dirigen al CONACYT, tales como:

Proyectos Nacionales, Convenios Nacionales, Fortalecimientos **al Posgrado, Organización de Ever1tos, Asistencias a Eventos,**  Publicaciones Periódicas, **Profesores** Visitantes y **Repatriaciones.** 

**Así como elabora oficios de presentación y reportes de**  las modalidades.

'

# 1.- MARCO DEL SISTEMA

n<br>Salam S

#### 1.1.- La Investigación en la Universidad.

Cada día se reconoce más la trascendencia de la investigación en la vida humana y se precisa su significado y repercusión dentro de las estructuras de un país.

 $^{\rm n}$ El trabajo es el nombre más Poético dado al esfuerzo. *vřus*rzo tiane la sledním salvaje de la lucha."

La investigación es fundamentalmente, un ejercicio de creatividad del hombre en cuanto que cuestiona la tradición, enriquece y sintetiza el conocimiento y repercute sensiblernente en los modos de vida de la colectividad.

Por otra parte, la investigación presupone un esfuerzo planeado y estructurado, un ambiente propicio de libertad tanto para el conocimiento como para la imaginación y una constante interacción entre los medios y los fines.

La UNAM considera la investigación como una actividad de alta prioridad y ha creado 2 subsistemas de investigación que engloban, respectivamente, las disciplinas humanísticas y las disciplinas científicas, además de estimular la

4

C. Castal

investigación de igual manera en las Divisiones de Posgrado dha Seb en Facultades.

La UNAM ha concebido a su estructura de investigación científica con triple proposito: como fuente permanente de  $\infty$ conocimientos, como $>$ puntal $\infty$ de la actividad docente en los niveles de licenciatura, maestria y doctorado, y como vehículo propicio para la difusión de la cultura.

 $\epsilon$  En $\epsilon$ todos sus institutos y centros de investigación científica se contemplan estos tres aspectos que han permitido que, cada día más, la UNAM se vincule estrechamente con la solución de problemas nacionales y, en muchos casos, contribuya al hallazgo de una solución óptima.

. Esta infraestructura de investigación es la más desarrollada del país, pero aún es insuficiente para atender las demandas de la propia institución, en materia de investigación científica y en la formación de personal académico y, mucho menos, aquellos que se derivan de los reclamos sociales de la nación.

De un lesfuerzo casi personal por parte de distinguidos hombres de ciencia, la investigación científica en la Universisdad se ha convertido en una vasta y creciente actividad institucional. Su impulso obedece. fundamentalmente, tanto a una evolución conceptual sobre las perspectivas y alcances de la tarea investigadora como al empeño y esfuerzo que la comunidad universitaria ha desarrollado, en especial en los últimos años.

Además de ser una actividad creadora que requiere de  $\mathsf{gr}$ an dedicación y continuidad, la investigación científica es concebida como factor determinante para el desarrollo integral de los países que aspiran a mejorar sus niveles socioecomicos de bienestar; como el proceso más elevado de  $\blacksquare$  . Educación superior y de formación de recursos humanos altamente calificados: y como una actividad que preserva y acrecienta los niveles académicos de cualquier universidad.

La experiencia histórica demuestra que la investigación científica y tecnológica reditúa altos dividendos. Sus beneficios pueden ser definidos en expresiones culturales o cuantificarse en términos económicos.

 $\sim$  A partir de 1929, con el reconocimiento de su autonomía, la UNAM inició formalmente sus tareas حران investigación, en condiciones precarias y con grandes limitaciones tanto de recursos humanos como presupuestales. Además, la dispersión del las dependencias universitarias dentro de la ciudad de México entorpecía  $1a$ intercomunicación, desalentaba los esfuerzos coordinadores, frenaba los mecanismos de mutua ayuda, y desvinculaba a la investigación de la docencia. Por ello, los esfuerzos estaban aislados.

El traslado de las escuelas, facultades e institutos de investigación a la Ciudad Universitaria, a partir de 1952. permitió tener instalaciones más adecuadas y reunir en una misma área. la mayoria de las actividades universitarias. En 1956 se establecieron los nombramientos de personal

£.

académico de tiempo completo, dedicado a investigar. Ambos hechos significaron el cimiento más sólido para el arraigo, consolidación y fomento de la investigación científica  $universitan:$   $\sqrt{2}$ 

En la actualidad, el subsistema de investigación científica abarca el estudio de una vasta gama de disciplinas y se realiza en:

a) institutos:1) Astronomia, 2) Biología, 3) Física, 4) Geofisica, 5) Geografia, 6) Geologia, 7) Ingenieria, 8) Investigaciones Biomédicas, 9) Investigaciones en Matemáticas Aplicadas y en Sistemas, 10) Matemáticas, y (11) Quimica (12) Instituto de Investigación de Materiales 13) Ciencias del Mar y Limnología;

b) Centros de investigación y de apoyo: 1) Ciencias de la Atmósfera, 2) Estudios Nucleares, 3) Investigación sobre Fijación del Nitrógeno, 4) Investigación sobre Ingenieria Genética y Biotecnologia, 5) Innovaciones Tecnológicas, 6) Información Científica y Humanística, 7) Instrumentos, y 8) la Dirección General de Servicios de Cómputo Académico.

Dentro del área de ciencias, pero fuera del subsistema de investigación científica, las divisiones de investigación o del estudios superíores de las facultades del Ciencias. Ingenieria, Medicina, Medicina Veterinaria y Zootecnia, y Química efectúan tareas de investigación para generar nuevos

conocimientos, contribuir en la solución de problemas y reforzan sus propias funciones docentes.

Como ya se dijo, la investigación es una actividad de gran trascendencia en la vida docente de la Universidad. Sus cuadros magisteriales" se fortalecen con la participación de los investigadores que dedican. Parte de su tiempo, a enseñar y la dirigir tesis en los ciclos de licenciatura, de maestria y de doctorado.

Los estudios de postgrado se encaminan a preparar especialistas, maestros y doctores de alto nivel. Es decir, formar personal para la docencia, para la investigación y para enriquecer el grado de conocimiento que requiere el ejercicio profecional de las diferentes carreras.

Consecuentemente con su carácter nacional, además de las acciones que realiza con sus propios recursos, la UNAM participa en proyectos coordinados con otras entidades educativas, científicas y culturales, en toda la República lo que ha permitido implantar programas de desarrollo académico que, entre otros aspectos, propician la descentralización, promueven la enseñanza, incrementan el conocimiento sobre lel país y soluciona problemas de interés regional.

Así, la UNAM ha intervenido de manera decidida en la creación de linvestigación científica en los estados de la República mediante convenios con el Consejo Nacional de Ciencia y Tecnología, los gobiernos de esos estados y, en algunos casos, las universidades estatales. Se inician como

C.

proyectos de investigación de interes regional en los que. comunmente, la UNAM proporciona programas y recursos humanos; el CONACYT adopta los fondos hecesarios para la operación y adquisición de equipos; y los gobiernos y las universidades locales ofrecentsus instalaciones fisicas o recursos económicos.

<u>ta asua dibiste</u>

la investigación que realiza la UNAM En suma, representa una de las méjores oportunidades para  $l =$ indispensable expansion de los sistemas nacionales de educación, de ciencia y tecnología, ya que representa la infraestructura científica institucional más completa del país y posee la mavor experiencia. Esta constituye un valioso patrimonio: nacional. No obstante, aún no ha alcanzado el désarrollo nacesario para que contribuya eficazmente a la independencia científica y tecnológica de México, y en la medida que el país lo demanda, por lo que se requiere un apoyo continuo que permita su consolidación.

# 1.2. Programa Nacionales de Desarrollo Tecnológico y Científico para atender prioridades (PRODETYC).

En mayo de 1983 se aprueba el Plan Nacional de Dasarrollo 1983-1988, se crea el Programa Nacional de Desarrollo Tecnologico y Científico 1984-1988 (PRONDETYC) y se designa al Consejo Nacional de Ciencia y Tecnología (CONACYT) como coordinador de su elaboración.

Además del apoyo a los programas sectoriales de ciencia y tecnología, el CONACYT es responsable de dos conjuntos de programas del PRONDETYC: los que están orientados a desarrollar el sistema nacional de ciencia y tecnología; y los que fomentan la linvestigación científica y tecnológica para atender prioridades nacionales. A través de estos programas el CONACYT fomenta y fortalece las investigaciones básicas y aplicadas canalizando recursos y promoviendo acciones concertadas con los institutos del sector público: instituciones académicas, centros de investigación y usuarios de la misma.

A continuacón aparecen las líneas de investigación de los distintos programas (programas indicativos):

- Investigación de la naturaleza y sociedad nacionales.

- Investigación sobre nutrición y salud.

10

- Investigación sobre uso de recursos naturales 1박 회장(Total 12호 - Ideo 등이 다시 renc•vables.

- Investigación -sobre uso de recursos naturales no renc•vables. a will

- Desarrollo tecnológico de la agroindustria.

a di personali della Carlo Carlos.<br>Nella contra della Carlo Carlos Carlos Carlos Carlos Carlos Carlos Carlos Carlos Carlos Carlos Carlos Carlos C

- Desarroll6 tecnológico de la industria electrónica.

- Desarrollo tecnológico de la industria químicofarmacéutica.

- Desarrollo tecnológico de la industria petroquimica. - Desarrollo tecnológico de la industria metalmecánica. - **Desarrollo tecnológico** de la la  $\blacksquare$  **construcción.** 

'

Investigación de exelencia en otros temas.

# 1.3.- La Coordinación de la Investigación Cientifica comQ

#### Instancia de Vinculación

#### CONACYT-UNAM.

d Program

La Universidad Nacional de México, desde la creación del Consejo Nacional de Ciencia y Tecnlologia <CONACYTI , consideró de suma importancia prestar la mayor atención **posible al establecimineto de los mecanismos apropiados a**  fin de que ambas instituciones pudieran valorar sistematicamente sus acciones. Para esos fines, desde la propia creación de ese Consejo, la Rectoría de la UNAM **desigt1ó al Coordinador de la Investiqaciór1 Científica como**  enlace oficial ante el CONACYT, haciendo recaer en él la **reponsabilidad de todos los trárnites de las solicitudes de**  financiamiento que, tanto las diferentes dependencias como el personal académico de la UNAM, dirigen al CONACYT.

'

" "Man is happy only in his espiration to the heights.  $\omega$  when he attains his goal. The cools and longs for other distant flights" الموالان الإمار الواقع والإيرانية.<br>وينافخ الإمام موسوقي المهوليات الموارد

a sa kalifata na matangan na matang katalang na matang na matang katalang na matang na matang na matang na mat<br>Tanggal na matang na matang na matang na matang na matang na matang na matang na matang na matang na matang na

Ψř

## 2.- INGENIERIA DEL SOFTWARE.

# 2.1.-Antecedentes.

- La ingeniería del software es la disciplina que se dedica a la aplicación de técnicas para la definición, análisis y mantenimiento de proyectos de computación. Todos éstos relacionados específicamente con la implementación de programas o sistemas. Esta disciplina ha sido el producto de la evolución de tres décadas de enormes cambios en el campo de la computación.

Durante los primeros años del desarrollo de los sistemas de cómputo, en los años 50's, las máquinas eran voluminosas y podo confiables, ya que miles de bulbos emitian grandes cantidades de calor y frecuentemente fallaban. Los dispositivos primarios de entrada y salida de las primeras computadoras fueron las lectoras de tarjetas y

Gibran Jalil.

las impresoras; también tubieron un uso comun las cintas de papel perforado.

- Las computadoras utilizaban una orientación **Fun** interactiva, es decir, tipo "Batch", y por lo común, se diseñaban para la ejecución de un solo programa dedicado a una aplicación específica, principalmente como instrumento de cálculo.

Los sistemas operativos aun no existian, y los lenguajes desarrollados eran los de máquina o ensamblador, los cuales eran utilizados tan sólo por unas cuantas personas u organizaciones. Por otro lado, dada  $1a$ personalización de los programas, la documentación disponible era casi inexistente.

Durante esos primeros años en el Campo  $de$  la computación, se obtuvo experiencia en la implementación de equipos (hardware), pero relativamente poca en el desarrollo de sistemas.

La segunda etapa en la evolución de la ingeniería del software, inicia en los 60s y finaliza a mediados de los 70s. Con la introducción del transistor, un pequeño y más confiable sucesor del tubo al vacio, mejoraban los tiempos de repuesta en el control de los procesos de cómputo. Además de permitir una notable reducción en el tamaño físico de las máguinas y de disminuir substancialmente el consumo de energía, dando por resultado una baja en el costo de los equipos.

 $14$ 

Surgian, al principio del periodo, los primeros leguajes de alto nivel (COBOL, FORTRAN), los cuales facilitaban la programación con la introducción de nombres lógicos para los localidades y dispositivos de memoria, en lugar de nombres físicos. Asimismo, los sistemas de control de entrada y salida se convertian en sistemas operativos.

2020 - 222 - 223 - 223 - 224 - 224 - 222 - 222 - 222

El desarrollo de la microelectronica, hizo posible reducir el tamaño de los transistores, e integrar gran cantidad de elementos de circuitos en pequeñas tabletas encapsuladas de silicón, conocidos como "chips", los cuales permiten reducir aún más el tamaño de los equipos, así como su consumo de energía. Además de facilitar el mantenimiento desde el punto de vista de hardware.

Las unidades periféricas características de este periódo fueron. las lectoras, y perforadoras, de tarjetas, y cintas magneticas, posteriormente los discos y terminales de video.

La Multiprogramación y los sistemas multiusuario introdujeron nuevos conceptos en la interacción hombremáquina. Las técnicas interactivas abrieron un nuevo mundo de aplicaciones y nuevos niveles de sofisticación en la computación. Permitiendo a los sistemas capturar, analizar, y transformar datos desde múltiples fuentes hacia un mismo destino (procesador central).

Posteriores avances en dispositivos de memoria secundaria, dieron origen a la primera generación de manejadores de bases de datos. Non v

2. 15

Paten Badal

Esta era Pestuvo también caracterizada por el inicio de software comercial de amplia distribución en un mercado multidisciplinario. Conforme el número de equipos de computo crecia, nuevas aplicaciones de software aparecieron. Los programas tenian que ser mantenidos cuando fueran detectadas fallas, y ser adaptados a nuevo hardware que salia al mercado. El esfuerzo por mantener el software comenzó a absorber recursos en una taza alarmante. Peor aún, la personalización de muchos programas los hacian inmantenibles. Estos: factores contribuían al origen de la "crisis del software" " Controlled a Cole

المستخدم المكافئ والمنافس والمحافظ والمستقطع والمستقات والمحافظ

المستهجية والمهج

"La tercera etapa en la evolución de los sistemas de  $\lnot$ cómputo comprende de principios de los 70s a principios de  $105.805.$ 

to a control of the second control of the second control of the second control of the power of the

El progreso de los circuitos que inició con la pequeña escala de integración (SSI), pasó por las fases de integración a mediana (MSI) y gran escala (LSI) (1970), y por último a la integración a muy larga escala (VLSI)  $(1980)$ , en la que cada "chip" contiene 10.000 transistores. Asi, los componentes de las computadoras, no solamente seguían disminuyendo en costo, sino que aumentaban simultáneamente en su capacidad, reduciendo al mismo tiempo su tamaño, de ahi, que la industria de la computación tenga un desarrollo espectacular que persiste hasta nuestros días.

Conforme los microprocesadores y componentes relacionados con estos, llegaban alser más poderosos las

na newsin

Antalla oleh sorrek

minicomputadoras y posteriormente las microcomputadoras. reemplazaban a las computadoras, grandes en muchas areas de aplicación. Las microcomputadoras eran más accesibles, menos costosas y de fácil manejo. A costosas y de

Wh adelanto notorio de esta etapa fue en la intercomunicación entre computadoras, la cual se logró gracias a la implementación de las primeras redes o sistemas distribuidos. Hecho que llevo a un incremento en la complejidad de los equipos y de las técnicas de las comunicaciones.

El software introducido en esta etapa fue muy extenso. Por primera vez, la presencia de software fue utilizada para la decisión de compra de un nuevo equipo.

En lo que respecta al desarrollo de sistemas los costos se incrementaban considerablemente sin producir mavores logros, pues la mayor parte de los recursos era absorbido por las labores de mantenimiento de sistemas. Es así, que la comunidad informática se esforzó por dar al desarrollo de sistemas de procesamiento de datos, el caracter de una disciplina ingenieril, en contraste con el estado artesanal en que esta actividad se encontraba.

El desarrollo del software no ha alcanzado el nivel del acelerado progreso del hardware. Se puede afirmar que todavia existen muchos retos en el área del software y aurque en realidad existe un progreso considerable, existen pocos métodos: sistemáticos para: la programación جاتر computadoras. Aún -se exigen de más profesionales en la rama

- 17.

de ingenieria de software, de más herramientas y métodos más efectivos para poder resolver problemas de integridad. compatibilidad y mantenimiento, factores importantes para alcanzar un dominio de la programación.

En respuesta a la creciente crisis, la ingeniería de software ha venido tomando cada vez más fuerza e importancia, siendo la disciplina encargada de llevar a cabo un rapido y eficiente desarrollo del software; así como priorizar los objetivos y actividades, para resolver los problemas planteados por los usuarios.

Una transición a la cuarta era de la evolución de los sistemas de computación ha comenzado. Se estudian, entre otras disciplinas, los procesos concurrentes o en paralelo, el software de comunicaciones entre PC's  $v = 1$ aprovechamiento de los circuitos de muy alta escala de integración (ULSI), lenguajes procedurales que facilitan la interacción usuario-máquina. Así mismo, el avance en nuevas áreas de investigación en la computación, determinará cambios de filosofía en la disciplina, como es el caso de la inteligencia artificial.

Es de esperarse que microprocesadores más poderosos que los actuales, con mayor disponibilidad de memoria primaria, así como el desarrollo de nuevos tipos de memoria secundaria de gran capacidad, tales como, discos compactos (CD ROM's) y aerodinámicos (Bernoulis: Box), abrirán campos de aplicación aún no explotados para los equipos de cómputo.

18

De todo lo anterior, se puede concluir que  $1 \approx$ ingenieria de sistemas de computo ocupara cada vez más un lugar preponderante al requerirse sistemas; ya que para solventar la crisis del software, se requiere de una buena metodología para el dezarrollo de sistemas, que respondan en forma adecuada a los problemas planteados por el avance tecnológico.

an Maria Alba

#### 2.2.-Crisis del software.

La crisis del software se manifiesta de varias maneras. Las causas más visibles en el desarrollo de sistemas que contribuyen a la crisis, aparecen a continuación:

- Carencia de adecuada revisión de antecedentes del sistema. Consecuencia de ello, les la ausencia de un indicador confiable que permita evaluar la eficiencia de nuevas herramientas, técnicas o normas.

- Frecuente inconformidad del usuario con el sistema "completo". El desarrollo del software frequentemente realiza con una vaga indicación de l  $10<sub>2</sub>$ S.E. requerimientos del usuario. Las revisiones del provecto son escasas, las que pueden provocar malos entendidos. Estó debido a la pobre comunicación existente entre el usuario y quien desarrolla el software.

- La calidad del software es dudosa, ya que no se da importancia a pruebas exhaustivas y sistemáticas.

- Existencia de software que puede ser muy difícil de mantener. Normalmente se le da poca relevancia a la fase de mantenimiento no considerando que esta será la encargada de prolongar la vida útil del programa.

- Los programadores tiene poca instrucción formal en nuevas técnicas para el desarrollo de software. Mientras que algunos de ellos con la experiencia derivada de esfuerzos pasados, emplean un método ordenado, eficiente y por etapas para desarrollar software, otros habiendo adquirido un mal habito, generan un software de mala calidad y de peor mantenimiento. 그만 신고 나와 고 있네 봐. 이

a se provincia de la provincia de la provincia.<br>La provincia de la provincia del provincia de la provincia de la provincia de la provincia de la provincia de

Cuando varios de los puntos anteriores ocurren, los problemas asociados con la crisis del software se agudizan.

Debido a las causas anteriores, la ingeniería de software se avoca a las siguientes finalidades:

\* La producción de -sistemas confiables. Los cuales ang pangkatang lang.<br>Pangangang lang operen en la manera en que fueron conceptualizados:

-sistemas eficientes.Se -busca que la utilización, de los recursos de cómputo sea a la más adecuada.

-sistemas eficaces, los cuales

satisfagan  $10<sub>cm</sub>$ 

requerimientos para los que fueron realizados.

-sistemas mantenibles. Estos deben ser flexibles en la evolución del sistema.

 $-$ sistemas transportables, de

facil adaptación a otro

equipo del que fue

44 (20 Jul

diseñado.

\* Planeación y control del tiempo de desarrollo.

\* Reducción de los costos de mantenimiento y

presupuesto del sistema.

#### 2.3.-Ciclo de Vida del Software.

Para dar cumplimiento a los objetivos mencionados en el inciso anterior,se requiere de:

- La aplicaci¿~ de una rnetodoloqia bién establecida para el desarrollo de sistemas que dirija las etapas de planeación, diseño, desarrollo y mantenimiento del provecto.

El desarrollo de sistemas debera apoyarse en continuas revisiones, manteniendo corno objetivo la calidad, y mantenibilidad, y evitando malas interpretaciones entre usuario y diseñador.

 $\in$  **El establecimiento de un conjunto de componentes de software que documenten cada fase, y muestren el** seguimiento de éstas en cada nivel.

El ciclo de vida del software es un proceso que abarca las distintas etapas en la evolución de un **sistema, es** decir~ **desde las actividades** OCl~rridas anteriormente al desarrollo del sistema hasta aquellas **realizadas posteriormente de la operación del misrno. El diagrama** sigt~iente **representa la** r~etodología **de** 18. **ir1ger1iería del software. Cada fase** se~alada **se compone**  de varias etapas, y el conjunto de fases componen el ciclo de vida del software.

'

うつ

# CICLO DE VIDA DE UN SISTEMA.

# **ETAPAS**

## **FASES**

24

INICIO

# ANALISIS DE CONDICIONES

(DEFINICION DEL PROBLEMA, EVALUACION DE RECURSOS, ANTECEDENTES, ETC.)

ANALISIS DE REQUERIMIENTOS

REVISIONES

**FASE DE** PLANEACION

DISENO

IMPLEMENTACION

INTEGRACION Y PRUEBAS

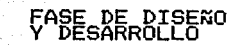

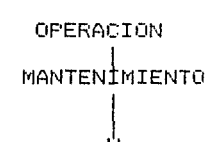

**FIN** 

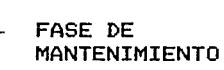

# 3. - PLANEACION.

 $"E1$  que no luche no 11++. *y* la confianza que no se pienda

Ay Gold

나 오면 정문해 가요 TIN IN IN 1992 AND

p~•• •l q~• l• d•~- •• ~w•d•''

Anering.

------------

## -3.1.-Descripción.

La fase inicial en el ciclo de vida de un sistema, es la correspondiente a la fase de planeaciórr. En esta fase intervienen varios procesos en los cuales se encuentra la definición, estimación, especificación y revisión del proyecto.

En la definición del sistema, cómo primera etapa de la fase de planeación, se describen los objetivos y funciones principales del proyecto. Es decir, los fundamentos para el trabajo subsecuente.

En la etapa posterior, la de estimación, se evalúa el proyecto en relaciór1 con los recursos disponibles. El propósito de esta etapa es proporcionar información preliminar de la factibilidad del proyecto. Se determina el alcance del trabajo por hacerse, los recursos requeridos, el

esfuerzo y costo dedicados, el itinerario a seguir, las limitaciones de costos y calendarios establecidos, al igual que, en su caso, se estudian los antecedentes del sistema.

friensk politik

**Eargradiente etapa en la fase de planeación es el** analisis y definición de requerimientos, cuya finalidad es especificar en la forma más precisa posible los requerimientos del usuario. Se define a detalle la función y  $\lceil$ desempeño del $\lceil$ sistema, al $\lceil$ igual que de interfaces y normas de validación.

La definición y el análisis de los requerimientos del sistema, es un esfuerzo conjunto, efectuado el analista y la persona u organización que solicita el sistema, con el objeto del lograr el cumplimiento del las inecesidades que deberá cubrir el proyecto.

Es de gran importancia establecer una frecuente y abierta comunicación entre el diseñador del sistema y el usuario o beneficiario. Ya que la revisión periódica pretende corregir posibles malas interpretaciones, además de concretizar soluciones y alternativas.

Por último, se menciona, que para la fase de planeación la principal - herramienta gráfica del análisis estructurado, es el diagrama de flujo de datos (DFD), el cual tiene como objetivo mostrar las trasformaciones de los datos a medida que estos fluyen a través de los procesos del sistema. Los diagramas son producto del análisis de requerimientos y constituyen el fundamento para la fase de diseño v desarrollo.

つと

## 3.1.-Seminarios de trabajo.

Manos a la obra.

Para el sistema IANCOU la primera etapa del proceso de planeación se realizó a través de seminarios de trabajo.

ジフ

A partir de junio de 1987, la Secretaría Técnica realizo varias sesiones quincenales denominadas "Seminarios de trabajo" con el propósito de planear y análizar los requerimientos del sistema a estudiar. Estas reuniones sirvierón para establecer comunicación entre el secretario técnico de la coordinación, personal asesor y de apoyo, y el diseñador del sistema

En las pláticas y disqusiones generadas de los seminarios se trataron principalmente los siguientes puntos:

- \* Determinación de los objetivos y funciones de  $1a$ Secretaria.
- $*$  Análisis, de los procesos administrativos. no automatizados.
- \* Revisión de los antecedentes del sistema.
- \* Establecimiento de las necesidades de la secretaria.
- \* Determinación de los objetivos del sistema  $\approx$ desarrollar.

A lo largo de este capítulo, se detallan los resultados . obtenidos de **las sesiones,** mismos que conforman los elementos de la fase de planeación del sistema IANCOU !Información de Apoyos Nacionales CONACYT-UNAMI.

- 1920년)<br>서동*고*전

ada gamanga y<sup>aal</sup>

V.

'

na postala al provinc

Antes de hacer mención de los objetivos y funciones de la Secretaria se describen modalidades de los apovos Nacionales otongados por CONACYT: asistencias a eventos. apoyos puntuales, iniciativas, convenios y fortalecimientos a posgrado. [행사 Gifts Ages] 관리 관련 단 <sup>loga</sup> di salik di kacamatan ng kabupatèn Kabupatèn Kabupatèn Kabupatèn Kabupatèn Kabupatèn Kabupatèn Kabupatèn Ka

## 3.2.1.-Descripción de las Modalidades.

## <u>Asistencia a Eventos</u>

. La $\circ$  solicitud $\circ$  de apoyo en esta modalidad incluye: asistencias a congresos, simposia, cursos, conferencias y seminarios. Los eventos pueden realizarse en México o inclusive en el extranjero y son generalmente de corta duración, esto es hasta de 2 meses.

### Apoyos Especiales.

Como indica su nombre los apoyos de este rubro pueden ser de diversa índole y comprenden patrocinios a acciones tales como: eventos organizados por la UNAM, como puede ser cursos, seminarios y simposia: repatriaciones de investigadores; invitación de profesores visitantes, hasta de un año: y publicaciones periódicas.

#### Iniciativas.

Las iniciativas son solicitudes para apoyo a **Lin** proyecto de linvestigación científica o tecnológica. Este puede abarcar hasta 3 años. La iniciativa puede tratarse de la continuación de un proyecto ya anteriormente estudiado o de la ampliación de un provecto no concluido. Los provectos deben pertenecer a uno de los programas indicativos o convocatorias del CONACYT, los cuales se describirán más adelante.

#### Fortalecimiento al Posgrado y Recursos Humanos.

Los apoyos destinados al fortalecimiento al posgrado y recursos humanos, incluye cualquiera de los siguientes rubros: acervos bibliográficos, incorporación de exbecarios, infraestructura experimental, sistema de información y difusion, y otros.

#### Convenios.

أفأتهم فالداويخية ووكيبي

ng Salah Bratan

Los convenios constituyen la formalización, entre el CONACYT y la UNAM, de las iniciativas de los proyectos de las solicitudes, como investigación así como de fortalecimientos al posgrado.

Es conveniente resaltar que todas las modalidades de apoyo mencionadas conllevan la obligación por parte de la UNAM de cubrir al menos un 50 % de los costos.

 $\label{eq:1.1} \mathbb{E}\left[\mathbb{E}_{\mathbf{z}^{(n)}_{\mathbf{z}^{(n)}_{$ 

 $\gamma_{\rm c,0,0} = \gamma_{\rm c,0,0}^{(1)}$  , where  $\gamma_{\rm c,0,0}$  are  $\gamma_{\rm c,0,0}$ 

 $\label{eq:1} \frac{1}{2\pi\epsilon}\sum_{i=1}^n\left(\frac{1}{2\pi\epsilon}\left(\frac{1}{2\pi\epsilon}\right)^2\right)\left(\frac{1}{2\pi\epsilon}\left(\frac{1}{2\pi\epsilon}\right)^2\right)\left(\frac{1}{2\pi\epsilon}\right)^2\left(\frac{1}{2\pi\epsilon}\right)^2\left(\frac{1}{2\pi\epsilon}\right)^2$ 

El 6 de noviembre de 1986. el Dr. Renero presentó los objetivos generales de la Secretaria Técnica para asuntos Nacionales, así como objetivos específicos y funciones.

# 3.3.-0bjetivos y Funciones de la Secretaría Técnica de la Investigación Científica.

#### Objetivos qenerales.

Propiciar y sistematizar en forma institucional el apoyo financiero proveniente de fuentes extrauniversitarias nacionales y extranjeras para coadyuvar al desarrollo de la Ciencia Tecnología en las Institucic~es L~iversitarias de la UNAM que así lo requieren.

Apoyar al Coordinador de la Investigaación Cientifica, en su carécter de representante institucional de la UNAM, en la firma de Convenios, Contratos, Acuerdos, Programas v demás instrumentos jurídicos que el rector. le delega y a **través de los cuales la UNAM colabora con Instituciones de los Sectores Público y Pt·ivado en** rnateri~ **de ciencia y**  tecnología.

#### Objetivos Específicos.

- Comunes a todos los rubros. (Iniciativas, Asistencia Eventos, Fortalecimiento del Posgrado, Convenios).

'

:21-

- 232 MB 3. ALC
Tomar conocimiento y llevar registro y control de las solicitudes de financiamiento que las instituciones de la UNAM dirigen al CONACYT.

Garantizar el cumplimiento de las obligaaciones contraidas por la UNAM con motivo de dichas solicitudes.

Proporcionar el mejor aprovechamiento de los recursos potenciales, nacionales y extranjeros, destinados a las investigación científica y tecnica difundiendo la información relativa a Convocatorias para presentación de proyectos nacionales e internacionales, conteniendo los temas y rubros suceptibles de ser apovados. las prioridades establecidas, las fechas limites de presentación y demás caracteristicas que la comunidad científica universitaria debe conocer para la optima utilizzación del recurso.

#### Funciones.

Iniciativas de proyectos nacionales CONACYT.

- Conocimiento y diufsión de convocatorias  $\Box$  características de los apoyos ofrecidos y requisitos.
- Recepción de iniciativas-revisión "técnica" (formal).
- Recepción de lacuse de recibo y levaluación y transmitir la comunicación respectiva a la Dependencia.
- Llevar registro, con los datos relevante, actualizado y de fácil acceso.

- Archivar un resumen de la iniciativa.

 $-$  Archivar las comunicaciones de CONACYT al respecto:

#### Convenios Nacionales CONACYT.

- Recibir el Convenio en 2 originales y 4 copias. - Revisarlo formalmente y hacer las aclaraciones en su **CC\SC•** •

- Recibar la firrna del coordinador.

- Devolver al conayt. un ejemplar firmado y conservar otro~ **o bien los 2 ·ejemplar·es si no están firmados**  por CONACYT conservando fotocopias del documento.  $-$  Registrar, contabililzar, etc.

'

- Archivar.

### **Apoyos puntuales.**

- Recibir las solicitudes de apoyo puntual.

- Revisarla.

- **Pasarla a firma del Coordinador.** 

- **Devolvet·la a la Dependencia.** 

- Regist.rat·.

- Archivat·.

Fortalecimiento al Postgrado Nacional.

- Difundir la Convocatoria respectiva.

 $\neg$ Recibir $\Diamond$ las solicitudes, respetando la fecha límite.

- Revisar la solicitud técnicamente.

 $-$  Elaborar oficio de presentación y recabar firma del

Coordinador.

 $-$  Enviar al CONACYT la documentación con el oficio de

presentación y el número de tantos requeridos.

- Registrar.

- Archivar.

Proyectos y acciones internacionales (no estudiados en

el presente trabajo).

<br FUSION Y PRESENTACION.>

- Difundin la información al respecto.
- Recibir los proyectos y solicitudes de acción que reguieren financiamiento, y negociación internacional del CONACYT o bient aquellas del la colaboración con Países y Organismos en que CONACYT sea "órgano ejecutor por México" aunque en estos últimos no se requiera apoyo económico del CONACYT.
- Revisar el proyecto o solicitud puntual. Verificar: a) Que sea el formato correcto.
- b) Que sea proyecto nuevo o continuación verificando el antecedente.
- c) Que el presupuesto se adapte a las condiciones del
- Convenio Internacional correspondiente. - Elaborar oficio de presentación al CONACYT con las siquientes características:
	- a) Proyecto nuevo: oficio firmado por el coordinador. b) Proyecto del confirmación o de acción dentro de un provecto va presentado o bien acción aislada internacional: oficio firmado por el Secretario Técnico.

El oficio puede solicitar financiamiento parcial, negociación internacional o ambos

--Registrar el provecto o acción internacional.

- Enviar al CONACYT la documentación aconpañado del oficio de presentación y del número de ejemplares requeridos.

### <SEGUIMIENTO.>

Recabar información respecto de:

- Recepción en CONACYT y clave asignada.
- Evaluación de CONACYT.
- Acciones realizadas dentro del provecto (detalle).
- Terminación o cancelación en su caso.

- Concurrir a las Reuniones Preparatorias v las Bilaterales de Cooperación Científica y técnica.

t.<br>Vedek

g ya Sandari S

- Para el caso de provectos que deben considerarse en los converios de CONACYT con organismos de Países extranjeros (NSF, CNRS, CSIC).

- Verificar la cartera de proyectos de UNAM que CONACYT .<br>Va al presentar en sentido de que está completa y con versiones actualizadas de los provectos.

Del analisis de las funciones de la Secretaria Técnica infirió la existencia de 4 áreas de actividades hásicas: Difusion de proyectos ⊺ v

posibilidades de apovo.

· Análisis y diagnóstico del estado actual y prospectiva de la investigación en la UNAM.

• Seguimiento y control de

 $\frac{1}{2}$  or .

1919 - Antonio

in a shekarar 20

proyectos y acciones.

· Tramitación de la relación

formal con CONACYT.

HV GAV ring and the state

.<br>Una vez mostrados los objetivos y funciones de la Secretaria Técnica se estudian los procesos administrativos An Alban (Alb 나는 나무 나라 de los diferentes rubros que se manejan.

> <u>서 있습니다. 사용자료 사용</u> frika

그걸 사람

ertea

# 3.4.-Procesos administrativos de los apoyos nacionales.

Para una clara conceptualización de los Procesos administrativos que **en la Sect·etaria se**  emplearon diagramas daráficos. En los diagramas que aparecen a continuación se describe el flujo de información, el cual ,<br>inicia, desde el momento en que se recibe la solicitud del financiamiento hasta llegar al convenio, **apoyo o la cancelación.** 

'

## escripción de Procesos Administrativos.

### Proceso de

 $\mathfrak{S} \mathfrak{S}^+$ hila welaya

### iniciativa-convenio:

#### Recepción de iniciativas.

realiza en periodo de convocatoria del CONACYT.

## Revisión previa.

esta se verifica que la iniciativa contenga: tale lendalisticale di carono. el formato correspondiente esentación en tanografiado).

iginal y 5 copias (4 para el CONACYT y 1 para el nivo de la Coordinación)

pgrama indicativo-área concerniente al proyecto. rmas autógrafas del director de la Institución ia de presupuesto solicitado total y desglosado. iendario de actividades

stado de adquisición de equipo (en su caso). tricula de cada uno de los participantes en el recto.

thas de inicio y terminación del proyecto

## <u>visión Técnica</u>

esta revisión se verifica:

le la suma del desgloce de presupuestos cheque con .otal solicitado

- La especificación de metas y objetivos del provecto. - Que en el caso que exista equipo por adquirir, tenga las cotizaciones respectivas:

 $-$  Y aue corresponds la solicitud del provecto con el programa indicativo

4.Generación de oficio de presentacion al CONACYT - Dirigido a la Dirección Adjunta de Desarrollo Científico o a la Dirección Adjunta de Desarrollo Tecnológico, según el proyecto indicativo al que pertenezca la iniciativa.

# 5.Antefirma del Secretario Técnico y Firma  $de1$ Coordinador.

- Estas se obtendrán siempre y cuando no se hava detectado ninguna anomalía en la solicitud.

# 6.Obtención de 6 fotocogias del oficio.

- Dos para acuse de recibo de envio al CONACYT por parte de la UNAM.

– Dos para CONACYT (Director y responsable ) del  $provecto)$ 

- Y otras dos Para  $\epsilon$ l archivo y minutario de  $1<sub>B</sub>$ Coordinación.

# 7.Envio a CONACYT del proyecto original y 4 copias -Se archiva 1 copia del provecto en la Coordinación.

8. Recepción de Respuesta a la solicitud. de CONACYT -CONACYT envia un acuse de recibo de la solicitud, en este se puede comunicar que el proyecto se encuentra en evaluación , o bien el resultado de esta.

El acuse de recibo contiene siempre la clave asignada por CONACYT al proyecto.

En el caso de que la evaluación sea negativa, CONACYT regresa las 4 copias y original del proyecto los cuales deben ser enviados al investigador. Si la evaluación es positiva, se esperará un periódo de cuatro o cinco m~s.es. **pct1·- <sup>a</sup>**recibir el **Convenio del proyecto ya**  aprobado.

# 9.Rec~pción **del Cot1venio para la firma del Coordinador y el Secretario Técr1ico.**

- Se verifica la existencia de las firmas del Director **de la dependencia y responsable del proyecto.** 

### 10. Registro del Convenio.

La Coordinación mantiene un original del Convenio y el otro es enviado al CONACYT.

'

# **Expressed de**

### Fortalecimiento al Posgrado y Formación de Recursos

Humanos:

as tranty

träck.

- 최고 기분했습니다. No. 2

PORTUGUES AL DE 

En este procedimiento se siguen practicamente los mismo pasos que para las iniciativas.

Las Unicas diferencias consisten en que para esta modalidad, no existe programa indicativo. Las cartas de  $\blacksquare$ presentación van dirigidas a la DADC y los convenios reciben un número de anexo.

#### <u> Proceso de Apoyos Puntuales</u>.

Kazistan Lindi, ana

(Organizacion de eventos, Profesores) Visitantes, o Repatriaciones y Publicaciones Periodicas)

El proceso es análogo al de solicitud de iniciativas salvo que las recepción no esta restringida a un periódo fijo sino que puede someterse solicitudes durante todo el año. Asimismo, no requiere de un programa indicativo. Por último, en esta modalidad no se genera un convenio entre la UNAM y -el CONACYT, quedando por tanto excluídos los últimos pasos indicados en el procedimiento de iniciativas. Todas las solicitudes, van dirigidas, a la Dirección, Adjunta, de Desarrollo Científico.

sta <sub>m</sub>

**美国医学生学家 医单位性** 

e a satural.

# Proceso de Asistencia a Eventos.

Este rubro es el que ménos docwnentación requiere en la solicitud. Sólo debe incluirse información que certifique la invitación al evento, curriculum y dos copias de la solicitud. Se revisa que esté el motivo de la visita, su dln-ación, el lugar y cantidad solicitada debidamente llenada. El proceso a seguir es el mismo que el de apoyos puntuales.

'

# 3.5.- Deficiencias y limitaciones del sistema nq automatizado.

and provided a series and or

**Como se ha mencionado** antes, la Secretaria Técnica **tiene a su cargo:-** entre otras actividades, la revisión y registt·o de **appycis:o** lc1 t.t·arni t.ac:ión de C•fic:iC•S de presentación ante el CONACYT y el archivo de  $1<sub>a</sub>$ documentación relativa a los ~ubros nacionales y asuntos **i r1t.err1aci c•na les.** 

**y sistematización** de la información se venia realizando en forma manual hasta 1986, **lo que r·equería una cantidad considerable de esfuerzo y de tiempo. Estando sujeto el proceso a los inconvenientes que se presentan en los sisternas no automatizados tales como los**  descritos a continuación:

- Dificultad para realizar búsquedas de información especifica.
- **Falta de** información~ **por no localizar oportunarnente inforrnación archivad8.**
- **Redundancia de datos, duplicación innecesaria de**  registros.
- AcL~mulación **de limitaciones de los mecanismos de trabaje•.**
- **E::=:•=es i vo ernp l eci de tiempo** en la obtenci~~ de t·epc•t·tes.
- **Errores humanos de captura de información en los periódos de intensa carga de trabajo.**

44

- Imposibilidad de reportes oportunos para el análisis de la posición de los apoyos del CONACYT a distintas áreas y/c dependencias de la UNAM. <u>ga ka bahalisti sa</u>

38 - 98 - 15

Como consecuencia a las deficiencias provocadas por un sistema no automatizado y el incremento en los últimos años del volumen de solicitudes turnadas al CONACYT, surgió la necesidad de "automatizar adecuadamente" el proceso de las acciones comprendidas en los diferentes rubros en que CONACYT otorga apoyos y subvenciones a la UNAM.

Por otra parte, como ya fue mencionado, por acuerdo conjunto del Rector y el Director General del CONACYT se Lutiliza, como canal único institucional, a la Coordinación de la Investigación Científica, carácter que le permite contar con la información completa de las acciones.

Ahora bien, a causa de las limitaciones y deficiencias de una sistematización no automatizada surgen necesidades de la Secretaria Técnica para agilizar sus operaciones y mejorar su desempeño.

3.6.- Necesidades de la Secretaria Técnica.

Las principales necesidades de la Secretaria, **se**  sintetizan a continuación:

46

- Contar con información precisa en forma expedita, que permita el an6lisis y evaluación del apoyo que el CONACYT bririda a la UNAM para el cumplimiento de las funciones de docencia e investigación.

 $-$  Disponer de un archivo en memoria de computadora que permita preservar y consultar la información durante los **periódos que se considere -adecuados.** 

- **Poder realizar búsquedas de** info1·r~aci1~t1 **específica.** 

En suma, se pretende poner a la disposición del Rector, del Coordinador y de las autoridades universitarias, que lo requieran, apoyo en información, para la toma de decisiones **en roateria de pc1lit.icc\ cient.ífic3 univer·sit.aria.** y dé su  $entorno$  **con el sector público.** 

'

# 3.7.- Antecedentes del Sistema CIANCOU>.

 $\sim$  El primer  $\sim$  intento formal de crear un sistema **automatizado se efectuó en 1985, con la colaboración del**  personal del entonces Programa Universitario de Cómputo CPÚCI, ahora Dirección General de Servicios de Cc@puto Académico CDGSCAI. Para el desarrollo de dicho sistema se hizo uso del equipo central Burroughs 8-780. Utilizando Cogen, como lenguaje de programación.

La Coordinación de la Investigación Científica adquirió un emulador terminal B-25 para conectarla a futuro con la Burroughs y así operar el sistema. Sin embargo este último **no se pudo libet·ar en su mornento ya que no cubt·ia todos las modalidades y la Coordinación no contaba cc•t1 una línea directa al sistema B-780. Le Secretaria Técnica se encontró**  entonces con dos alternativas: la primera, que era continuar <sup>y</sup>desarrollar el sistema ya existente, sistema utilizando un manejador de base de datos IDBASE II> **y aprovechar el equipo B-25.** 

La Coordinación, en opinión de sus asesores técnicos, consideró que era conveniente contar con un sistema autónomo, soopezó lo costoso del tiempo de máquina Bourroghs **y el hechc• de que los mat1ejadot·es de bases de datos en micros son de fácil manejo.** 

**En base a lo anteriot·, se optó por desarrollar un nuevo sistema con un** paqL~ete **manejador de base de** dato~ qL~e f~~era compatible y trasportable a equipo PC (Computadoras)

 $\mathcal{A}_{\mathcal{A}}$  , and an  $\mathcal{A}_{\mathcal{A}}$ 

a da contra comun

 $\sim$  Personales), y que se utilizara la B-25 disponible. La c elección fue DBASE-II y el desarrollo del sistema se inició a fines de 1986.

La consideración de transportabilidad fue acertada puesto que el 25 de diciembre de 1986 se perdió, por robo, del equipo B-25, permitiendo así la continuación del trabajo en equipo PC-compatible, disponoble en la Coordinación.

La selección, por parte de los asesores técnicos, del equipo PC, sobre otros, fue hecha en base a una serie de caracteristicas atractivas que ofrecen este tipo de microcomputadoras. A continuación se enlistan algunas de  $ell$ 

Alla Al-Andhi, myrti i maet († 1947)

بالوقال لقواس

dia dia 41

Called Las PC cuentan con una amplia gama de "paqueteria de soporte lógico que permite el rápido desarrollo de un sistema

- Para equipo PC existen diferentes tipos de dispositivos de hardware en el mercado, los cuales brindan la oportunidad de cubrir nuevos requerimientos generados por  $\equiv$  1 crecimiento del sistema, como son las tarjetas de memoria, los dispositivos de entrada-salida, las tarjetas aceleradoras, etc.

 $-48^\circ$ 

- Las PC facilitan elevar la productividad en el desarrollo de sistemas, puesto que son en este momento los equipos **Contract** mayor información disponible para el desarrollo y mantenimiento de sistemas.

 $\sim$  Los sistemas desarrollados en PC pueden ser trasportados facilmente a otros de las mismas : caracteristicas; con DOCAS. o ninguna modificación (compatibilidad y portabilidad).

Finalmente la Secretaria Técnica adquirió para el desarrollo del nuevo sistema dos microcomputadoras Printaform PC. Con memoria RAM de 512 Kbytes, una con disco duro de 10 Mbytes y la otra con disco de 20 Mbytes, en las cuales se rediseño el sistema, existente en DBASEII. utilizando el paguete manejador de base de datos DBASE III.

El costo aproximado de las computadora fue de 1500 Dlls en 1986.

El siguiente análisis de objetivos y requerimientos del sistema, se obtuvo también de los seminarios de trabajo.

# 3.8. - Objetivos Generales del Sistema.

1.- El sistema debe abarcar todos las modalidades que considera CONACYT para apoyos Nacionales, ésto es: "Iniciativas, Convenios, Apoyos Puntuales y Fortlecimiento al Posarado

 $2.$  - Debe existir control y seguimiento de las solicitudes ingresadas así como de la tramitación de convenios.

 $\mathbb{R} \setminus \mathbb{R}$  . See debent generar oficios de presentacion de proyectos al CONACYT en el momento de capturar  $1a$ información o en el momento que así se requiera.

 $\sim$  4.- Disponibilidad de generación de reportes con la información vigente.

5.- El sistema debe ser diseñado de tal forma que las modalidades Nacionales sean independientes, unos de otros. <sub>oo</sub> permitiendo en caso necesario particionar el sistema y operar en varias máquinas.

6.- El sistema debe mantener información vigente, guardando registros expeditos en un archivo histórico.

 $\omega$  , and the second second constraint  $\omega$  ,  $\omega$  ,  $\omega$  ,  $\omega$  ,  $\omega$  ,  $\omega$  ,  $\omega$  ,  $\omega$ 

the company of the state of the

50

7. El sistema debe ser "amigable", para poder ser operado por personal no especializado en computación. Sus menus deben ser claros y explicitos.

.<br>Alban subtransis virt

Como resultado del análisis de requerimientos del sistema, a continuación se describen las políticas generales que deben cubrirse en el diseño del sistema.

3.9.-Analisis de Requerimientos del Sistema (IANCOU).

### 3.9.1. - Politica de Captura.

Las políticas generales de captura de registros para cualquier apovo son las siquientes:

### \* La decisión de captura de registros se hace a cargo del

## usuario.

Como datos iniciales para comenzar la captura de cualquier solicitud (iniciativas/ apoyos puntuales/ fortalecimiento del "posgrado), se introducen al sistema la dependencia y apellidos del investigador reponsable, que solicita subvención del CONACYT a un proyecto de investigación. Con lesa información, lel sistema muestra los rubros ( proyectos/apovos/fortalecimientos) a cargo del investigador responsanble ya antes registrados y le cuestiona al lusuario si se trata de alguno de los proyectos mostrados el que se desea capturar para evitar la repetición de la captura. Con ésto, el usuario es el responsable de la decisión de realizar la captura.

. Idealmente esta decisión podria realizarla el sistema con el título y dependencia. Sin embargo, nos encontramos en la práctica que los investigadores no presentan exactamente el mismo título en las versiones de provecto, les decir, puede haber variantes, por ejemplo, en artículos, adjetivos

y contracciones. Supongamos que la primera vez el investigador escribió:  $"$  CAOS CUANTICO  $(IF$   $DF. Setiam)^n$ y en otra ocasión que intentó registrar su proyecto

escribio con el siguiente título,

" EL CAOS CUANTICO (IF Dr. Seligman)".

la méquina decidir sobre la captura de la solicitud por medio del título y apellidos, al encontrar que los títulos difieren por un solo artículo los tomaria como diferentes ya que es una elección sintáctica y no seméntica la que se realiza.

 $\sim$  Si el usuario indical que los proyectos que se le han rnostrado no correspondet1 al que desea capturat· se inicia la captura de este óltimo, en caso contrario no procederé esta.

Una vez capturado el proyecto e>(iste la opción de generar un oficio de presentación de la solicitud del proyecto/apoyo/fortalecimiento al CONACYT.

# \* Facilidad de generar oficios con registros previamente almacenados.

Cabe aclarar que la generación de oficio de presentación tarnbién se puede obtenet· como una opción del menú de operaciones de iniciativas y no sólo en capturas. De tal manera que si hubiera un error de datos en la generación de un oficio, una vez corregidos los datos, es posible obtener en cualquier momento un oficio corregido.

# el sisterna.

Es conveniente que para cada registro el número de oficio sea asignado en orden consecutivo por la maquina y sea independiente para cada rubro.

# $*$  **Opción de comentarios.**

El uso de <u>comentarios</u> para aclarar anomalías en la información capturada es opcional.

# \* Fecha de captura

Para evitar la introducción repetitiva de la fecha de captura en una misma seción, la fecha será la misma del sistema en caso de no especificarse.

3.9.1.1.-Sintaxis de Captura.

La sintaxis de captura empleada para todos los apoyos nacionales, convenida en las seciones de trabajo son las siguientes:

55

-Los apellidos, nombres y grados del investigador responsable deben escribirse utilizando letras mayúsculas. minúsculas y acentos ya que tal como se capturen se escribiran en los oficios y reportes.

-Para la captura de dependencias, título del proyecto y se tienen <u>restricciones</u> puesto que esta eventos no información se pasará incondicionalmente a mayúsculas en la base de datos.

-Las fechas se introducirán con el formato DD-MM-AA (dia, mes, año).

-Las cantidades se introduciran en miles de pesos (sin comas ni puntos).

-Teclado en español con opción de acentos y ñ

3.9.1.2. - Notas para la Captura de Iniciativas.

[1] 오늘 전에 20일 : 10일 (10일 - 10일 - 10일 : 10월 20일 : 12월 20일 : 12월 21일

Para agilizar la captura de proyectos sometidos аl CONACYT en periodo de convocatoria se diseñaron **V** distribuyeron formas de captura a los investigadores. E1  $\alpha$ rden de aparición de los datos es el mismo que el de captura para facilitar así ésta última.

56

. El programa indicativo o convocatoria, al que pertenece la iniciativa determina la dirección a la que va destinado el oficio, de presentación (Dirección Adjunta de Desarrollo Científico DADC ó Dirección Adjunta de Desarrollo Tecnológico DADT). Se designa por medio de una letra, la cual fue selecionada de la palabra clave del programa indicativo con la finalidad de recordarla facilmente. Las letras seleccionadas son:

 $\mathbb{Z}$ Investigación de la naturaleZa y sociedad nacional. (DADC)

Investigación sobre nutrición y Salud. (DADC) S.

u. Investigación sobre Uso de recursos naturales renovables. (DADC)

N. Investigación sobre luso del recursos naturales No renovables.

Desarrollo tecnológico de la Agroindustria. A

F

Desarrollo tecnológico de l  $1a$ industria Electrónica.

Desarrollo tecnológico de la industria Quimicofarmaceutica. The contract of the contract of the contract of the contract of the contract of the contract of

그 국사장에

Q.

- P Desarrollo tecnológico de la industria Petroquimica. **ARAQUARE E**
- Desarrollo tecnológico de la industria M Metalmecánica.
- $\mathbb{C}^{n+1}$ Desarrollo tecnológico de la industria de la Construcción.

X Investigación de eXcelencia en otros temas.

199414828

Un provecto puede ser nuevo, ampliación o <u>continuación</u>. En el caso de tratarse de una continuación de proyecto debe registrarse su clave anterior.

Se determinaron <u>9 estados</u> para contemplar el avance de los tramites de las iniciativas en orden progresive.

El estado inicial de un proyecto al darse de alta recibe el valor 1 (iniciativa presentada a la fecha sin respuesta).

La descripción de los estados aparece en el inciso de consultas y modificaciones.

# 3.9.1.3.- Nota para Captura de Convenios.

Fara la captura de un convenio los datos que inicialmente se solicitan son los de la ~ependencia y los apel 1 i do:os de 1 **investigador responsable, ya que con estos se**  desplegarén las iniciativas que estén registrados de esa dependencia bajo el apellido del investigador.

50

**Cuando se recibe un convenio, cuya iniciativa esta ya**  registrada, el sistema cambiara autométicamente el estado del proyecto al de 8.

**Si ya se encuentra la iniciativa del convenio, serán**   $modificades$  la clave y el estado de esta. De no encontrarse la iniciativa, se pasaré directamente a la captura iniciando **con la clave del conver1io.** 

**a la convocatoria o programa indicativo**  se~alados **en la captura se determina la dirección a la gue**  va destinado el oficio de CONACYT.

Una vez capturada la información es importante que existan pantallas **las fecha5 de pagos**  comprometidas por parte del CONACYT con sus montos respectivos.

El sistema no permitiré que se repitan fechas de pago. **Cada vez que se de fecha y rnor1to de ur10 de los pagos**  parciales, **1=c•nven idos, se** preguntar~ **si la infot·rnación introducida es cot·recta. En caso afirrnativo aparecerán en la**  esquina superior izquierda de la pantalla la fecha y el

monto del pago parcial y se preguntara, además, si se desea seguir capturando. en caso de que la infomación no sea correcta sólo preguntará si se desea seguir capturando.

Una vez dadas fechas y cantidades parciales convenidas. el sistema verifica que la suma de las cantidades coincida con el monto total otorgado, introducido en las pantallas anteriores. Si la suma es correcta, se pregunta si se desea hacer otra alta. Si la suma es incorrecta, el sistema preguntará si se desea agregar pagos. En este caso se agregan a los anteriores, y se registran para verificar nuevamente la suma. También se preguntará si se desean modificar las fechas y los montos de los pagos parciales, seleccionandolos por los números de los pagos que se deseen modificar para - hacer la corrección correspondiente. En caso de que la suma sea incorrecta y no se modifiquen ni agregen pagos el sistema se permite la posibilidad de cambiar el monto total comprometido.

- La captura de un convenio pueder ser un addendum (alteracionas a las claúsulas) en cuyo caso deberá indicarse.

- En el caso en el que se modifique la clave en el convenio esto repercutirá en la iniciativa de origen.

Finalmente se menciona que una característica del apoyo de fortalecimiento al posgrado y formación de recursos humanos es que puede existir una institución coparticipante, además de la responsable.

film at the se

Al igual que para las capturas, para las consultas y modificaciones se generalizaron políticas a seguir. Los requerimientos generales para los rubros aparecen en sequida.

### 3.9.2. Politicas Generales de Consulta y Modificaciones.

Uno de los propositos de las consultas y modificaciones es llevar la actualización de la información recibida por parte del CONACYT.  $\sim$ i San Senggaj زوههم فالمعاد فالاستعفا

La consulta a los diferentes rubros debe poder efectuarse por titulo del evento, publicación o provecto; dependencia solicitante; clave asignada por el CONACYT; o apellidos del responsable de la solicitud.

En todos los rubros, deben existir consultas a comentarios y opción de borrado de registros.

29 : 동의 22-12-011

AR Kebupaten

odsko udajni slagovi desa arekterizacija da jugoslavnica

# $\sim$  3.9.2.1.-Notas para Consultas y Modificaciones de Iniciativas.

Para el caso de las iniciativas existen nueve estados que contemplan el avance de sus tramites. A continuación aparecen los números de los estados con su respectivo significado.

- $\Omega$ . No se presentó por el conducto del CIC.
- . Iniciativa presentada, a la fecha sin respuesta 1. del CONACYT.
- $2.$ Iniciativa con acuse de recibo y clave provisional asignada.

3. CONACYT señala deficiencias en la documentación.

Iniciativa en evaluvación a cargo del CONACYT. 4.

akain dir

- Iniciativa no aceptada por evaluación negativa o 5. R por no corresponder a las prioridades.
- 6. Iniciativa condicionada a reestructuración del proyecto.
- 7. Iniciativa evaluada positivamente, convenio en elaboración.
- 8. Proyecto con convenio firmado y clave definitiva.

### 3.9.3.-Política de Oficios de Presentación.

La selección del registro del que se requiere un oficio se basa en el apellido del responsable, clave de convenio o, en su caso, número de anexo.

# 3.9.4.-Politica de Reportes.

Los reportes deben abarcar una, varias o todas las dependentias, sus encabezados deben ser explicativos y además deben de indicar el número de p'gina y si existe continuación en otra hoja.

### 3.9.4.1.-Bgeorte de Convenios.

 $62 -$ 

Con el objeto de verificar el compromiso de pago contraido por CONACYT, existe un reporte en el cual se muestran los convenios con fecha de pago posterior o igual a una fecha dada. Con el fin de que exista la opción de enviarla a las dependencias, los reportes se emiten separados por dependencia.

Por otra parte, se cuenta con un listado de los convenios suscritos UNAM-CONACYT durante el periodo comprendido en jun intervalo dado. El filtro de selección se reliza por la fecha de firma del convenio.

#### 3.9.4.2. Reporte General de Apoyos Nacionales.

Este reporte resume el número de opoyos Nacionales suscritos y los imontos otorgados en un periódo dado, además generan una base de datos para poder graficar a futuro: comportamientos de interés.

### 3.9.4.3.-Reporte de Fortalecimientos.

Este reporte debe indicar los programas vigentes de las dependencias, los rubros con sus montos solicitados y otorgados por CONACYT, el número total de programas por dependencia, y total de la suma de dependencias.

## 3.9.4.4.-Reporte de Iniciativas.

E1. reporte de iniciativas despliega los Provectos sometidos para financiamiento en un periódo determinado, programa indicativo solicitado, información sobre estado en el que se encuentra el proyecto y los montos solicitados en diferentes años.

## 3.9.4.5. Reporte de Apoyos Especiales.

El reporte de apoyos especiales, debe describir  $155$ caracteristicas principales del apoyo tales como montos solicitados-otorgados por CONACYT. Se incluyen dentro del listado asistencia a eventos, profesores visitantes o repatriaciones, públicaciones, periódicas y organización de eventos, segun sea el caso.

### 3.9.5.-Politicas de Mantenimiento.

Dentro de las medidas a tomar con respecto a mantenimiento cabe mencionar las siguientes:

Para protección y seguridad de la información se debe respaldar diariamente esta.

 $6.4$ 

Por otra parte para que el sistema sólo opere con registros vigentes, debe existir la opción "limpieza" desplegandose en reportes informales las solicitudes o convenios anteriores a una fecha determinada. Estos reportes los revisara el Secretario Técnico y el será el que tome la decisión definitiva de cuales registros deben permanecer en las bases de datos vigentes.

Una vez ya selecionados los registros que deben eleminarse de la base central del sistema, debe correrse un programa que guarde en un archivos histórico en discos flexibles los registros extemporáneos.

trateggeradio kindu

Como se recuerda los diagramas de flujo de datos son herramientas gráficas reticulares que representan el flujo de información y las transformaciones que se realizan de ésta durante su desplazamiento en el sistema.

## 3.10.- Caracteristicas del diagrama de flujo de datos.

Los diagramas de flujo de datos son reflejo de los análisis de requerimientos y son base para efectuar e1 diseño del sistema.

Entre las características del diagrama de flujo de datos aparecen las siguientes:

# grafico. Al provincia de la constitución de la constitución de la constitución de la constitución de la constitución

taja de una herramienta gráfica consiste en su ual, es decir, que de un vistazo se perciben las funciones principales del sistema.

<del>ala de la compo</del>sibilidad en el composición en el control.

Geboorte des Lie

in anns 2008.<br>Ceann-mar an C

### modular.

ignifica que el DFD muestra la participación de en funciones tan independientes entre sí como sea cual permite tanto al usuario como al deseñador a función del sistema de una manera aislada.

### fatiza el flujo de datos.

ganda galenda ing kabupatèn Kalèndar (nombor).

والموروب ويتعاصر والمتعادل المدارين

40. 그는 아이들의 사람들이 아니라 사람들이 있다.<br>사람들은 아이들은 아이들의 사람들은 아이들이 아니라 아이들을 하고 있다. 재판사 부분의 화복 작업이

a muestra solamente el flujo de datos que  $\tau$ . a medida que pasan a los procesos (funciones) trada a la salida.

#### senfatiza el flujo de control.

no muestra información de control (banderas), ni e acciones en el tiempo.

### modificable.

significa que se puede reconosiderar algunas DFD con las cuales no se haya quedado satisfecho trabajarlas.

## es redundante.

Esto quiere decir que una función debe registrarse solo una vez para que el sistema, al cual dara origen el DFD, sea consistente y de fácil actualización. arang K

 $\alpha$  continuación se encuentran los diagramas de flujo del sistema IANCOU. 12 - 142 - 154 - 154 1<br>12 - 13 - 13 - 14 15 16

PS.

요 나는 대부 사람 부부

فالمواسطة

المنتماءات
## 4. - DISEÑO Y DESARROLLO.

والمستحقق والمتسابق وأوالي والمراجع

v Poder"

남자 전문 빛에 a ja St

**Comther** 

"Si algo puedecihacar o suafias poder hacer ...  $\begin{minipage}{.4\linewidth} \begin{tabular}{l} \hline \multicolumn{3}{l}{} & \multicolumn{3}{l}{} & \multicolumn{3}{l}{} \\ \multicolumn{3}{l}{\textbf{array.}} & \multicolumn{3}{l}{\textbf{S}} & \multicolumn{3}{l}{\textbf{S}} & \multicolumn{3}{l}{\textbf{S}} & \multicolumn{3}{l}{\textbf{S}} & \multicolumn{3}{l}{\textbf{S}} & \multicolumn{3}{l}{\textbf{S}} & \multicolumn{3}{l}{\textbf{S}} \\ \hline \multicolumn{3}{l}{\textbf{comp}} & \multicolumn{3}{l}{\textbf{S}} &$ 

tiene cenic mesia

### 4.1.-Descripción.

Es en la fase de desarrollo, donde el diseñador del sistema conjunta sus conocimientos y técnicas de computación con el análisis de requerimientos, para estructurar el proyecto. En esta fase se efectuan basicamente tres etapas: el diseño preliminar y detallado del sistema, la implementación de este último y las pruebas para la detección de fallas.

El diseño, elemento medular en la fase de desarrollo del ciclo de vida del software, puede definirse como un proceso de aplicación de varias técnicas y principios, Teniendo como propósito el definir un sistema con el suficiente detalle para permitir su realización física.

El diseño preliminar, emplea la información recopilada durante la etapa de análisis de requerimientos con el fin de establecer y relacionar elementos que cumplan con las condiciones propuestas. Se plantea una estructura de bloques del sistema buscando la independencia de modulos.

El diseño detallado, está destinado a transformar los elementos estructurados en descripciones procedurales del software. Se desarrollan, revisan v documentan progresivamente las representaciones del sistema empleando metodologias como la carta estructurada o el pseudocódigo.

Además de describir a detalle los módulos que componen el sistema. se seleccionan las estructuras de archivos v dispositivos de almacenamiento con las que se trabajará.

. Es importante hacer notar que la fase de diseño debe ser revisada varias veces para asegurar el cumplimiento de los requerimientos y detectar mejoras. A menudo los especialistas de sistemas se refieren a esta etapa como el diseño lógico, en contraste con el desarrollo del software, que se conoce como diseño físico.

Así mismo es importante mencionar que en cada nivel de revision del sitema la mantenibilidad del mismo debe ser considerada como un factor trascendental.

Cabe hacer notar que no existe una forma única - ರೂ representar las especificaciones de diseño, dependerá del diseñador el emplear diagramas, tablas o símbolos especiales.

Las principales características que deben tomarse en cuenta en la realización de un buen diseño son l  $1a<sub>5</sub>$ siguientes:

> ESTA TESIS N<del>o</del> SALIR DE LA BIBLIOTECA

69.

1. El diseño debe poseer una organización jerárquica que haga un uso inteligente del control entre los elementos del software. 2002

 $2.$  Un diseño debe ser modular, esto es, que el software esté lógicamente dividido en elementos que realicen funciones específicas y subfunciones.

3. Un diseño debe tender a modulos que contengan características funcionales independientes (Alta cohesión y minimo accelamiento entre modulos).

 $\sim 4$ . E $1$  diseño debe ser basada en información obtenida durante el análisis de requerimientos de software.

 $\blacksquare$ Posterior a las etapas del diseño, preliminar v detallado, se inicia la implementación o generación de programas, cuidando la claridad y el estilo de la codificación.

En la -última etapa de la fase de desarrallo se realiza la integracion, del sistema, realizando una serie de pruebas generales del funcionamiento.

Mediante pruebas por bloques se intenta validar el desempeño funcional de los elementos modulares del sistema. Mientras que, las pruebas exhaustivas de integración, proporcionan un medio para ensamblar la estructura modular del software y probar las funciones e interfases del sistema. Por otra parte, las pruebas de validación, Verifican que los requerimientos de captura havan sido cumplidos.

Finalmente, es recomendable que también se lleven a cabo pruebas por personas ajenas al diseño del sistema. De esta manera, se aseguna una prueba fiel e imparcial, lo que da un software más confiable.

illa a shekarar

al yan dida di Japan.<br>Badan di Japan

A continuación aparece el diagrama general del sistema. del cual serán explicadas sus partes posteriormente

iai Lias

# 4.3.-Descripción de Procesos.

Nombre: Inicio.prg (1)

Función: Controlar el menú principal del sistema.

Proceso: \* Bienvenida al sistema \* Despliegue de la pantalla del meno principal ~: **Selección de las dist.intas opciones:** 

**85** 

a dia 42.000 mponina ar

**<F> Fortalecimiento al Posgrado** 

- **<P> Proyectos Nacionales**
- **<C> Convenios Nacionales**
- **<A> Apoyos Especiales**
- <F:> F:ep•:wt.es
- <M> Mantenimiento
	- <S> Salida del Sistema

 $\lnot$  Programas llamados:fortale, proyecto, convenio, apoyo~ mante~go, **reporte.** 

ing ang Ka na Salerik Nombre: Apoyo pre (2) 보스 그리그 누~~~ ka wila Función: Controlar el menú de selección de Apoyos **Served** Despliega la pantalla de seleción de los Apoyos Proceso: rysk especiales <V> isitantes o Repatriaciones.

ka sentrat selasan

<u>ja koostalide ol</u>k

S6.

ing Pak

KP> ublicaciones Periódicas. 1 <0> rganización de Eventos. <A> sistencia a eventos. <S> alida al menú anterior.

Programas llamados: asisten, eventos, visitas, publica.

Nombre: Convenio: Pro (4)

Función: Controlar el menú de operaciones de Convenios Nacionales and the second contract of the second contract of the second contract of the second contract of the

Proceso: Despliegue de la pantalla de opciones para los Convenios Nacionales

<C> Consultas y Modificaciones

<0> Oficios de Convenios

e <del>de la componenta</del>

<A> Altas de Convenios

**SEP** 

<8> Salida

كالقلور

Programas llamados: conconsu, oficon, conalti

STERNOOM

*<u>Stich and Con</u>* 

Nombre: Fortale.prg (3)

Función: Controlar el menú de operaciones del Fortalecimiento al Posgrado

**Proceso:**  Fortalecimiento al rosardo<br>Despliegue de la pantalla de opciones para el<br>Fortalecimiento al Posgrado Fortalecimiento al Posgrado

88

eskis renden

ekîn pivîlî jî di<br>Wekesiana Persk filmstrik<br>Timor Andromer<br>Samo

> المداول القوارينية s in value?

<AS> Altas Solicitud <AC> Altas Convenio

<OS) Oficios Solicitud <OC> Oficios Cc~venio

<C> Cc~sultas y Modificaciones e key salida

없이 되어?

a linn kellor

in an an Angel.<br>An Aire an Aire an Aire an

Programas (lamados: dafalti, cdafalti, ofidaf, oficda,<br>dafconsu dafconsu 1954 August 2014<br>Patrick August 2014

Nombre: Provecto.prg (5)

Función: Controlar el menú de operaciones de Iniciativas Nacionales

263 September

89

Despliegue de la pantalla de opciones para las Proceso: Iniciativas Nacionales

> <C> Consultas y Modificaciones <0> Oficios de Iniciativas <A> Altas de Iniciativas

 $<$ S> Salida

ka shek

and All See Kall S

Programas llamados: nizconsu, ofiniz, nizalti

Nombre: Asisten.prg (2.1)

Función: Controlar el menú de operaciones de Asistencias a Eventos 승규는 고대

90

**Proceso:**  Despliegue de la pantalla de opciones para las Asistencias a Eventoz

> $\langle C \rangle$  Consultas y Modificaciones <A> Altas de Asistencias

<S> Salida

Programas llamados: asiconsu, asialti

Nombre: Eventos.prg (2.2)

Función: Controlar el menú de operaciones de Organización de Eventos

erradusia 22 Pagas

Despliegue de la pantalla de opciones para Proceso: Organización de Eventos

> **<C> Consultas y Modificaciones**  <O> Oficios de Organización de Eventos

<A> Altas de Organizacón de Eventos

<s> Salida

**Prograrnas llarnados:** orgconsu~ **ofiorg, orgalti** 

91

Nombre: Visitas.prg (2.3)

sites.

Función: Controlar el menú de operaciones de Repatriados ó Profesores Visitante

**Proceso:** 

Despliegue de la pantalla de opciones para las Repatriados ó Profesores Visitantes

- <C> Consultas y Modificaciones Visitantes ó Repatriados
- <O> Oficios de Visitantes ó Repatriados
- <A> Altas de Visitantes ó Repatriados
- <S> Salida

Programas llamados: Proconsu, ofipro, proalti

- Antonio Alegandri<br>Alegandri Colegia (Baldar

19.<br>19. stoljenja

Nombre:  $Publica.rq(2.4)$ 

ili media ka

Función: Controlar el menú de operaciones de Publicaciones Periódicas

Proceso: Despliegue de la pantalla de opciones para Publicaciones Periódicas

> <C> Consultas y Modificaciones de Publicaciones KO> Oficios de Publicaciones <A> Altas de Publicaciones

a non socialist**y (S** 

KS> Salida

Programas llamados: pubconsu, ofipub, pubalti

#### Nombre: Nizalti.prg (5.1)

Fla1ción: Altas de Iniciativas

Proceso: \* Dado una dependecia de la Universidad Y los apellidos del investigador se despliegan, en caso de existencia, las iniciativas de este último.

\* Captura de :

dependencia titulo del proyecto **grado del investigador apellidos del investigador**  nombre del investigador **convocatot·ia nómero del oficio de presentación**  primer monto otorgado por la UNAM segl~ndo **monto otorgado por la UNAM**  tercer monto otorgado por la UNAM primer monto solicitado por el CONACYT **segundo monto solicitado por el CONACYT tercer mcinto solicitado por el CONACYT clave del pt·oyecto estado del proyecto**  ampliación **extensiót1 bandera del comentario**  fecha de captura y presentación del oficio **fecha solicitada de inicio del proyecto**  fecl~a **solicitada de tét·rnino del provecto**  fecha de la última modificación

r de Janeiro e Ale 1. II. III 1

94

~= **Una vez dada la infot·mación se verifica si se captura er1 el registro.** 

**:1: En caso de captur·arla aparece la opción de generat· un oficio de preser1taciór1 al CONACYT** 

=•= **Se presenta la opciót1 de** captL~rat- **otra iniciativa** 

**:1: Regreso al** men~ **at1terior** 

Bases de Datos: NIZIA index XNIZA, XNIZD, XNIZC DEPE index XDEPS

Programas Llamados: impnizi

Pubalti.prg (2.41)

للمائه فالمتملص والمستحقق والمستحقق والمستحقق والمتحدث

.. Altas de Publicaciones.

\* Dado una dependecia de la Universidad y los  $\mathbf{r}$ apellidos del investigador se despliegan, en caso **de existencia, las publicaciones de este óltimo.** 

"' Captura de :

dependencia nombre del investigador **grado del investigador**  apellidos del investigador clave de la publicación **nombre de la publicaciót1**  fecha solicitada de inicio de la publicación **fecha solicitada de término de la publicación**  fecha de captura y presentación del oficio monto solicitado al CONACYT **monto otorgado por el CONACYT**  monto otorgado por la UNAN nómero del comentario de la publicación y del **oficio de pt·esentación bandet·a del cornentslrio** 

~: **Una vez dada la información se vet·ifica si se captut·a en el registro.** 

\* **En caso de capturarl.a aparece la opción de generar** ~~n **oficio de pt·eset·1tación al CONACYT** 

**=t= Se presenta la opción de capturar otra iniciativa** 

 $*$  Regreso al menú anterior

and consistency in a complete state of the anti-state of the state of

 $=$  Datos: PUBLIPER index XPUBA, XPUBD, XPUBC DEPE index XDEPS as llamados: imppubl

الأنفر والمتواط والمتواطئ المتلائق والتعبير أنائك المتعارب التناسب والمتعارف المتعارف المتعارف والمتمر

#### Nombine: Proaltipro (2.31)

Función: Altas de Profesores visitantes o repatriados.

**Proceso:**  $*$  Dado una dependecia de la Universidad y los apellidos del investigador se despliegan el registro del investigador.

\* Captura de :

profesor repatriado/visitante dependencia nombre del investigador clave de la repatriación/visita grado del investigador apellidos del investigador fecha de captura y presentación del oficio pais de procedencia ciudad de procedencia institución de procedencia fecha solicitada de inicio fecha solicitada de término monto solicitado al CONACYT monto otorgado por el CONACYT monto otorgado por la UNAM número del comentario de la repatriaciónbandera del comentario número del oficio de presentación/ # comentario

\* Una vez dada la información se verifica si se captura en el registro.

\* En caso de capturarla aparece la opción de generar un oficio de presentación al CONACYT

\* Se presenta la opción de capturar otra iniciativa

\* Regreso al menú anterior

Bases de Datos: PROFOREP index XPROA, XPROD, XPROC DEPE index XDEPS Programas llamados: imperof

Nombre: Orgalti.prg (2.21)

Función: Altas de Organización de eventos.

Proceso: \* Dado una dependecia de la Universidad y los apellidos del investigador se despliegan, en caso de existencia, los eventos organizados por este Qltimo.

\* Captura de :

dependencia apellidos del investigador nombre del investigador grado del investigador nombre del evento clave del event.o país dor1de se organiz& ciudad donde se organiza fecha de captura de la solicitud fecha solicitada de inicio del evento fecha solicitada de término del evento monto solicitado al CONACYT mont.o ot.orgado por- el c:ONACYT rnonto otorgado por la UNAM apoyo financiero de otra institución bandera del comentario número del comentario del evento/ número del<br>oficio

97

\* Una vez dada la información se verifica si se captura en el registro.

 $*$  En caso de capturarla aparece la opción de generar un oficio de presentación al CONACYT

~= Se preset1ta la opción de capttlrar otra iniciativa

:1: Regt·eso al mend anter·ior

Bases de Datos: ORGEVEN index ~JRGA, XORGD, XORGC DEPE index XDEPS Programas llamados: imporg

 $\sim$  Nombre: Asialti $\mathsf{prg}$  (2.11)  $\sim$   $\sim$   $\sim$ 

Función: Altas de Asistencia a eventos.

Proceso: • Dado una dependecia de la Universidad y los apellidos del investigador se despliegan, en caso de existencia, las asistencias de este último.

나 그를 나오자 보장 사람들은 누워 무슨 나는 눈이랑 봐요 안 했

• Captura de :

dependencia apellidos del investigador nombre del investigador grado del investigadot· nornbre del event.o clave del evento pais donde se realizo el evento lugar donde se realizo el evento fecha de captura de la solicitud fecha de inicio del evento fecha de término del evento monto solicitado al CONACYT monto otot·gadc1 por el CONACYT morito otorgado por la UNAM monto en dolares solicitado al CONACYT mot1to er1 dolares otorgado PC•r la UNAM apoyo financiero de otra institución bandera del comentario nómero del cornentario de la asistencia/ número del oficio

98

합시된 다음 : 4만일 : 단 전

<u> Andrew Maria de</u>

 $*$  Una vez dada la información se verifica si se captura en el registro.

 $*$  En caso de capturarla aparece la opción de $\,$ generar un oficio de presentación al CONACYT

\* Se presenta la opción de capturar otra iniciativa

\* Regreso al menú anterior

Bases de Datos: ASIS index XASIA, XASID, XASIC DEPE index XDEPS

W. S.Z. ANDRA ATOM ANY

Nombre: Conalti.rrg (4.1)

Función: Altas de Convenios.

Proceso: Dado una dependecia de la Universidad y  $10<sub>E</sub>$  $\mathbb{Z} \subset \mathbb{Z}$  apellidos del investigador se despliegan, en caso de existencia la iniciativa del convenio más tarde se pide la clave en caso de no existir el convenio se da de alta.

\* Captura de :

dependencial titulo del provecto grado del investigador. apellidos del investigador nombre del investigador. clave del proyecto fecha de envio del convenio al CONACYT fecha de firma del convenio fecha de término del convenio duración del convenio monto total otorgado por la UNAM monto total otorgado por CONACYT número del comentario del convenio/ número del oficio

bandera del comentario convocatoria del programa indicativo addendum por extensión ampliación o continuación (alteraciones a las clausulas) estado de los tramites del convenio número de presentación del oficio \* Una vez dada la información se verifica si

se captura en el registro.

\* En caso de capturarla aparece la opción de generar un oficio de presentación al CONACYT

\* Se presenta la opción de capturar otra iniciativa

\* Regreso al menú anterior

Bases de Datos: CONVE index XCONA, XCOND, XCONC DEPE index XDEPS Programas llamados : capmon, impeone, impeon $\mathfrak t$ 

### Nombre: dafalti.pra (3.1)

Función: Altas de Apoyo a posgrado y formación de recursos and the second manual control of the second

Proceso: Dado una dependecia de la Universidad y  $1$  me.  $\sim$  apellidos del investigador se despliégan, en caso de existencia los fortalecimientos al posgrado antes registrados.

ering ay a a region, mulalawi alikuwa ndalama ni Igrama katika na mana wa

a na panao na mpamba na katika matangana na katika na katika na katika na katika na katika na katika na katika<br>Manazarta na katika na katika na katika na katika na katika na katika na katika na katika na katika na katika

<u> Samaran Sara</u>

<u> 대표 개월 동네의 지수</u>는 비

 $\sim$  00  $\sim$  00  $\sim$  00  $\sim$ 

\* Captura de :

dependencia institución coparticipante titulo del programa grado del investigador apellidos del investigador nombre del investigador monto solicitado para profesores visitantes monto solicitado para incorporación de exbecarios monto solicitado para acervo bibliografico monto solicitado para infraestructura experimental monto solicitado para sistemas de información monto solicitado para difusión y promoción monto solicitado para otros imprevistos fecha de presentación del fortalecimiento fecha de inicio del programa fecha de término del programa número de anexo. bandera del comentario número del comentario de apoyo a posgrado y recursos humanos/número del oficio clave del programa \* Una vez dada la información se verifica si

se captura en el registro.

\* En caso de capturarla aparece la opción de generar un oficio de presentación al CONACYT

지지는 자꾸 보자 부모를 부부를 수 있습니다. 승규는 아직 아닌 것이 있다는

나라도 나 벌써 하나 있.

\* Se presenta la opción de capturar otra iniciativa

\* Regreso al menú anterior

Bases de Datos: DAFRHU index XDAFA, XDAFD, XDAFC DEPE index XDEPS لحيف وأفعوه بأسمحه الأبكيك بالمسكيرين وللروزان الهراريان والراز

Programas llamados: impdaf

an a bhaile.<br>Bhailtean

شد :

10월 12일<br>19월 19일

 $1.418$ 

a 120 Jan 120

فسابها الجاحيج

j, Spiller, Samueth Province 1818

ing and

t,

 $\langle \rangle$  , i.e.  $\langle \rangle^{\alpha}$ 

당동이 어때 한 도시<br>1200년 - 대한민국 Nombre: Nizconsu.prg (5.2)

Función: Controlar el men~ de consultas y modificaciones de iniciativas por título, dependencia, apellido <sup>y</sup> clave del proyecto.

Proceso: De acuerdo a la opción **elegida, se selecciona el**  índice de la base de datos y se efectúa la **consulta.** 

**Opciones de consulta** 

s ann an Sei

 $\mathcal{L}_{\text{max}}$  (T). Título. **<D> Dependencia.**  <A> Apellidos. **<C> Clave-**

<S> Salida.

Base de datos: NIZIA, BCOI.

Programas que se llaman: editnizi

Procedimientos: Soporte; titu, depi, apell, clave

 $102$ 

 $103...$ 

Nombre: Conconsu.prg (4.2) ilakit.

نعتيست

a de la România de Santo.<br>Compozito de la România de La ian da Maria

Función: Controlar el menú de consultas y modificaciones de convenios por título, dependencia, apellido v al version clave del convenio.

De acuerdo la 1a lopción elegida se selecciona el Procesor: índice de la base de datos y se efectúa la consulta.

Opciones de consulta

<T> Titulo. <D> Dependencia. <A> Apellidos.  $CD$  Clave.

in S

<S> Salida.

Base de datos: CONVE, PRGC, BCOC.

Vişt çiştir. 1987

Programas que se llaman: editconv

موارد والمتواطئ وكالمتواطئ والمتواطئ المتعاون المتعاون والمتواطئ والمتواطئ والمتواطئ

Procedimientos: Soporte; titu, depi, apell, clave

Nombre: Dafconsu.prg (3.2)

Controlar el menú de consultas y modificaciones de Función: fortalecimientos al posgrado por titulo. dependencia, apellido y clave del fortalecimiento.

De acuerdo a la opción elegida se selecciona el Procesos indice de la base de datos y se efectua la consulta.

Opciones de consulta

 $(T)$  Titulo. <D> Dependencia.  $\langle A \rangle$  Apellidos.  $\langle C \rangle$  Clave.

<S> Salida. inata, avat 1966.<br>Abdio

Base de datos: DAFRHU, BCOD.

Programas que se llaman: editdafr

Procedimientos: Soporte; titu, depi, apell, clave

 $-104$ 

그대다. 대표의 위원에 의료의 시간 소리에서 사진 Nombre: asiconsu.prg (2.12) Función: Controlar el menú de consultas y modificaciones de asistencia a eventos por titulo, dependencia, apellido y clave de la asistencia. .<br>De acuerdo a la opción elegida se selecciona el **Proceso:**  índice de la base de datos y **se efectúa**  la consulta. **Opciones de consulta**  <T> Título. <D> Dependencia. <A> Apellidos. **<C> Clave.**  <S> Salida.

kan ke tanah salah sahiji.<br>Kabupaten tahun 1989, Kabupaten Salah Salah Salah Salah Salah Salah Salah Salah Salah Salah Salah Salah Salah

105

Base de datos: ASIS, BCOA.

Programas que se llaman: editasis

Procedimientos: Soporte; titu, depi, apell, clave

Nombre: Orgconsu.prg 12~221 isi ing kilompia lawa

Función: Controlar el menú de consultas y modificaciones de creamización de eventos por titulo, dependencia, apellido y clave del evento organizado.

De acuerdo<sup>s e</sup> la opción elegida se selecciona el indice de la base de datos y se efectúa la<br>indice de la base de datos y se efectúa la

Opciones de consulta

 $(T)$  Títulc $\cdot$ <D> Dependencia. <A> Apell idc•s.  $<$  CD Clave.  $<$ 

Vizit.

a Maria Albania (n. 1936).<br>Maria Albania (n. 1936).

**<8> Salida ..** 

Sam A

والأفراد والمعاونة والمتحرك والمتعادلة المتعادلة والمتحدث والمتحركة

Base de datos: OR6EVEN, BCOO.

.<br>Se prime

Programas que se llaman: editorge

Procedimientos: Soporte; titu, depi, apell, clave 그는 그만 그만

**Nombre: Proconsu.prg (2.32)**<br>...

erichten der Antiken der Stadt Wateri (Witterfall INF) 1, maji 2 6 - 1941: 1141 - 1141 - 1153 - 116<br>1955: 2008: 2019: 1168 - 1269 - 1269<br>1966: 3월: 1269 - 1269 - 1268 - 1

..회사회군

ى بىر ئىڭ ئوقۇن بىلىشى بولسانلىق بەي ئالاردىكى ئالارنى

Función: Controlar el menú de consultas y modificaciones de profesores visitantes o repatriaciones por título, dependencia, apellido y clave del profesor visitante o repatriado.

107 - Jacques Brander<br>107 - Jacques Brander

**Proceso: De acuerdo a la opción elegida se selecciona el**  indice de la base de datos y se efectúa la consulta.

Opcic~es de consulta

(T) TíbÁlo. **<D> Dependencia.**  <A> Apellidos. <C> Clave.

reports anywhich are many arrangement of the control of the control of the second company of the control of the

a de la calala pela comunita del comunità l'agricola a la caraccia especiale del personale de

<S> Salida.

Base de datos: PROFOREP, BCOP.

on a base an Isra Turki shown in **Contract Action** 

Programas que se llaman: editprof

Procedimientos: Soporte; titu, depi, apell, clave

Nombre: Pubconsu.prg (2.42)

Controlar el menú de consultas y modificaciones de Función: publicaciones periódicas por título, dependencia, apellido y clave de la publicación periódica.

a di <sub>Sa</sub>li Lihat<br>Salah pada tahun

weiter eine Angel Propinsi

De acuerdo a la opción elegida se selecciona el **Proceso:** índice de la base de datos y se efectúa la consulta.

Opciones de consulta

<T> Titulo. <D> Dependencia.  $\langle A \rangle$  Apellidos.  $\langle C \rangle$  Clave.

<S> Salida. ini et ma

Base de datos: PUBLIPER, BCOU.

Programas que se llaman: editpubl

Procedimientos: Soporte; titu, depi, apell, clave

 $\sim$  Nombre: Cdafalti.prg (3.3)  $\sim$   $\sim$   $\sim$ 

المتعارف والمعاملين

in lankin gen elser artered

a talah ke

Función: Altas de Apoyo a posgrado y formación de recursos humanos.

an di

Dado una dependecia de la Universidad y Proceso:  $105$ apellidos del investigador se despliegan, en caso de existencia los fortalecimientos al posgrado antes registrados.

> Una vez dado el número del anexo si éste no ha sido capturado se inicia la captura del convenio.

where the contract of the contract of the contract of the contract of the contract of the contract  $109^{\rm in}$ 

\* Captura de :

dependencia título del programa grado del investigador apellidos del investigador nombre del investigador monto otorgado para profesores visitantes monto otorgado para incorporación de exbecarios monto otorgado para acervo bibliografico monto otorgado para infraestructura experimental monto otorgado para sistemas de información monto otorgado para difusión y promoción monto otorgado para otros imprevistos. fecha de presentación del convenio fecha de inicio del programa fecha de término del programa número de anexo bandera del comentario bandera del comentario de convenios número del comentario de convenios/

número del oficio

 $\mathcal{L}_{\text{max}} = \mathcal{L}_{\text{max}} = \mathcal{L}_{\text{max}}^{(1)}$ 

 $\log_{10}^{10}$  ,  $\log_{10}$ 

높다.

clave del programa

\* Una vez dada la información se verifica si se captura en el registro.

\* En caso de capturarla aparece la opción de generar un oficio de presentación al CONACYT

\* Se presenta la opción de capturar otra iniciativa

\* Regreso al menú anterior

Bases de Datos: DAFRHU index XDAFA, XDAFD, XDAFC DEPE index XDEPS

Programas llamados: impedaf

 $Ofiniz.py (5.3)$ Nombre:

Función: «Generación de oficios de registros ya capturados.

Procesos: En base al apellido del investigador se desplegan datos de las iniciativas registradas, con el objeto de ver si se trata de la iniciativa de la **gue se quiere el oficio.** 

a di Nordani

[개호] 사고 있는 사람은 수도 있습니다^^^^

e interference in de la production de la production de la production de la production de la production de la p<br>Condition de la production de la production de la production de la production de la production de la productio

12 MAX 12

and the first component and the components

فهشاء المتحاج فأحا الطائين للإسلام 화도록 4

VIV.

 $-1.11-$ 

Existe la opción de continuar con la búsqueda de **otros registros del mismo** responsable~ **de sacat· el**   $of$ icio o de regresar al menú anterior.

Ejemplo:

~~Es **esta la información del oficio ·que quiere cibt.ener?>** 

> **<S> Si**   $< N > Nc$  $<$ R> Regreso a menú anterior

En caso de sacar el oficio o de no encontrar **1,ingór1 registro bajo el apellido** dado~ **existe la opción de dar otro apellido para ger1erar otro •:•fi•::io.** 

Bases de datos:NIZIA index XNIZA, DEPE index XDEPS

Procedimientos: Soporte; indicati.

 $\sim$  Nombre:  $\sim$  Oficon.prg (4.3)

Funcion: Generación de oficios de registros ya capturados.

En base a la clave del conver1io se desplegan datos en pase a la ciare del convenir si pistrigan capos<br>del convenio registrado, con el objeto de ver si se trata del convenio del que se quiere el oficio.

> Existe la opción de continuar con la búsqueda de otros registros con la misrne clave, de sacar el oficio o de regresar al menú anterior.

112.

Eiemplo:

<Es esta la información del oficio que quiere cibt.ener?>

To go him but a shi <del>ku ji ji ji ji ji ji ji ji</del> ji ji ji

 $\begin{array}{|c|c|c|c|c|}\hline \text{S} & \text{S} & \text{$ (N) No<br>(R) Regreso a menú anterior

En caso de sacar el oficio o de no encontrar ningún registro bajo la clave dada, existe la opción de dar otra clave para generar otro oficio.

and would be a state of the

Bases de datosCONVE index XCONA, DEPE index XDEPS

Procedimientos: Soporte; indicati.

Nombre: Ofidaf.prg (3.4)

Función: Generación de oficios de registros ya capturados.

.<br>En base al apellido del investigador se desplegan datos del fortalecimiento registrado por el mismo, con el objeto de ver si se trata del  $\frac{1}{2}$   $\frac{1}{2}$   $\$ 

> Existe la opción de continuar con la búsqueda de otros registros del mismo responsable, de sacar el **cficio o de regresar al menú anterior.**

Ejemplo:

<Es esta la información del oficio que quiere C•btenet·?>

**<S> Si N> No No Alanger and Alanger and Alanger** <R> Regreso a menú anterior

**En caso de sacar el oficio o de no encontrar**  . ningún registro<sup>r</sup> bajo el apellido dado, existe la **opciór1 de dar otro apellido para generat· ot.ro c1ficic1.** 

المستأنس والمراقبة فللمراجع والمستقيم والمتواطئ

a galaka sebagai pemerintahan dan menjadi diturut di Terbang di Terbang di Terbang di Terbang di Terbang di Te<br>Sebagai sebagai dan sebagai dan di terbang pertama di Terbang di Terbang di Terbang di Terbang di Terbang di T

Bases de datos:DAFRHU index XDAFA, DEPE index XDEPS

Procedimientos: Soporte; indicati.

Nombre: Oficda.prg (3.5)

<u> 대학 출</u>

Sections

Funci6n: Generación de oficios de registros Ya capturados.

Procesos: En base al apellido del investigador se desplegan  $\texttt{datos del}$  converio registrado, con el objeto de ver si se trata del convenio del fortalecimiento **del** gu·~ **se quiere el oficio.** 

> Existe la opción de continuar con la búsqueda de **otrc•s registros con el mismo** apellido~ **de sacar el**   $oficio$  o de regresar al menú anterior.

114

**<Es eEta la información del oficio que quiere**  obtener?>

> $(S)$  Si <N> N•:• **<R)· Regreso a menú anterior**

En caso de sacar<sup>i</sup> el oficio o de no encontrar ningún registro - bajo el .apellido dado, existe la opción de dar otro inúmero de anexo para generar  $\frac{1}{2}$ **1:**  $\frac{1}{2}$ 

Bases de datos:DAFRHU index XDAFA, DEPE index XDEPS

**Procedimientos: Soporte; indicat1.** 

### Nombre: Oficrg.prg <2.231

Fuhción: Generación de oficios de registros ya capturados.

Proceses: En base al apellido del investigador se desplegan datos del evento ot·ganizado registrado por el mismo, con el objeto de ver si se trata de la del evento del que se quiere el oficio.

> $Existe$  la opción de continuar con la búsqueda de ott·os registros del mismo responsable, de sacar el oficio o de regresar al menú anterior.

115.

Ejemplo:

<Es est.a la información del oficio que quiere obtener?>  $\gamma_{\rm eff} \rightarrow \gamma_{\rm eff}/20$ 

<S> Si  $\langle N \rangle$   $N_{\rm D}$   $\langle N_{\rm D} \rangle$  $\langle R\rangle$  (Regreso a menú anterior)

En caso de sacar el oficio o de no encontra ningún registro bajo el apellido dado, existe la opción de dar otro apellido para generar otro oficio.

Bases de datos:ORGEVEN index XORGA, DEPE index XDEPS

Procedimientos: Soporte; indicati.

Nombre: 0fipro.prg (2.33)

Función: Generación de oficios de registros ya capturados.

Procesos: En base al apellido del profesor visitante o repatriado se desplegan datos del mismo, con el objeto de ver si se trata de la .información de la que se quiere el oficio.

> Existe la opción de continuar con la búsqueda de otros registros del mismo responsable, de sacar el oficio o de regresar al menú anterior.

Ejemplo:

 $\leq$ Es esta la información del oficio que quiere obtener?>

> $\begin{array}{c}\langle S\rangle\langle S1\rangle\ \langle N\rangle\langle N\phi\rangle\end{array}$ <R> Regreso a menú anterior <u>경품 분동</u> 분동 사회의 소리

En caso de sacar el oficio o de no encontrar ningún registro bajo el apellido dado, existe la opción de dar otro apellido para generar otro oficio.

Bases de datos: PROFOREP index XPROA. DEPE index XDEPS

Procedimientos: Soporte; indicati.
**Nornbre:** Ofipub.prg 12.43)

Función: **Generación de oficios de registros ya capturados.** 

Procesos: En base al apellido del investigador se desplegan datos de la publicación registradas por el mismo, con el objeto de ver si se trata de la publicación **de la que se quiere el oficio.** 

> Existe la opción de continuar con la búsqueda de **otros registros del mismo responsable, de sacar el**   $oficio$  o de regresar al menú anterior.

#### Ejemplo:

(Es esta la información del oficio que quiere **obtener?>** 

> **<S> Si**  <N> No **<R> Regreso a menó anterior**

**En caso de sacar el oficio o de no encontrat· ningún registro bajo el apellido dado, existe la opción de dar otro apellido para genet·ar· otro oficio.** 

Advance of the Company of the Company of

الراهير المعام فالرابض العيران فيعلق بالرائي وممارية أمان مسيوم برابضين يعربونه والراحل

ty an

Bases de datos:PUBLIPER index XPUBA, DEPE index XDEPS

## Nombre: Editriz.prg (5.2%)

Función: Editar pantalla para consultas y modificaciones de iniciativa ... gerek

ika kelia Procesor Presenta la pantalla del registro consultado. Teniendo varias alternativas: 1940au 1950au 1960au

\* modificarlo,

\* no modificarlo v consultar otra iniciativa con

\* la misma condición,

\* borrarlo.

 $*$  o regresar al menú anterior.  $\blacksquare$ 

Cada vez que se hacen modificaciones de los registros se verifica si se aceptan los cambios.

Existe también la opción de modificar comentarios.

Base de datos: NIZIA index XNIZA, XNIZD, XNIZO

Nombre: Editcony.prg (4.2\*)

Función: Editar pantalla para consultas y modificaciones de convenice. i na kiliman  $\mathcal{L}_{\rm{eff}} = \mathcal{L}_{\rm{eff}} = \mathcal{$ 

ila San

Presenta la pantalla del registro consultado. Procesor Teniendo varias alternativas:

\* modificarlo.

\* no modificarlo y consultar otra convenio con la

\* misma condición.

\* borrarlo.

\* o regresar al menú anterior.

Cada vez que se hacen modificaciones de los registros se verifica si se aceptan los cambios.

Existe también la opción de modificar comentarios.

Bases de datos: CONVE index XCONA, XCOND, XCONC

Nombre: Editdafr.prg (3.2%)

ч.

Funcion: Editar pantalla para consultas y modificaciones de fortalecimientos

Presenta la pantalla del registro consultado. Proceso: Teniendo varias alternativas:

- $*$  modificario.
- \* no modificarlo y consultar otro fortalecimiento
- \* con la misma condición,
- \* borrarlo.

us ti

\* o regresar al menú anterior.

Cada vez que se hacen modificaciones de los registros se verifica si se aceptan los cambios.

Existe también la opción de modificar comentarios.

Bases de datos: DAFRHUindex XDAFA, XDAFD, XDAFC

Editasis.prg  $(2.12*)$ Nombre:

in West County Library

ala salah ka

Función: Editar Pantalla para consultas y modificaciones de asistencias a eventos.

Presenta la pantalla del registro consultado. Proceso: Teniendo varias alternativas:

- \* modificarlo.
- \* no modificarlo y consultar otra asistencia con

 $121$ 

tali<br>Marejeo Amirik

linia koa antoak

2016-09:37:28:29:36:20

- \* la misma condición,
- \* borrarlo.

ie oklas sol

 $*$  o regresar al menú anterior.

주요사하다

Cada vez que se hacen modificaciones de los registros se verifica si se aceptan los cambios.

 $\sim$  Existe también la opción de modificar comentarios.

Bases de datos: ASIS index XASIA, XASID, XASIC

Nombre: Editorge pro (2.22\*)

Funcion: Editar pantalla para consultas y modificaciones de crganización de evntos.

Proceso: Presenta la pantalla del registro consultado. Teniendo varias alternativas: 91.VO

- $*$  modificarlo.
- \* no modificarlo y consultar otra organización de

en en de<br>T

e vojne postale vojne za postale.<br>Glasnika i svojne do svoj dokt

1223.22 - 11

- \* evento con la misma condición.
- \* borrarlo.
- \* o regresar al menú anterior.

Cada yez que se hacen modificaciones de los registros se verifica si se aceptan los cambios.

Existe también la opción de modificar comentarios.

Bases de datos: ORGEVEN index XORGNA, XORGD, XORGC

Nombre: Editprof.prg (2.32\*>

Nombre: Editar pantalla para consultas y modificaciones de<br>Función: Editar pantalla para consultas y modificaciones de<br>profesores visitantes o repatriaciones. profesores visitantes o repatriaciones.

Proceso: Presenta la pantalla del registro consultado. **Teniendo varias alternativas:** 

- 
- \* rn•:•dificarl•:•, \* no modificarlo y consultar visitante o repatriado con la *misma condición,*<br>\* borrarlo, **i:1t.r1:1 prc1fes•:1r**

나와 나는 작가 봐. 이 사

aansan waxa dhee

26.

- 
- ~: o **regresar al** r~enú **anterior.**

**Cada vez gue se** hac~n **modificaciones de los registros se verifica si se aceptan los cambios.** 

**Existe también la opción de modificar comentarios.** 

Bases de datos: PROFOREP index XPROA, XPROD, XPROC

#### $124$

# Nombre: Editpubl.prg (2.42+)

Función: Editar pantalla para consultas y modificaciones de Publicaciones periodicas.<br>Publicaciones periodicas.

Presenta la pantalla del registro consultado. **Proceso:**  $\top$ eniendo varias alternativas:  $\sim$   $\sim$ 

- \* modificarlo,
- \* no modificarlo y consultar otra publicación periodica con la misma condición,

as Virtual adul 부타 남은 장애의 있는

- \* borrarlo,
- $*$  o regresar al menú anterior.

Cada vez que se hacen modificaciones de los registros se verifica si se acepta los cambios.

Existe también la opción de modificar comentarios.

Bases de datos: PUBLEPER index XPUBA, XPUBD, XPUBC

그는 그들의 화재 e a statistika kon S. Nombre: Reporte (61 일도 참 정말 말해. Función: Menú de reportes.

**Proceso : Las opciones que se presentan son las siguientes:** 

- 1873

.<br>Hereo

الأنفار

dia aw

 $\langle I \rangle$  niciativas. <C> **onver1ios.**  <P> untuales. **<F> ortalecimientos.**  <G> eneral. <S> alida.

Programas que llama:mrepini, mrepcon, mrepapo, mrepgen, mmrepdaf.

Nombre: Repinil.prg (6.11)

7 - 2004년 2월 20일 12월 20일 2월 2일 2월 2월 2월

Funcion: Reporte por dependencia de iniciativas nacionales sometidas a CONACYT en un periódo determinado

Proceso: Se introduce el periódo de búsqueda y existe la copción de abarcar una, varias o todas las dependencias para generar el reporte.

Base de datos : NIZIA index XNIZD

Procedimientos llamados: Soporte2; condi2, chproy, encabs80.

Nombre: Repconi.prg (6.21)

Función: Reporte por dependencia de convenios UNAM-CONACYT  $\mathbb{R}^n$  suscritos durante un periodo determinado.

"Se introduce el periódo de búsqueda y existe la Proceso:" opción de abarcar una, varias o todas las dependencias para generar el reporte.

Base de datos : CONVE index XCOND

Procedimientos llamados: Soporte2; condi2, c h c, encabs80.

Nombre: Repcon2.prg (6.22)

Función: Reporte por dependencia de convenios con montos comprometidos por CONACYT durante un periódo determinado.

Se introduce el periódo de búsqueda y existe la Proceso: opción de abarcar una, varias o todas las dependencias para generar el reporte.

Base de datos : CONVE index XCOND **PREBC** 

Procedimientos llamados: Soporte2; condi2, chproy, encabs80.

Nombre: Repapol.prg (6.31)

at. 3

CARRO 43

atako badiga apabilik tadio jogo 사도 부모자는 부분들을 사용할 때마다 보고 있다.

Función: Reporte por dependencia de los montos solicitados  $\gg$  otorgados por CONACYT a apoyos especiales en un **Marie Periodo determinar.** 

 $\mathbb S$ e introduce el periódo de búsqueda y existe la Proceso: opción de abarcar una, varias o todas las dependencias para generar el reporte.

Base de datos : PROFOREP index XPROD PUBLIPER index XPUBD ASIS index XASID ORGEVEN index XORGD

Procedimientos llamados: Soporte2; condi2, chproy, encabs80.

Nombre: Repdafi.prg (4.31)

Función: : Reporte por dependencia de programas vigentes del fortalecimiento al posgrado. Analdal Cole

Proceso: Existe la opción del abarcar una, varias o todas las dependencias para generar el reporte.

Base de datos : DAFRHU index XDAFD

 $Precedimientes$   $11$ amados: Soporte2; condi2, chproy, encabs80.

Mombre: Repgen1.prg (6.51)

Reporte general de apoyos especiales suscritos en Función: un periodo, determinado con montos otorgados, por CONACYT.

Proceso: Se introduce el periódo de búsqueda.

Base de datos : NIZIA index XNIZD CONVE index XCOND DAFRHU index XDAFD PROFOREP index XPROD PUBLIPER index XPUBD ASIS index XASID ORGEVEN index XORGD

Procedimientos llamados: Soporte2; condi2, chproy, encabs80.

ی در سال ۱۹۸۰ میلادی است.<br>امام اولاده ۱۹۶۰ میلادی برای در سال ۱۹۸۰ میلادی 그리고 있

2010 - 제2010 - 12

가 자신 사람이 되지 않으면 있다.<br>사회로 보호 부모 사랑을 보면 아니라.<br>Audul 사회로 나오는 사회를 보여 있다.

- 2월 11월 21일 12월 12일<br>12월 12월 21일 22일 22일

 $\sim 128$  ( an to May<br>Markangan

(1999), 그만 모양...주요 북쪽 부터

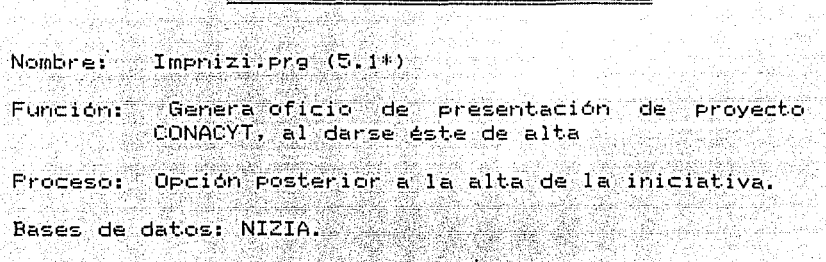

Procedimientos llamados: Soporte; indicati.

 $\textsf{Nonbr} \in \mathbb{N}$  Impoond.prg/Impoont.prg  $(4,1^*)$ 

Función: Genera oficio de presentación del convenio al  $\mathbb{C}^{\mathbb{Z}}$   $\mathbb{C}^{\mathbb{Z}}$   $\mathbb{C}^{\mathbb{Z}}$   $\mathbb{C}^{\mathbb{Z}}$   $\mathbb{C}^{\mathbb{Z}}$   $\mathbb{C}^{\mathbb{Z}}$   $\mathbb{C}^{\mathbb{Z}}$   $\mathbb{C}^{\mathbb{Z}}$   $\mathbb{C}^{\mathbb{Z}}$   $\mathbb{C}^{\mathbb{Z}}$   $\mathbb{C}^{\mathbb{Z}}$   $\mathbb{C}^{\mathbb{Z}}$   $\mathbb{C}^{\mathbb{Z}}$   $\mathbb{C}^{\mathbb{Z$ 

Proceso: Opción posterior a la alta del convenio. Dependiendo del programa indicativo del convenio el oficio se dirigirá a la Dirección Adjunta de Desarrollo Tecnológico o a la Dirección Adjunta de Desarrollo Científico.

Bases de datos: CONVE.

tulan s

Alban A

Procedimientos llamados: Soporte; indicati.

Nombre: Impdafr.prg  $(3,1^*)$ 

Función: Genera oficio de presentación del fortalecimiento, al CONACYT al darse éste de alta

Proceso: Opción posterior a la alta del fortalecimiento.

Bases de datos: DAFRHU.

Procedimientos llamados: Soporte; .

Nombre: Impodaf.prg (3.3\*)

 $a1$ 

Sach

F•.m•:ión: Gienera •:•fi•:i•:• de p1·eséntación del cc•nvenic• del  $f$ ortalecimiento al CONACYT, al darse éste de alta

ad so come

ing Cardinal and an<br>Cardinal Cardinal and an

kana kelah

Proceso: Opción posterior a la alta del convenio del fortalecimiento.

Bases de datos: DAFRHU.

Procedimientos llamados: Soporte;

Nombre: Imporge.prg (2.21\*)

**F1 ..** ~nc **<sup>i</sup>éir1: Genera oficio de presentación del evento**  organizado al CONACYT al darse éste de alta

Opción posterior a la alta del evento organizado.

Bases de datos: ORGEVEN.

**Procedimientos llamados: Soporte;** 

Nombre: Impprof.prg (2.31\*)

F•.mción: **Genera oficio da preser1tación del profesor**  visitante o repatriado al CC~ACYT al darse éste de alt.a

Proceso: Opción posterior a la alta del profesor visitante •:• **t·epatriad•:•.** 

Bases de datos: PROFOREP.

وللحد لأجرد

Procedimientos llamados: Soporte; .

Imppubl.prg  $(2.41*)$ Nombre:

**Genera oficio de presentación de publicaciones**  Función: periodicas al CONACYT al darse éste de alta

**Opción posteriot- a la 8lta de la publicación**  Procesor **periódica.** 

#### Bases de datos: PUBLIPER.

Procedimientos llamados: Soporte; .

Nombre: Mantengo.prg (7)

Función: Controlar el menú de opciones Para e1 mantenimiento de las bases de datos.

24 Billian Sull

Proceso: Presenta una pantalla de opciones que permiten respaldar, actualizar y reindexar las bases.

> $\langle R \rangle$  espaldo de las bases. <A> ctualización de las bases.  $\langle$  C) onfiguración de índices de las bases.

> > atha Patri San Gallacha (an

 $\langle$ S> alida.

\* CLAVE + FEFAG

Programas llamados: Preindex, Respalda, Dabajas.

Nombre: Preindex.prg (7.3).

Función: Reindexar las bases de datos del sistema.

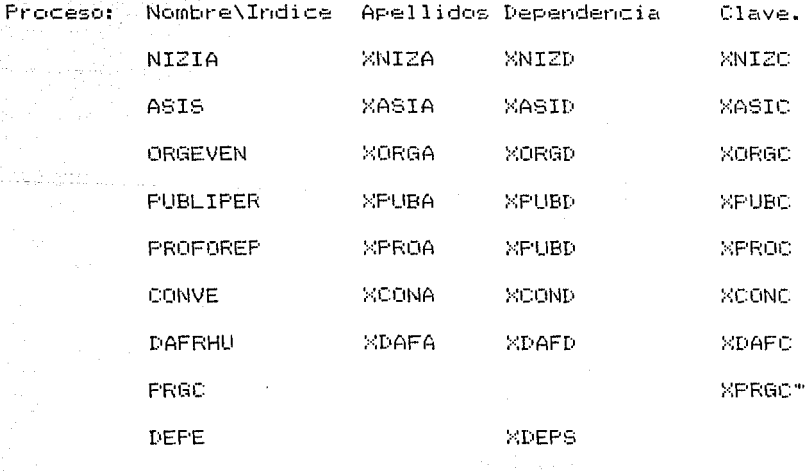

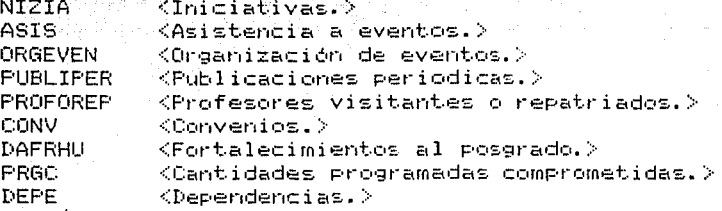

÷.

132

Respaldo.prg (7.1) Nombre:

alikuwa ku

Función: .Respaldar en discos flexibles las bases de datos.

 $\label{eq:3.1} \frac{1}{\sqrt{2}}\sum_{i=1}^{N} \frac{1}{2} \sum_{i=1}^{N} \frac{1}{2} \sum_{i=1}^{N} \frac{1}{2} \sum_{i=1}^{N} \frac{1}{2} \sum_{i=1}^{N} \frac{1}{2} \sum_{i=1}^{N} \frac{1}{2} \sum_{i=1}^{N} \frac{1}{2} \sum_{i=1}^{N} \frac{1}{2} \sum_{i=1}^{N} \frac{1}{2} \sum_{i=1}^{N} \frac{1}{2} \sum_{i=1}^{N} \frac{1}{2} \sum_{i=1}^{N} \frac{1$ 

나와 새 나보는 동생이<br>아버지 아이들에 보았다.

an<br>San Agus

Proceso: Una vez llamada la rutina ésta determina el tamaño de las bases de datos y calcula el número de i lik bilang discos flexibles que se requieren para despues proceder a respaldar las bases de datos.

Bases de datos útilizadas:

**ARE DOWNSTON, NIZIA**  $\langle$ Iniciativas. $\rangle$ ASIS <Asistencia a eventos.> **ORGEVEN** <Organización de eventos.> **FUBLIPER** <Publicaciones periodicas.> **PROFOREP** <Profesores visitantes o repatriados.> **CONV** <Convenios.> DAFRHU  $\forall$ Fortalecimientos al posgrado. $>$ PRGC. <Cantidades programadas comprometidas.> **DEPE**  $\Diamond$ Dependencias. $\Diamond$ 

Dabajas.prg (7.2) Nombre:

Funcion: Actualizar la información de las bases de datos.

Proceso:

La utilería en base a una fecha proporcionada por el usuario producirá un listado de los registros con fecha de presentación, de solicitud o termino de convenio, en su caso, anterior a la fecha dada. Y de acuerdo a las condiciones de los registros de se dará de baja los extemporaneos en las bases de datos respectivas.

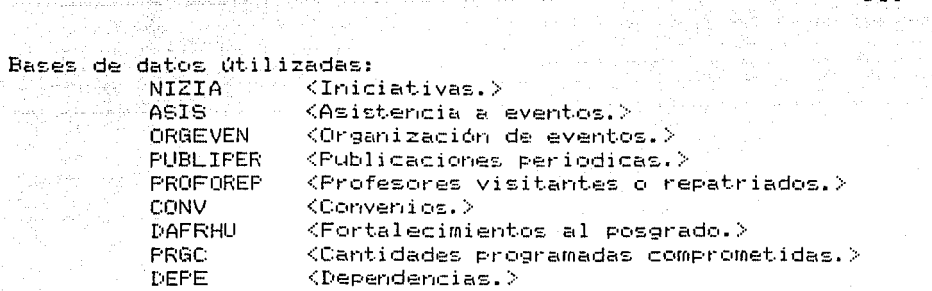

ing a masa kabilang kalendari **1 33** mila

Nombre: Mrepini.prg (6.11

lgas andal de la personalitat.<br>En la personalitat de la política

**Función: Controla el menú de reportes de iniciativas.** 

Presenta la pantalla de opciones en la cual se **puede elegir el reporte de iniciativas deseado.** 

Programas llamados: repinil

Mrepcon.prg (6.21 Nombre:

**Función: Cot1trola el met1ú de report.es de convenios.** 

**Pr•:i•=esr:•: F't·esent.B la pc..ni:.811 a cl8 i:•pc iones** E~n **1 c1 •=ua 1 se puede elegir el report.e de cot1venios deseado.** 

**Prc•gramas llamados: repcon1, t·epcon2** 

Nombre: Mrepapo.prg (6.3)

**Contr·ola el met1ú de repot·tes de apoyos especiales.** 

Presenta la <mark>pantalla de opciones en la cual se</mark> Proceso: puede elegir el reporte de apoyos especiales **deseado.** 

Programas llamados: repapol

Nombre: Mreedaf.prg (6.4)

أطاعا وأعرابا

Función: Controla el menú de reportes de fortalecimientos al posgrado.

그리고 그는 공단 과거

(Rueg) ្ភ   $-134$ 

Presenta la pantalla del opciones en la cual se Proceso: puede elegir el reporte de fortalecimientos deseado.

Programas llamados: repdafi

Nombre: MrepgerLerg (6.4)

Función: Controla el menú de reportes generales.

Proceso: Presenta la pantalla de opciones en la cual  $5e$ puede elegir el reporte general, de todos  $102$ 사 보자 속발<br>사 보호 prubros, deseado.

 $-$  Programas  $11$ amados: repgen $1$ 

Nombre: Soporte.pre

Función: Programa que contiene procedimientos empleados en el sistema.

Descripción de procedimientos

Nombre: Fech.

Función: Se introduce una variable tipo fecha y se obtienen tres cadenas según el dia mes y año.

Parámetros de entrada: mfecha(date)

Parámetros de salida: mdia (str)  $m$ mes  $(\epsilon t r)$ mano (str)

ian di kacamatan d

Ejemplo:

Si mfecha =  $14-10-50$  entonces mdia = '14' **O CONTRACTO DE MORS E FEDRETO** may.  $max_{1.950}$  (1950)

tega tasihinde

فكسام فلأنط وواويق ليسيريني

Nombre: Fechcar.

Funcion: Convierte unal varible tipo fecha en tres cadenas de caracteres que contienen el dia, mes y año en español

Parámetros de entrada: mfecha (date)

Parámetros de salida: mnomdia (str)  $normes = (str)$ mmomano (str)

Ejemplo:

Si mfercha = 06-10-63 entonces mnomdia = 'Sábado' mnommes = 'Octubre' mnomano = 1963'

.<br>Na hindi na hindi na hindi na hindi ni na hindi na hindi na hindi na hindi na hindi na hindi na hindi na hindi

Nombre: Menerror. Funcion: En base a una varible tipo string se despliega un mensaje de error (en el renglon 23) indicando al usuario que para continuar debe apretar una tecla.

Parámetros de entrada: mmen (str)

그는 일이 자기 부딪히 있는 사람이 되어 있었다.

Parametros de salida: "mmen (str) + wait "oprima cualquier tecla para conti- $\mathcal{G}^{\mathcal{F}}_{\alpha,\alpha}$  . nuar."

3월8일 동안학생

Nombre: Message.

Función: En base a un renglón y columna determinados **Marchan Agusta a Company and Company of Company and Company and Company and Company and Company and Company and** para continuar debe oprimir una tecla.  $\Delta$ an cathi diferencia della rutina MENERROR el mensaje puede ser enviado a cualquier parte de la pantalla.

Parámetros de entrada: mline (n) mcolumn (n) mmessage (str)

: Parámetros de salida: @ mlin, mcolum say mmessage + wait " "

Ejemplo:

miine = 2, sentonces @ 2, 3 say 'hola' + wait " "<br>mcolumn = 3 Si mline =  $2$ ,  $mm$ essage = 'hola' (0)

KON KONSTANTIN KON KONSTANTIN KONSTANTIN KONSTANTIN KONSTANTIN KONSTANTIN KONSTANTIN

Nombre: Center.

Función: En base a número de renglón , ancho de línea y un texto, se genera a la salida un texto centrado en dicha linea. Su uso está destinado a la generación de mensajes y reportes.

Parámetros de entrada: mline (n) mwidth (n) mtext (str)

Parámetros de salida: @ mline, 1 say mtext

Ejemplo:

Si mline = 3 entonce @ 3, 1 say ' hola = mwidth = 10 mtext = Thola = 20 AGAN ARU h Wan Sa literation ti u

ka kacamatan ing Kabupatèn Kabupatèn Kabupatèn Ka

 $137-$ 

(fridades).

Nombre: Centra.

Función: Centra el texto en un ancho determinado y lo ouarda en texto. Parámetros de entrada: mancho (n)

mtexto (str)

Parametros de salida: mtexto (str)

 $E$ iemplo:

Si mancho = 10 = entonces mtexto = ' hola'<br>mtexto = 'hola'

riyaraya Anglilida

Nombre: Enmarcar

Función: En base a cinco variables de entrada tipo string. que contienen el título del provecto, se compactan en una variable de salida tipo string. Se calcula, en otra variable numérica, el número de renglones que ocupará el titulo. El uso del procedimiento está destinado a la impresión de oficios.

Parámetros de entrada: mpt1 (str)  $mpt2$  (str) mpt3 (str) mpt4 (str) mpt5 (str)

Parametros de salida: mrenglon (N) mcompac (str)

Ejemplo:

Si mpt1 = ' Ecología y  $mpt2 = 1$  status de la' mpt3 = ' tortuga fabina'  $mpt4 = 1$  pelinnoja'  $mptS = 1$ entonces moompac = 'Ecología y status de la tortuga fabina

pellirroja'

 $n$ renglon = 4.  $\pm$ 

## 

12 augus

Silva Silva

TA, 그래 오늘은 2분

## 그리다 내놓은 Nombre: Condi

Función: Su objetivo es el generar una instrucción macro que permita filtrar una determinada base de datos de acuerdo a la dependencia elegida por el usuario.

Parámetros de entrada: mfiltro (str)

Parámetros de salida: mfiltro (str).

Ejemplo:

Si mfiltro = '' y dependencias = 'IA', 'IB' entonces mfiltro = IA or IB

فاستهدت والموارد ودباها البرني المنا Nombre: C.h.p.

Función: Procedimiento encargado de verificar si la impresión de una línea del reporte de proyectos nacionales (iniciativas) ha rebazado la longitud de la página. Si este es el caso, se pone el número de página, la leyenda "continúa en la siguiente página", se imprime en la siguiente hoja el encabezado "fulano de tal" con los parámetros mlina, mlinb v la fecha del sistema. En resumen, controla el encabezado y cambio de la impresión del reporte de iniciativas.

mlinea (n)

Parámetros de entrada:

mthoj (n) mpagina (n)  $mde (n)$ mlinbb (n)  $mline$  (n)  $mlinea$  (n) = 17 mthoj(n)≈mthoj+1  $m$ pagina $(n)$ = mapag + 1  $mean(m) + 1$  $mode$   $(r<sub>1</sub>)$  $mlinbb (n)$  $mline<sub>R</sub> (r<sub>l</sub>)$ 

Farámetros de salida:

e a company de la partida de la consecución de la consecución de la consecución de la consecución de la consecución de la consecución de la consecución de la consecución de la consecución de la consecución de la consecució

Nombre: C\_h\_d

Funcion: Tiene la misma funcion que C\_h p, pero para el reporte de fortalecimiento al posgrado.

> CH.

Nombre: C\_h\_c

Rutina encargada de controlar la impresión del Función: reporte de convenios, y su funcionamiento es<br>análogo a la rutina C\_h\_p.

Nombre: Indicati

ale dan Maurasia

Función: Este proceso, dependiendo de la clave de la convocatoria indica la dirección de CONACYT encargada y el nombre de la convocatoria del programa.

Parámetros de entrada: mletra (chr)

Parámetros de salida: mprog (str) mdirecc (str)

Ejemplo:

Si mletra =  $'Z'$ entonces mprog = 'Investigación de la Naturaleza y Sociedad" mdirecc = 'DADC' (Dirección Adjunta de Desarrollo Cientifico)

stake a subcon-

### 4.4.- DICCIONARIO DE DATOS.

a na postala na provincia de la provincia de la partida por la provincia de la provincia de la provincia del p<br>Por la provincia del provincia del provincia del provincia del provincia del provincia del provincia del provi

A continuación aparece el diccionario sistema, el cual almacena la descripción de estructura. También se especifica la in validación para la captura de datos de los cam

ing ang pagkalang.<br>Ngjarjeng pangangang pang

a (1991), a construction of the construction of the construction of the construction of the construction of th<br>The construction of the construction of the construction of the construction of the construction of the constr

## Estructuras de las Bases de Datos.

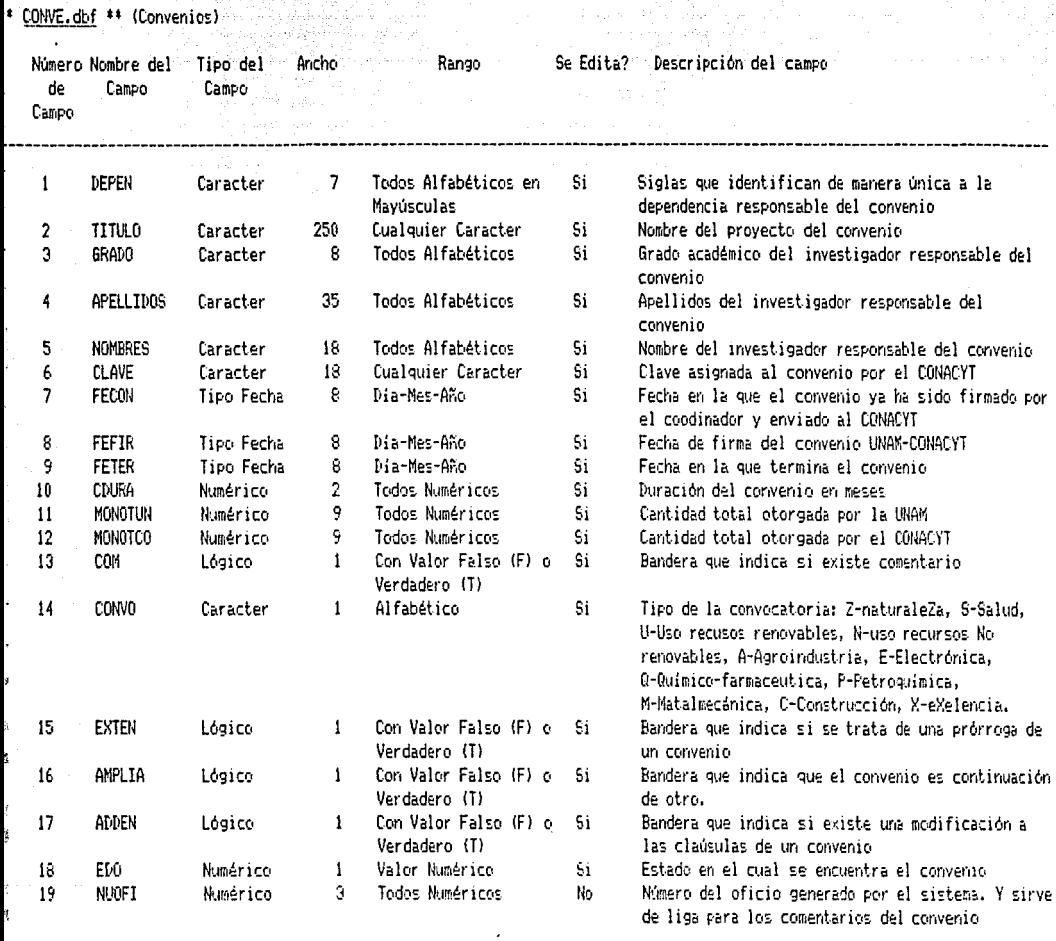

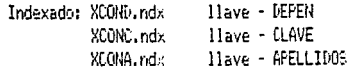

 $75<sub>1</sub>$ 

- 74

*Ant*electricity

(Fortalecimiento al Posgrado) DAFRHU.dbf \*\*

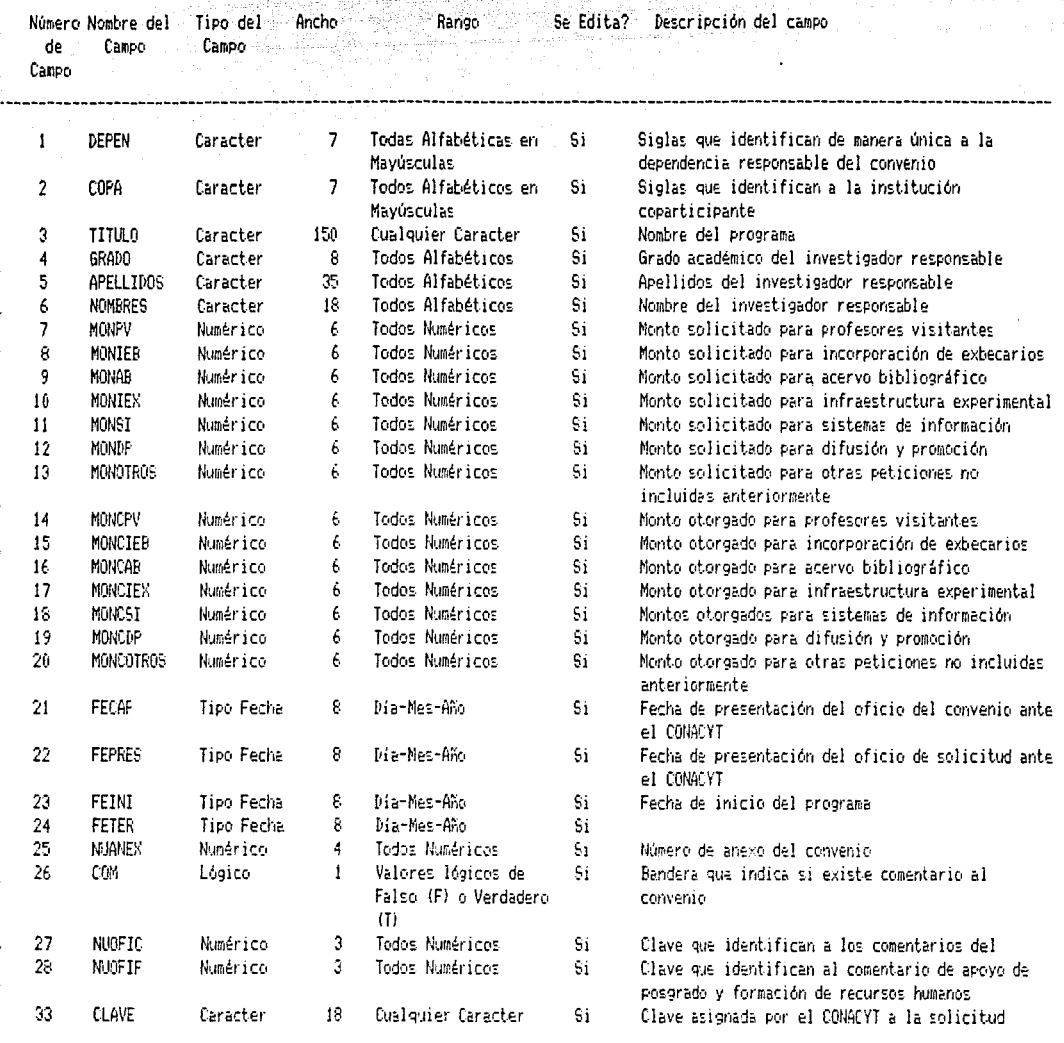

Indexado: XDAFD.ndx llave - DEPEN XDAFC.nd/ llave - CLAVE llave - APELLIDOS XDAFA.rdx

provecto

N- uso recursos No

presentación generado por el

encuentra la iniciativa: 0-No

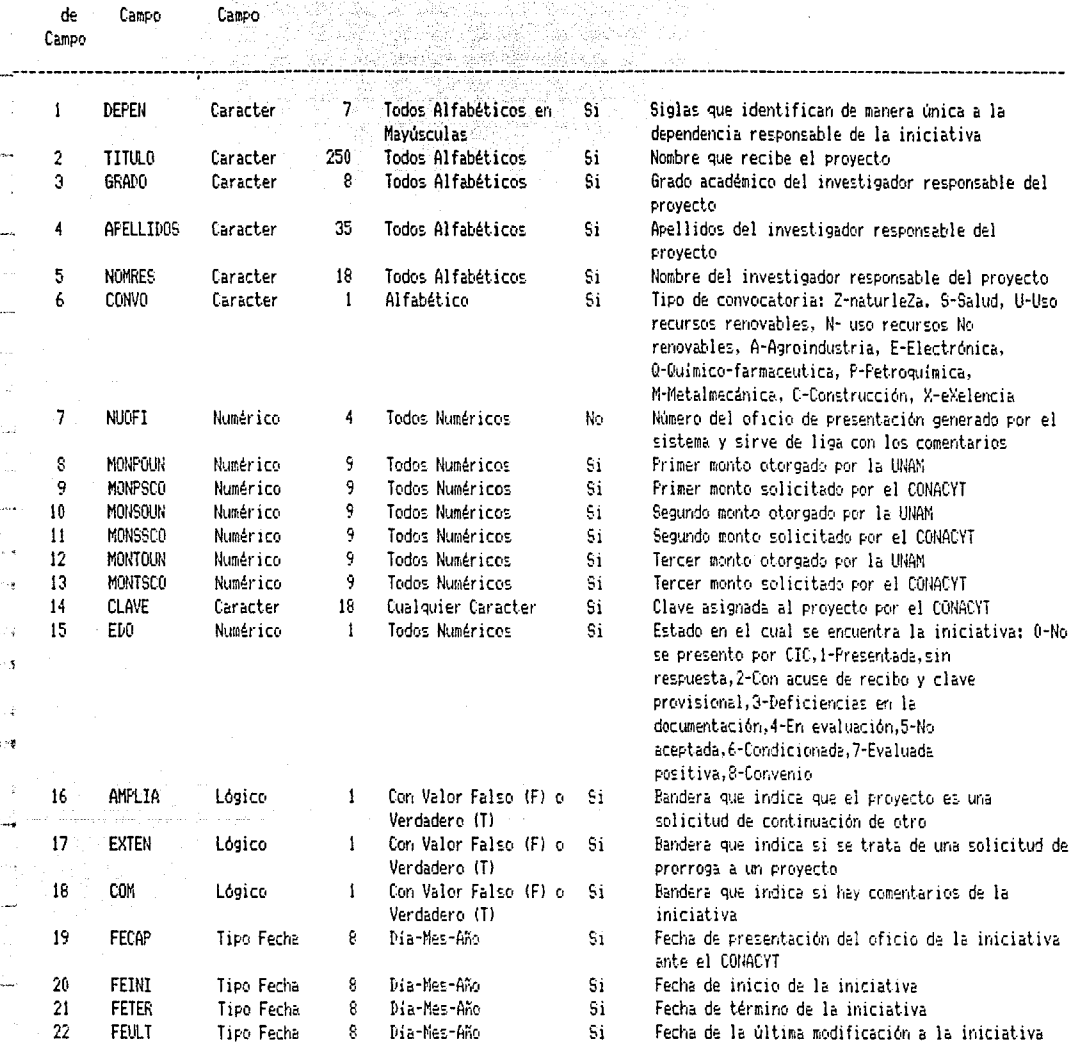

.<br>The Company of the Captain and the continued and continued and continued and continued and continued and conti

i<br>Sang terminologi

육도 17

Número Nombre del Fipo del Ancho Rango Se Edita? Descripción del campo

NIZIA.dbf \*\* (Iniciativas) 3 shek

i da

 $\mathbf{t}$ 

Indexado: XNIZD.ndx llave - DEPEN llave - CLAVE XNIZC.ndx

XNIZA.ndx

llave - APELLIDOS

\* ORGEVEN.dbf \*\* (Organización de Eventos)

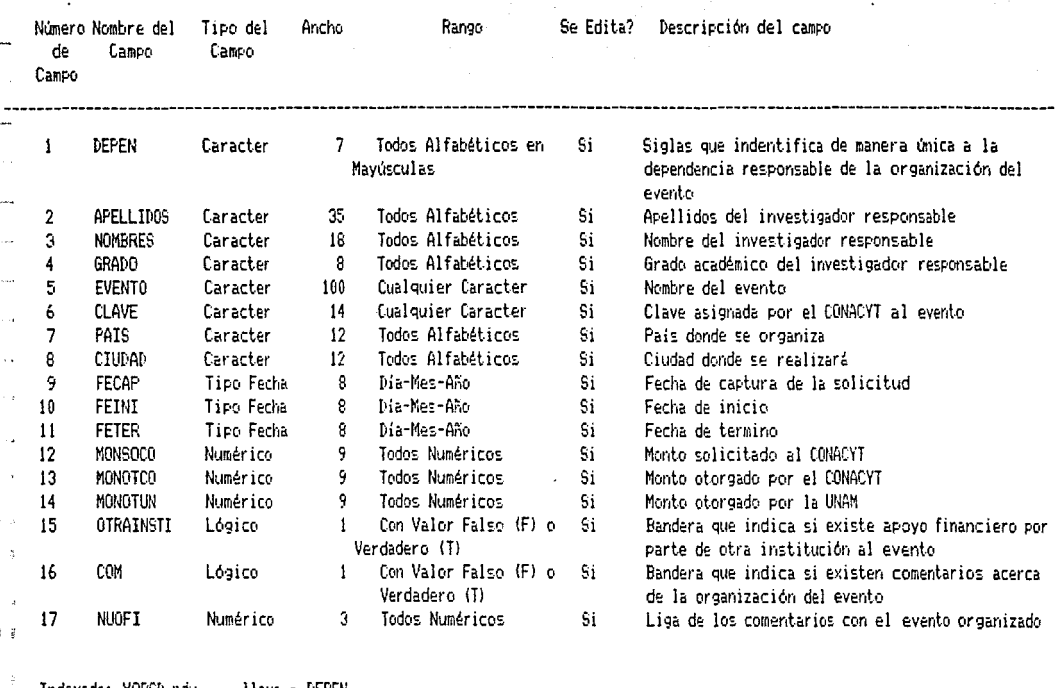

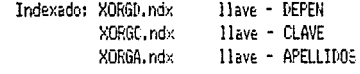

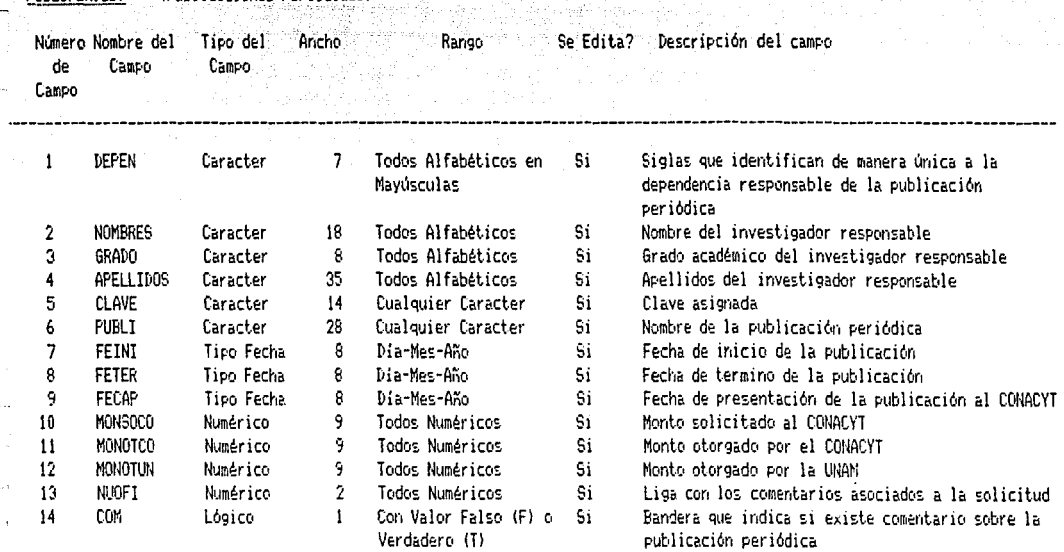

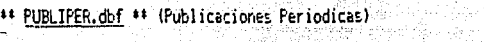

医小头缝 经外交货物

 $\omega_{\rm eff}^{\rm 2} \tau_{\rm p}^{-2}$ 

높임 사람

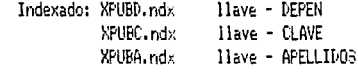

 $\sim$ 

75

PROFOREP.dbf \*\* (Profesores Visitantes o Repatriaciones)  $\bullet$ tic

j.

Ť

ł

Ð

 $\hat{I}$ 

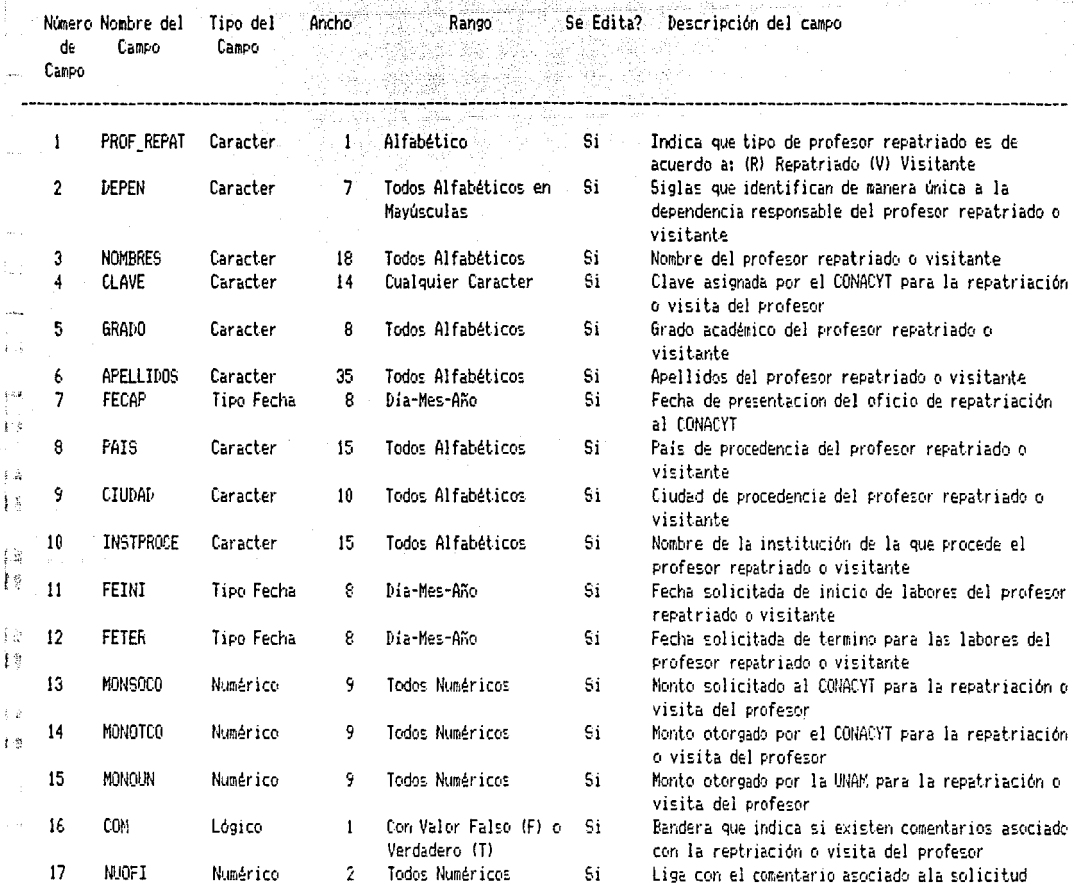

관합자

78.

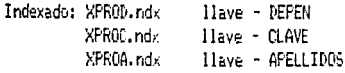

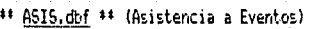

ı û

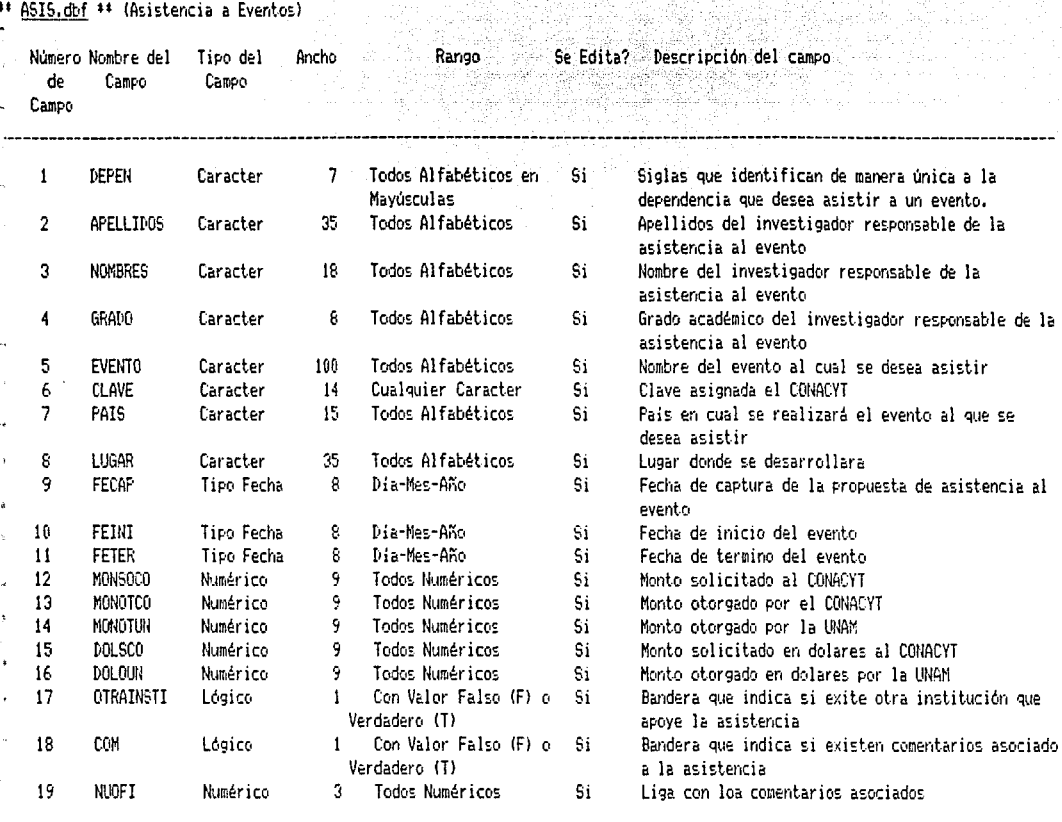

diployed about the common species and

لأعمام والموران والأرادي

ee la

ستحصر وسنتسبط ومناولوه والمسترقة وستحرش والمرابع

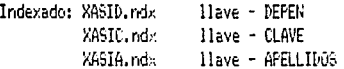

79

للماء والمتوسط والمستهدر المتعدم والمولوقيته مستعد

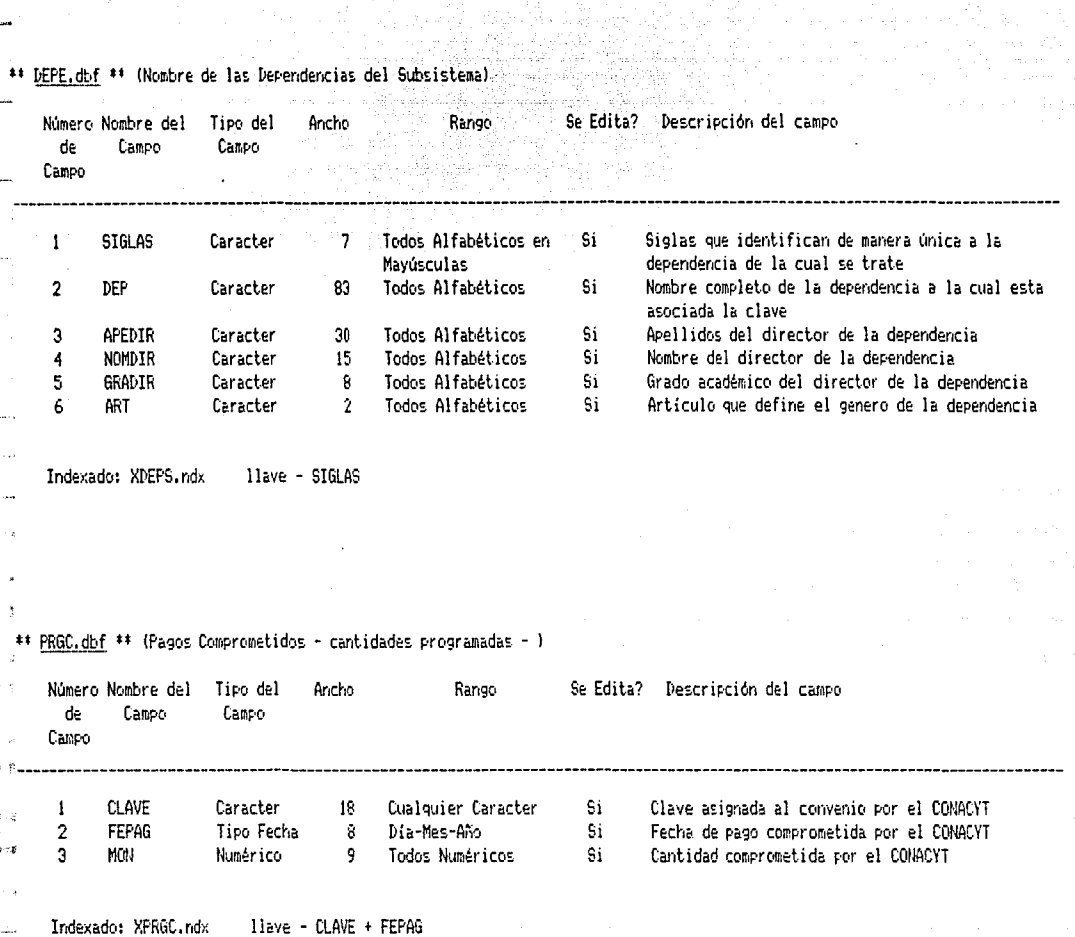

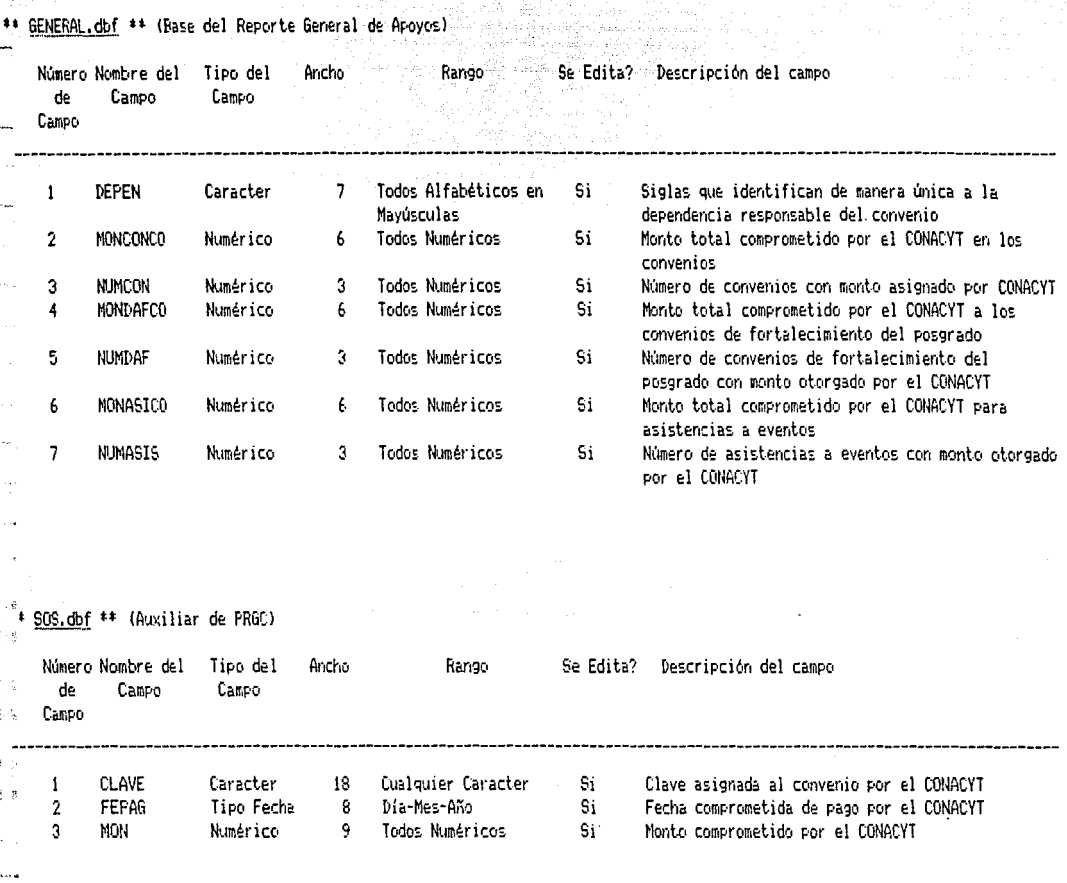

AD. V.H 오늘 꽃질부터 부모님의 일이 되는 것이 나오셨다.  $\approx$  1

llave - CLAVE Indexado: XSOSC.ndx

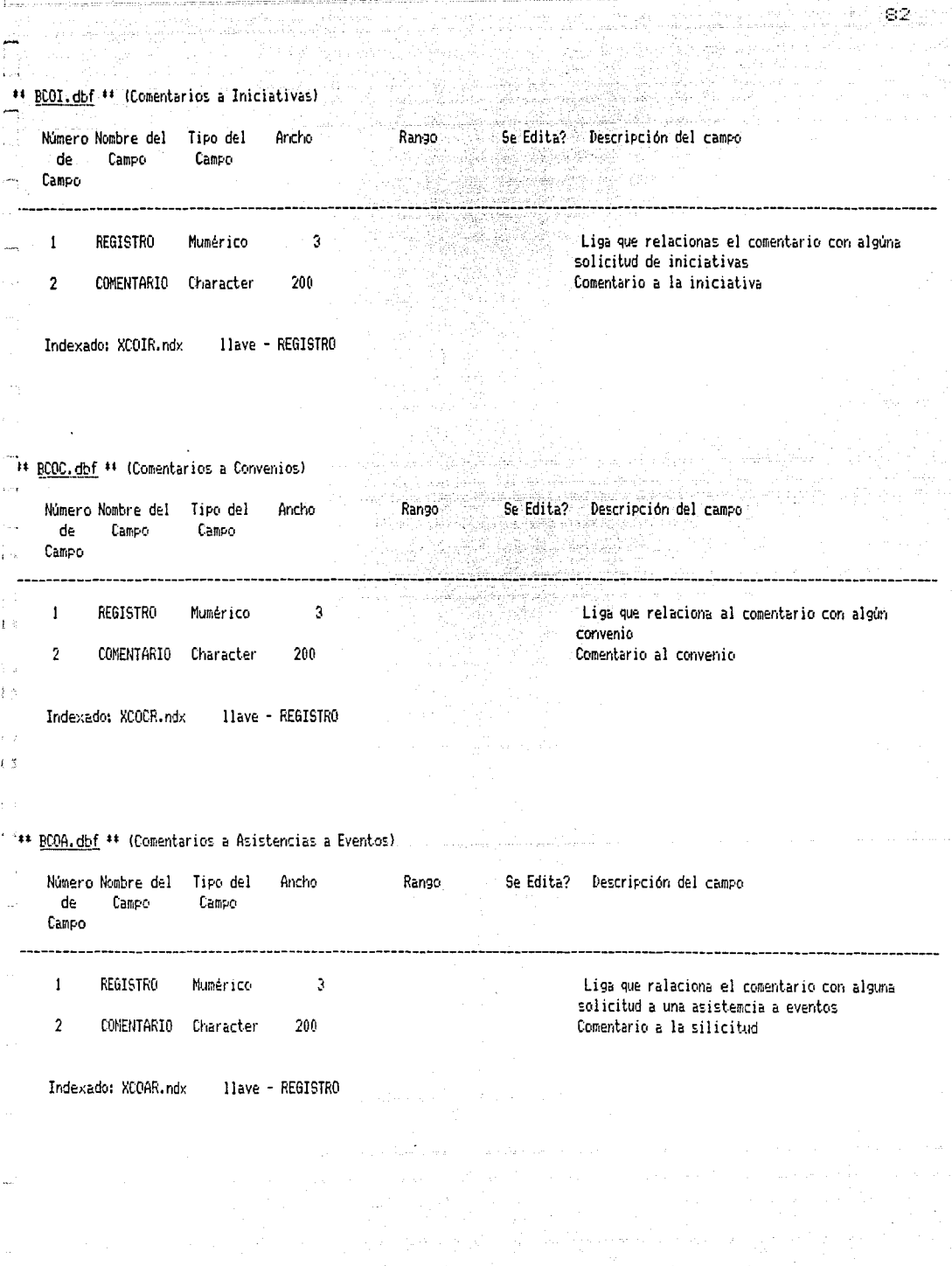

وخاد مربوعين بعاده وهاري فمقمعا معاقبتهم ويعو

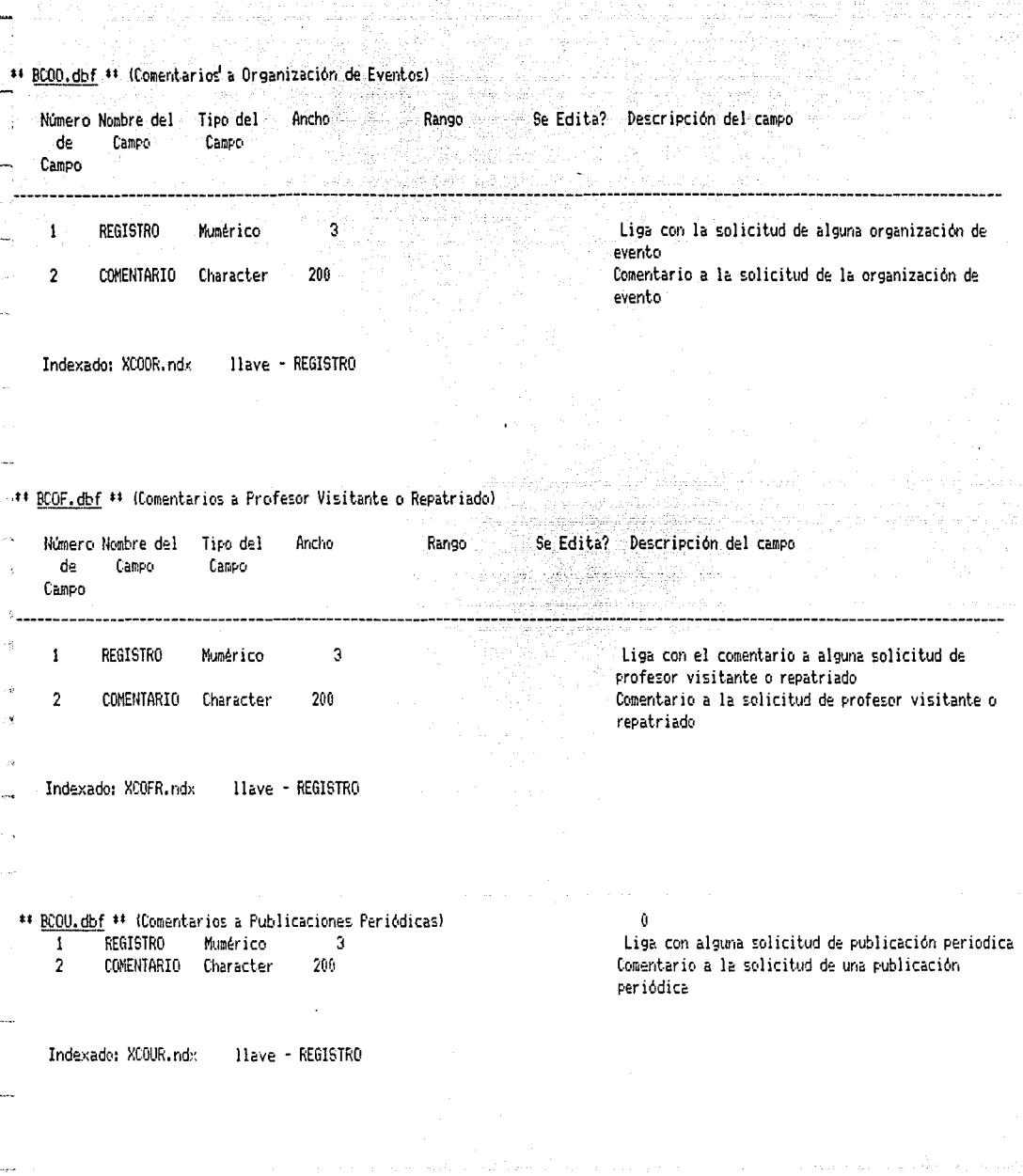

 $\frac{1}{2\sqrt{2}}\sqrt{2}(\sqrt{2}+\sqrt{2})$ 

Lengin sa

 $\langle z_3, \omega_3 \rangle$  ,  $\langle \phi, \phi^2, \phi \rangle^2 \rightarrow -1$  .

ÆЙ

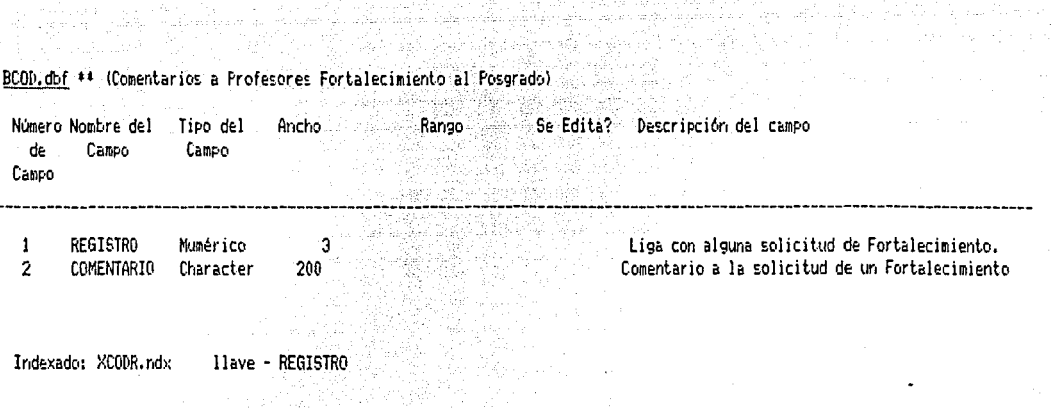

4) ke ya mkokin ya mshindi yi che mato msh

المعاملين

 $\left\langle \left\langle \psi_{\alpha} \right\rangle \right\rangle \left\langle \left\langle \psi_{\alpha} \right\rangle \right\rangle \left\langle \left\langle \psi_{\alpha} \right\rangle \right\rangle \left\langle \left\langle \psi_{\alpha} \right\rangle \right\rangle = \left\langle \psi_{\alpha} \right\rangle$ 

나는 일 게 지나 나는

 $\chi_{\rm{max}}(R)$  .

al composito 

Listen organ

ti

المستورية

Verdens i Broothing

 $\tilde{u} = \kappa_{\mathcal{D}} \pm \frac{1}{2} \left[ u \, \tilde{\tilde{u}}^{\dagger} \, \tilde{u} \, \tilde{u}^{\dagger} \, \tilde{v} \right] \, .$ 

 $\hat{r}_i$  (  $\hat{r}$  dec
# 5.-FASE DE MANTENIMIENTO.

 $\mathbf{r}$  and  $\mathbf{r}$  and  $\mathbf{r}$  and  $\mathbf{r}$  and  $\mathbf{r}$ **C. Juan Balvador Gavicta** 

mentesco (crime tiene

 $140$ 

# 5.1.-Descripción.

있었다. 주

tille av 194

. La última Fase del coiclo de vida de un sistema, es conocida como mantenimiento, e inicia antes de ser liberado el sistema Esto es, principia cuando se realiza una revisión de la configuración del sistema y se asegura que la documentación técnica y operativa que se ha generado, sea la adecuada, y este disponible para el mantenimiento y uso futuro.

Es evidente, que las tareas asociadas con el mantenimiento del software, variarán dependiendo del tipo de requerimientos. No obstante, en todos los casos, sirve de gran ayuda el incluir el análisis de los documentos, elaborados en la fase de planeacion y desarrollo.

A continuación se agrupan. las modalidades más comunes de mantenimiento:

--MANTENIMIENTO CORRECTIVO: Consisten simplemente en la corrección de aquellos errores que se presentan con el uso del sistema. Esto ocurre, debido a que en las pruebas tecnicas realizadas no siempre se descubren todos los errores:

--MANTENIMIENTO ADAPTATIVO ES el que se refiere a cambios en el medio ambiente del sistema. cambios que son consecuencia del acelerado avance que se genera en todos los aspectos de computo: Tal es el caso de la aparición de nuevas generaciones, de equipos, nuevos sistemas operativos. de mejoras y modificaciones a las versiones existentes, a dispositivos el equipo periferico del sistema y a otros elementos del sistema.

Por lo tanto, la actividad de modificar el software para que este interactúe apropiadamente en un medio ambiente cambiante es necesario y frecuente.

--MANTENIMIENTO PERFECTIVO. Este tipo de mantenimiento es. aquél que enriquece al sistema con necesidades del usuario. Ocurre conforme los usuarios (usan el paquete o sistema, y hacen recomendaciones para la adición de nuevas rutinas. para modificar funciones ya lexistentes ol para mejorar l en forma general el paquete o sistema.

--MANTENIMIENTO PREVENTIVO. Su propósito está enfocado proporcionar mayor confiabilidad y facilitar mantenimiento futuro.

Por otra parte entre los problemas clásicos que se pueden : asociar al mantenimiento de software destacan los siguientes: 200

atoria de Maria Cartera de Marca de Conte

## 1.-<Carencia de documentacion>

2.-<Mala documentacion>

3.-<Malos diseños del sistema>

4.-KExiste una mala disposición hacia el mantenimiento>

• Los problemas para entender el funcionamiento de las distintas partes de un sistema son casi inevitables, si solo existe codigo fuente sin documentación.

. Así mismo, con una mala documentación, es extraordinariamente difícil entender los programas de "Otra persona". incrementándose las dificultades a medida que disminuve la documentacion interna del software o bien si esta es deficiente o pobre de contenido. Un problema frecuente es también el que la documentación no siempre es consistente con el código fuente ya que se descuida su actualización.

• La mayoría del software no lestá diseñado para futuros cambios o expansiones. A menos que se utilice una adecuada metodología del diseño con conceptos de modularidad e independencia entre módulos, las modificaciones que se realicen al sistema conllevarán un alto riesgo de cometer errores.

두 동료 About 4 2 H

. Ya que este último no es considerado como un trabajo importante. Esta actitud es originada por el alto nivel de frustración asociado con este tipo de trabajo.

ember 12 S. C

للمستحصص والمتعادية والمتحدث

De las observaciones anteriores se concluye que el estilo del codigo y documentacion del sistema son dos factores que influencian notablemente la mantenibilidad del sistema y deben cuidarse.

Por último, no debe dejar de mencionarse la capital importancia de la capacitación, tanto del usuario como del futuro encargado del mantenimiento. Sin una adecuada prevision en este aspecto. Se incurriran en inumerables errores de operación, requiriendo un mantenimiento más intenso. J

## 5.2.-UTILIDAD DEL MANUAL DE OPERACION.

 $\cup$ no de  $\cup$ os beneficios de un buen manual de operación consiste en el apoyo que se brinda al usuario sobre el manejo del sistema.

Por otra parte, desde el punto de vista departamento de sistemas, un manual contribuye a la capacitación de nuevos usuarios.

La existencia de un buen manual es indispensable, al heredar un sistema a riuevo personal, ya que debe tener una clara visión del funcionamiento de los diferentes procesos. Consecuentemente un manual no solo es de utilidad al usuario sino también al programador que modificará el sistema en un futuro.

# 5.2.1.-Contenido de un Manual

La documentacion que se provee al usuario, debe ser suficientemente completa para que cualquier persona ajena al campo de computación, inicie una sesion y realice cualquier operacion del sistema.

 $\mathsf{E}\mathtt{s}$  aconsejable, por  $1\mathtt{o}$  tanto, que la documentación incluya los siguientes elementos:

- una descripción de los pasos requeridos para hacer una copia de la aplicación

- una descripción de los pasos requeridos para hacer una copia de los programas de DBASEIII

- una breve descripción del propósito del sistema, del disence general, y los requerimientos del hardware para correr el sistema

i una introducción para el uso del teclado de la computadora, de 3 las características de captura de datos, y las llaves de edición de las pantallas

 $-$  instrucciones para iniciar $-$  una sesion

- instrucciones para el respaldo y recuperación de las

bases de datos en caso necesario

fortunt secuencia inicial de datos de entrada requeridos para establecer todas los archivos de bases de datos

- una breve explicación del próposito y funciones de cada menú de opciones

- pantallas de captura, con ejemplos en los campos

- una explicación del tipo, longitud y próposito de los datos de entrada para cada campo

- una ejemplo real de los reportes y oficios generados por el sistema, aunando las opciones de los menus que los producen W.

\*\*\*\* + Administrative 연락 최고

the contract of the contract of the contract of the

المستورع والمستعمل والمستواط والمستحدث والمستعمل والمستحدث والمستحدث

 $\sim$  - una descripción del ciclo de procesamiento o calendario, con una lista de procediementos que deberán correrse semanal- mensual- o anualmente.

. Instrucciones para la recuperación tanto de interrupciones menores (como el "atascamiento" del papel en medic de un neporte) y desastres mayores (como una saturación del disco duro)

A continuación se presenta el manual del sistema IANCOU

# 5.3.-MANUAL DE OPERACION.

# 5.3.1.-INTRODUCCION AL SISTEMA IANCOU.

El sistema IANCOU (Información de AFovos Nacionales CONACYT-UNAM) es un conjunto de programas escritos en dBASEIII PLUS para uso exclusivo de la Secretaria Técnica de la Coordinación de la Investigación Científica. Habiendo sido desarrollado para ser utilizado en una microcomputadora tipo PC o compatible. con por lo menos 512 kbytes de memoria central y un disco duro de 10 kbytes. El sistema contempla el registro y control de las solicitudes de financiamiento que las fretituciones de la UNAM dirigen a CONACYT como es el caso de:

1.47

· Apoyos puntuales:

-Publicaciones periódicas.

-Profesores visitantes o repatriciones.

-Asistencia a eventos.

-Organización de eventos.

· Iniciativas de provectos / convenio.

· Fortalecimiento del posgrado / convenio.

La primera parte del manual fue destinada al manejo del sistema. En esta sección se explican las políticas de operación empleadas, éstas incluyen. la lógica de control v la descripción de las funciones y operaciones posibles realizar en las diferentes modalidades.

La segunda parte del manual la componen apendices de consulta. Los cuales son de gran utilidad especialmente para personas poco familiarizadas con las computadoras. Se incluyer explicaciones del uso del teclado Printaform. manejo del equipo, carga del sistema en la máquina y los nombre de las dependencias universitarias validas para el sistema.

#### I PARTE

5.3.2. - Manejo del Sistema.

#### 5.3.2.1. - Normas del Sistema IANCOU.

El sistema IANCOU fue diseñado en modulos facilitando asi su operación y mantenimiento. Asimismo, dicho diseño en conjunción con la naturaleza de los procedimientos, permite que la comprensión del manejo de una parte del sistema, de una modalidad, aligere la de las demas. Es decir, que con el buen entendimiento del funcionamiento de una modalidad es suficiente para poder operar las restantes.

Antes de describir el funcionamiento de las distintas partes del sistema. Se te mencionaran reglas de captura e indicaciones generales para diferentes modalidades.

1.-Los apellidos, nombres y grados del investigador responsable deben escribirse utilizando letras mayúsculas y minúsculas ya que tal como se capturen se escribirán en los oficios y reportes.

Ejemplo: Apellido: García Pérez Nombre: Pedro

2.-Para la captura de dependencias y título del proyecto y e<u>ventos no se tienen restricciones</u> puesto **CILIP** 

esta información se rasara incondicionalmente a mayusculas

en la base de datos. A l

**Ejemplot** State Manager State

Dependencia: ICMYL Titulo: Estudio sobre corrientes marinas en el golfo de

México.

3. La opción de <u>comentarios</u> sirve para aclarar anomalias de la información capturada referente a  $10<sup>o</sup>$ registros. El campo de comentarios en todos los casos solo capturara "F" para caso negativo y "T" para el afirmativo. En este último caso despues de capturar los datos de la pantalla aparecerá automaticamente un campo para los comentarios los cuales no deben exceder de los 250 caracteres y aparecerá con una leyenda, como por ejemplo: "Comenta chico . . .".

#### Eiemplo:

 $\sim$  Comentarios: Este proyecto fue presentado anteriormente y fue rechazado.

4.-Las fechas se introducirán con el formato DD-MM-AA  $(dia,mes, aKo)$ .

Ejemplo: Para capturar el 7 de noviembre de 1988 se introducirá como: 07-11-88

5.-Las cantidades se introducirán en miles de pesos (sin comes ni puntos).

승리 사회 12회 25회

eres and the

Eiemplo: Web

 $$105,300,000.00$  se introducira como:  $105300$ 

6. El teclado tiene opción de acentos y ñ

7.-Si las dependencias o los apellidos se dejan en blanco : habiendo pulsado (retorno) -, el sistema supondrá que deseas fegresar al menú anterior, ésta es una manera de arrepentirse al haber entrado a una opción incorrecta.

8.-Las fechas de captura o de firma dejadas en blanco reciben la fecha del sistema, la cual se utiliza para la generación del oficio. A

 $9.$ -Cuando el sistema pida el nombre de la dependencia. deberás proporcionar, sólo. las siglas, correspondientes, a ésta, asignadas en el apéndice del manual. Ya que de lo contrario el sistema desplegará la siguiente levenda:

"For favor figese bien en lo que pone".

Observa que en el ejemplo del punto 2 la dependencia ingresada, de acuerdo al ápendice, es el Instituto del Ciencias del Mar y Limnología.

Como datos iniciales para comenzar la captura de cualquier solicitud (iniciativas/ apoyos puntuales/ fortalecimiento del posgrado), se introducen al sistema la dependencia y apellidos del investigador reponsable, que solicita subvención del CONACYT a un rrovecto – de

investigación. Con esa información, el sistema te muestra los rubros ( Proyectos/apoyos/fortalecimientos) a cargo del investigador responsantle ya antes registrados y te cuestiona si el que deseas capturar es alguno de los proyectos mostrados para evitar así la repetición de la captura Con esto, decidinas si llevas a buen fin la captura.

Si indicas que los proyectos que se te han mostrado no corresponden al que deseas capturar se inicia la captura de este último, en caso contrario no procederá esta.

11. Una vez carturado el proyecto existe la opción de generar un oficio de presentación de la solicitud del proyecto/apoyo/fortalecimiento al CONACYT.

12. Cabe aclarar que la generación de oficio de presentación también se puede obtener como una opción del menú de operaciones de iniciativas y no sólo en capturas. De tal manera que si hubiera un error de datos en la generación. de un oficio, una vez corregidos los datos, puedes, en cualquier momento, obtener un oficio corregido.

13.-Antes de salir del menú principal terminando la sesión del día, debes respaldar las bases de datos cada vez que tengas, una cantidad de información que no desees perder en un accidente o en un colapso del sistema. Para más detalle en las secciones siguientes se describe la opción de respaldo.

14.-Para salir del menú principalmente existe la opción "S" (salida). "ES IMPORTANTE SALIR DEL SISTEMA IANCOU" antes de apagar la computadora al final de la sesión, para ma perder información.

15. Cuando se insertan datos cada campo tendra una longitud maxima indicada en la pantalla. Si se teclean menos caracteres que la longitud maxima deberá oprimirse  $\mathbf{e}$  1 KRETÜRN> o cualquier comando de edición para moverse al siguiente campo (o anterior campo). Sin embargo, si se llena el campo, el programa avanzara, inmediatamente y en forma automática, al siguiente campo.

16.-Algunos programas en el sistema desplegarán información en los campos de pantalla antes de siguiera aceptar una entrada. Cuando un programa despliega información en un campo esa información se acarreará a la base de datos a menos de que se cambie. Se necesita teclear únicamente los cambios que se quieren hacer usando las funciones de "edición ya" antes mencionadas. Cuando se edita un número, el teclear un nuevo valor borrará la entrada anterior, mientras que en un campo alfanumerico todos los caracteres a excepción de los cambiados se mantendrán.

117.-Cuando se lintroducen fechas, los guiones se asignarán automaticamente. Por ejemplo al introducir marzo 10 de 1985 en un campo tipo fecha, necesitas teclear unicamente "100385" y el programa la separará con dos guiones y desplegará la fecha como 10-03-85. No debes introducir una fecha "imposible" como "31-01-85" en un campo tipo fecha. Si haces esto, el programa desplegará un mensage de error en la parte superior de la pántalla, y no permitirá

153

continuar con la captura de datos a hasta que oprimas la barra espaciadora y corrijas la fecha y sera entonces cuando te permitira avanzar al proximo campo.

18. El programa también verificara que otras entradas sean validas. Por ejemplo no permitira el acceso de caracteres alfabeticos en un campo, tal como código postal, donde solo se admiten números. Los programas también pasarán automaticamente a mayusculas donde se requiera. Sin embargo en lugares donde se requiera combinar latras mayusculas, miniusculas y acentuadas, como en apellidos, debes introducir exactamente los caracteres. En situaciones en donde debe ser una de varias posibilidades, el sistema no aceptara ninguna otra entrada y no podrás continuar hasta quer escojas una opción válida.

19. No debes interrumpir ninguno de los programas "reseteando" o apagando la computadora a mitad de alguna captura. Si un programa no se termina "normalmente", algunos datos pueden perderse y la integridad de los filtros puede ser dañada, si esto sucediera debido a errores de operación. falla del hardware, o en el suministro de energía eléctrica, debes inmediatamente recuperar todos los archivos de datos de los diskettes de respaldo mas reciente a la máquina.

20.-Es posible linterrumpir al sistema mientras se este imprimiendo un reporte oprimiendo la tecla <ESC>. Después de una breve pausa el programa parará y desplegará el mensaje "\*\*\* INTERRUPTED \*\*\*" en pántalla seguido de un punto el cual es el prompt del comando de dBASEIII. La mejor opción

tilagin. Klimit vat

154

en este punto es teclear "quit" para regresar al sistema operativo. Entonces Podrás iniciar el programa de la manera  $\begin{picture}(180,10) \put(0,0){\vector(1,0){100}} \put(10,0){\vector(1,0){100}} \put(10,0){\vector(1,0){100}} \put(10,0){\vector(1,0){100}} \put(10,0){\vector(1,0){100}} \put(10,0){\vector(1,0){100}} \put(10,0){\vector(1,0){100}} \put(10,0){\vector(1,0){100}} \put(10,0){\vector(1,0){100}} \put(10,0){\vector(1,0){100}} \put(10,0){\vector(1,0){100}}$ - 대한민국의 대한민국의 기업을 지원하고 있다.<br>대한민국의 대한민국의 대한민국의 대한민국의 대한민국의 대한민국의 대한민국의 대한민국의 대한민국의 대한민국의 대한민국의 대한민국의 대한민국의 대한민국의 대한민국의 대한민국의 대한민국의 대한민국의 대 leda usu

Alexander Stories

ing Coolada na

# 5.3.2.2. - ESTRUCTURA DEL SISTEMA.

El sistema IANCOU fue diseñado como estructura de árbol, es decir que las opciones posibles se encuentran en diferentes ramas y en diferentes niveles de profundidad. El desplazamiento o navegación se realiza a través de la opciones previstas en los menús. El avanzar a una nueva pantalla significa bajar un nivel de mayor profundidad en el arbol, y el volver a una pantalla anterior se interpreta como subir un nivel de profundidad. En las próximas páginas encontraras los diagramas que representan los diferentes niveles de cada modalidad.

Es necesario que antes de leer las próximas secciones leas cuidadosamente las notas de normas generales que preceden al este incisol ya que len estal sección se dan por supuesto las indicaciones anteriores.

El primer despliegue que aparecerá del sistema es una pantalla de presentación y bienvenida, donde se te indica la fecha y la hora del sistema. Una vez que hayas introducido estas, pulsando al final un Kreturn>, aparecerá el menú principal del sistema. Es entonces cuando se despliegan las opciones que puedes elegir para seleccionar la modalidad o utilería de interés.

> <F>ortalecimiento del posgrado. <P>royectos nacionales. <C>onvenics. <A>poyos especiales.

<R>eportes. <M>antenimiento.  $<$ S>alida del sistema.

inny haa

Bastara con teclear en todos los casos la letra o letras en picoparentesis en los diferentes menús para que el sistema sepa cual ha sido tu elección. Ten en cuenta que el sistema no avanzará si eliges cualquier otra letra que no este indicada en el menú en que te encuentres, y esperará hasta recibir una opción valida para proseguir.

157

A continuacion se muestra un diagrama de las opciones de los menús.

<NOTA: Cabe aclarar que la única salida natural del sistema es la del menú inicial. Y una vez seleccionada se te preguntaré si estás seguro de finalizar la sesión $\rangle$ 

# 5.3.2.2.-DESCRIPCION DE LAS OPCIONES.

ng ang Kabupatèn Kalénder<br>Kabupatèn Kabupatèn Kabupatèn

# ALTAS. (No incluye altas para convenios)

Cada vez que entres a esta opción deberás inicialmente indicar la dependencia, a través de las siglas permisibles (ver apéndice). A continuación se te redirán los apellidos del investigador responsable. Si existen rubros antes registrados del mismmo investigador se desplegarán y se te Nude preauntará:

 $158 -$ 

. "Si es este el rubro que deseas capturar ?" would Conjuna respuesta afirmativa el sistema responderá:

"Que bueno más vale prevenir que lamentar"

Lo que para el sistema indica que intentabas capturar el mismo registro y te festeja que hayas detectado una duplicación de captura.

En caso negativo procederás a dar de alta al rubro y se desplegará una nueva pantalla de ingreso.

Una vez introducida la información, se verifica si deseas capturar en el registro. En caso afirmativo aparece la opción 'de generar un oficio de presentación. Se te presenta a continuación la alternativa de capturar otra iniciativa o de regresar al menú principal

# NOTAS PARA CAPTURA DE INICIATIVAS.

#### <u>Sintaxis de captura</u>

(no incluidas en la sintaxis de la introducción del sistema)

-El programa indicativo al que pentenece la iniciativa determina la dirección a la que va destinado el oficio de presentación (Dirección Adjunta de Desarrollo Científico ó Dirección Adjunta de Desarrollo Tecnológico)

-El <u>programa indicativo</u> se designa por medio de una letra. Para recordar facilmente las letras se selecciono de la palabra clave del programa indicativo una letra que la caracterizara.

2%. Investigación de la naturaleZa y sociedad nacional. (DADC)

- S Investigación sobre nutrición y Salud. (DADC)
- $\mathbf{U}$  ,  $\mathbf{U}$ Investigación sobre Uso de recursos naturales renovables. (DADC)
- $N >$ Investigación sobre des de recursos naturales No renovables.

 $\Delta$ Desarrollo tecnológico de la Agroindustria.

- Е Desarrollo tecnológico de la industria Electrónica.
- ់ល Desarrollo tecnológico de la industria Químicofarmaceutica.
- P Desarrollo tecnológico de  $1<sup>2</sup>$ industria Petroguímica.
- M Desarrollo tecnológico de  $1a$ industria Metalmecánica.
- Desarrollo tecnológico de la industria de l  $1a$  $\Gamma$ Construcción.

- 159

 $\mathbf{M}^{(1)}$  and  $\mathbf{M}^{(2)}$ Investigación de eXcelencia en otros temas. Richard (1994)

Un proyecto puede ser nuevo, ampliación o continuación. - En caso de tratanse de una continuación de proyecto debe registrarse su clave anterior

-El estado inicial de un proyecto al darse de alta debe ser 1. (Iniciativa presentada a la fecha sin **Frespuesta).** Alle and the property

## NOTAS IMPORTANTES PARA LA CAPTURA DE APOYOS.

## -Asistencia a eventos.

and can sale of

El campo, del evento, es giratorio, y admite, hasta 250 caracteres.

• Existe también un campo para el caso de que la asistencia tenga apoyo de otra institución no universitaria.

· La fecha de inicio y término indicara la duración del evento.

El país y el lugar son la sede del evento.

La asistencia a evento es la única modalidad que contiene financiamiento solicitado en dólares al CONACYT, además del campo para solicitar financiamiento en moneda nacional al CONACYT.

VAN: skonsiki

-Organizacion de eventos.

istayi Afr 오늘은 그만 그득 모습니다

El campo del evento es giratorio y admite hasta 250 caracteres Para el título del evento.

ria banga ka

Gelsin  $\mathcal{P}(\mathcal{G})$ 

 $\mathcal{A}$  and  $\mathcal{A}$  are  $\mathcal{A}$  .

ge als der Solais

\*\*\*\*El pais y la ciudad identifican a la sede del evento. **Ministe también un campo para el caso de que** la onganización tenga apoyo de otra institución  $-120$ universitaria.

La fecha de inicio y termino del evento indica la duracion del evento.

liko di Kongresia Karte di Kibeleren bi sebagai telah masa

#### -Publicaciones periodicas

그는 그만 그만 나라 말을 보고 있을 수를 <del>사람들을 보고 있다.</del> 아이들이

للأرد ولأعسهم لأفهم وينور

. Contiene un campo para la captura del nombre de la - publicación periódica.

Las fechas de inicio y termino de la plublicación indicará la duración de la misma.

Existe un campo para la captura del monto solicitado al CONACYT.

#### -Profesores visitantes o repatriados.

En los campos de país, ciudad e institución de procedencia se captura, como el nombre del campo indica, el país, la ciudad el institución de donde procede el profesor visitante.

La fechal de inicio y término muestran el tiempo de estancia del profesor.

También existe el campo de monto solicitado al CONACYT.

 $16.1$ 

Una vez introducida la información se verifica si se desea capturar en el registro. En caso de captura aparece la opción de generar un oficio de presentación. Se presenta a continuación la alternativa de capturar otro apoyo o de regresar al menú principal

a sa mga kalawang mga kalawang mga kalawang mga kalawang mga kalawang mga kalawang mga kalawang mga kalawang m<br>Kanangan na mga kalawang mga kalawang mga kalawang mga kalawang mga kalawang mga kalawang mga kalawang mga kal

الأشاء بالآبار والإيم

a isang mga kalawang kata

 $162.$ 

Ya que el proceso de captura de converios es diferente del resto éste se describe a continuación.

 $-163 -$ 

# ALTAS DE CONVENIOS.

 $^{\circ}$  Una $^{\circ}$  vez seleccionado este rubro debes indicar .  $1a$ dependencia del convenio que deseas registrar. Debes emplear las siglas asignadas a la dependencia en el apéndice D.

A continuación se te pedirán los apellidos del investigador. En el caso de existir iniciativas registradas con anterioridad y correspondiente al mismo investigador, se desplegaran y se preguntara:

 $\mathbb{C}$  . The la iniciativa del convenio?"

Con una respuesta afirmativa el sistema cambiará posteriormente en la iniciativa la nueva clave y estado perteneciente al convenio.

El próximo dato solicitado es la clave del convenio. El sistema verifica que no exista ningún convenio anteriormente registrado con esa misma clave. En caso de nuevo convenio se procede a la captura.

Una vez introducida la información se verifica si se desea capturar en el registro. En caso de captura aparece la opción de generar un oficio de presentación.

Como próximo paso aparecerán unas pantallas para capturar las fechas de pagos, coprometidas por parte  $d\in I$ CONACYT con sus montos respectivos.

 $\sim$  El sistema po permitira que se repitan fechas de pago.  $\sim$ Cada vez que se de fecha y monto de uno de los pagos parciales. convenidos. Se preguntará si la información introducida es correcta. En caso afirmativo aparecerán en la esquina superior izquierda de la pantalla la fecha y el monto del pago parcial y se preguntara si se desea seguir capturando. En caso de que la infomación no sea correcta sólo preguntara si se desea seguir capturando.

Una yez dadas fechas y cantidades parciales convenidas, el sitema verifica que la suma de las cantidades coincida con el monto total otorgado, introducido en las pantallas anteriores. Si la suma es correcta se pregunta si se desea hacer otra alta. Si la suma es incorrecta el sisterne1 preguntará si se desea agregar pagos. En este caso se agregan a los anteriores y se registran para verificar nuevamente la suma. También preguntará si se desean modificar-las fechas y los montos de los pagos parciales, seleccionandolos por los números de los pagos que se desean modificar para hacer la corrección correspondiente. En caso de que la suma sea incorrecta y no se modifiqL~en ni agregen pagos, el sistema ofrece la posibilidad de cambiar el monto total cornpromet.ido.

Se presenta la continuación. la alternativa de capturar otra iniciativa o de regresar al menú principal

## CONSULTAS Y MODIFICACIONES.

164

Los apoyos Nacionales podrán ser consultados por las Busiè 25 ARCAMBER siguientes opciones. 연합이 있다. 그러나 부분이 있는데 있습니다.<br>특별한 음료 공립에 준비 시설을 받아 있습니다. لأعجمهم وثليد

> - Titulo del proyecto, evento y publicacion segun el caso.

**Siederjog A** 

to etc. Alectes

- Dependencia solicitante

ringing p

- Apellidos del responsable.

- Clave asignada por el CONACYT.

Cuando se efectua la consulta por apellidos es importante cuidar los acentos y ortografía del mismo. No es necesario introducir el apellido completo. sino  $\mathfrak{g}_2$ suficiente con algunas de las primeras letras para poder realizar la consulta.

Si una vez selecionada una opción de consulta, deseas regresar al menú anterior. teclea tan solo un Kreturn>.

Cuando se te presenta la pantalla del registro consultado tienes varias alternativas:

> Modificarlo, no modificarlo y consultar otro con la misma condicion de busqueda, borrarlo, o regresar al menú anterior.

Como medio de seguridad cada vez que se hacen modificaciones de los registros -se verifica -si se aceptan los cambios.

Existe también la opción de modificar comentarios.

## $\sim$  CONSULTAS Y MODIFICIACION DE INICIATIVAS.

11661

 $-$ Para el caso de las iniciativas existen nueve estados: $\,$ que contemplan el avance de sus tramites en un orden progresivo . A continuación aparecen los números de los estados con su respectivo significado.

- No se presentó por el conducto del CIC. 0 -
- 17. Iniciativa presentada, a la fecha sin respuesta del CONACYT.
- . Iniciativa con acuse de recibo y clave provisional asi2rega asignada.
	- 3. CONACYT señala deficiencias en la documentación.
	- 4. Iniciativa en evaluvación a cargo del CONACYT.
	- 5. Iniciativa no aceptada por evaluación negativa o por no corresponder a las prioridades.
	- $6.$  Iniciativa condicionada a reestructuración del provecto.
	- 7. Iniciativa evaluada positivamente, convenio en elaboración.
	- 8. Proyecto con convenio fit·mado y clave definitiva.

#### GENERACION DE OFICIOS DE REGISTRO.

La generacion de oficios de presentacion se puede obtener como una opción del men~ de operaciones de los rubros. De tal manera que si hubiera un error de datos en la generacion de un oficio, una vez corregidos los datos, se puede obtener en cualquier momento un oficio va modificado.

A excepción de los oficios de convenios, donde se pide  $\epsilon$ lave del convenio, siempre se necesitaran los apellidos del investigador responsable, para poder identificar el registro del rubro.

Dados entonces los datos se despliega informacion del registro, con objeto de ver si se trata del registro del que se requiere el oficios

Existe la copción de continuar con la busqueda de otro registro del mismo responsable, de sacar el oficio o de regresar al menú anterior.

> $\langle N \rangle$   $N_C$  es el que quiero.  $\langle$ S $\rangle$  Si es el que necesito. KR> Regreso al menú anterior.

#### KR> Reportes.

Se introduce inicialmente un periodo de búsqueda y mas tarde existe. la opción, de abarcar, una, varias o todas las dependencias para denerar el reporte (esta ultima cuando no se especifica dependencia).

Es importante cuidar que la impresora este encendida y conectada a la computadora antes de efectuar cualquier elección.

Se presenta el menú de reportes de los rubros.

 $\langle T \rangle$  niciatives.

 $<$ C $>$  onvenios.

 $\langle$ P $\rangle$  untuales.

 $\langle F \rangle$  ortalecimiento.  $\ldots$ 

<G> eneral.

 $\langle s \rangle$  alida.

1.- Reporte por dependencia de iniciativas nacionales sometidos al CONACYT para su financiamiento en un período determinado.

168

2.- Reporte por dependencia de los montos solicitados y otorgados por el CONACYT para apoyos especiales en un período determinado. A presentação de la

3.- Reporte por dependencia de convenios UNAM-CONACYT suscritos durante un periodo dado.

4.- Reporte por dependencia de convenios con montos comprometidos por el CONACYT para su pago en un período determinado.

5.- Reporte por dependencia de programas vigentes del fortalecimiento al posgrado.

6.- Reporte general de apoyos suscritos con montos otorgados por CONACYT en un período determinado.

## MODULOS DE MANTENIMIENTO.

#### RESPALDO Y RECUPERACION DE BASES DE DATOS.

Es muy mencionado en la teoría, como experimentado en la práctica, que las precauciones y previsiones de pérdidas accidentales de información nunca están de más. Las fallas

por las que los datos se pierden o dañan son variadas, pueden ocurrir debido al processmiento inapropiado de datos o errores de operador, a mai funcionamiento del equipo, o más tipicamente a fluctuaciones repentinas o pérdida de la energía electrica durante el procesamiento de los sistemas.

41. av. 23

a sa nagyon a manga ang kar<br>Ang pagpapanan panganahan

. Piktokato po ukraina po kaj koledijo

El procedimiento de respaldo para los archivos del sistema tienen como función el ser utilizado al final de cada sesión de captura para salvaguardar la información vigente. La operacion consiste basicamente en llamar a la rutina de Frespaldo del "menú de operación de mantenimiento. esta determina el tamaño de las Bases de Datos y cálcula el número de diskettes que se requieren para despues proceder a respaldar las base indicando cuantos diskettes  $-8.001$ suficientes. Con lo que se procede a insertar los diskettes que inicia la operación de salvado.

#### ACTUALIZACION.

Para mantener en las bases de datos del sistema información y registros vigentes existe un programa de actualización de Bases de Datos de las diversas modalidades. En base la una lifecha proporcionada lel sistema producirá un listado de los registros con fecha de presentación de solicitud o término de convenio, en su caso, anteriores a la fecha dada.

Mas tarde, el listado pasará a ser revisado por Ξl Secretario Técnico y él dictaminará, de acuerdo a  $1.5 \times$ 

 $169$ 

them children

condiciones de los registros, la baja de los extemporáneos en las Bases de Datos respectivas.

A continuacion, con el listado de los registros a dar de baja correras un programa, el cual quardará los registros elegidos por rubro y apellidos del investigador, a dar de baja, en un diskette de archivo de bases historicas. obteniendo finalmente base de datos vigentes y bases de datos extemporáneos.

#### REINDEXACION.

a Los indices de las base de datos, pueden dañarse, entre otras causas, debido a interrupciones forzadas del sistema o fluctuaciones de energía electrica.

"Esto trae como consecuencia malfuncionamiento en  $1a =$ consultas de rubros.

Para poder volver all crear los índices de las bases de datos del sistema, existe la opción de reindexación del menú de operación de mantenimiento, la cual una vez que se activa va desplegando en pantalla las bases que vas indexando, mostrando un letrero de no interrumpir.

# **Experience of the PARTE** and the Second Second Second Second Second Second Second Second Second Second Second Second Second Second Second Second Second Second Second Second Second Second Second Second Second Second Second

i sa Paris na Maria (1999) na Maria (1999) na mara 2002.<br>Sa Paris na mara na Islama na mara na mara 2009 na mara na mara 2009.

# **CAPENDICE A**

la mayoría de las operaciones que se hacen en el sistema no pequieren de ningún conocimiento de sintaxis de comandos de dDBASEIII. Sin embargo, los comandos del teclado usados en dDBASEIII para entrar y editar información en la pantalla son empleados a través del sistema, por lo que la información siguiente del teclado de la Printaform puede ser de gran utilidad.<br>The gran utilidad.

# Teclado Printaform.

- Song #2000 2000 - 2000 원 : 2000 원 : 2000 - 2000

1.Los números a la derecha del teclado tienen la misma función que los que se encuentran en el teclado principal y pueden usarse indistintamente.

La tecla <NUMLOCK> actúa como un <SHIFT LOCK> para el teclado lateral, y sirve para seleccionar las teclas de números y de funcionamiento para mover el cursor. Las cuatro flechas direccionales se usan en dBASEIII, e <INS> y <DEL> sinven para insertar y borrar caracteres.

2.<CAPS LOCK>, a diferencia del <SHIFT> sólo opera sobre letras y no sobre números o símbolos. Por lo que es útil cuando se escriben mezclas de letras y números.

3.Hay que recordar que los programas no consideran la o Imayúscula (0) como un 0 (cero), o 1 (la letra ele minúscula)

standard material contracts and contracts with pro-

itin tik de Afrika k como un 1 (uno). También, debido a que la barra espaciadora genera caracteres reales, llamados espacios en blanco, no debe utilizarse para moverse a través de la pantalla tal como es utilizada cuando para moverse a traves del papel en las maquinas de escribir.

Herri agus I

sina antinambo naisinano ana mai per

times, pab a S

4.La tecla de <CONTROL> se utiliza, como la tecla de (SHIFT), presionandola al mismo tiempo que otra tecla. Este comando genera caracteres que no se imprimen ni se despliegan. Ya que no se usan estos caracteres como parte de los datos, se utilizan estos por el sistema como comandos. Algunos comandos que se emplean para el desplazamiento del representations. cursor en las pantallas de captura aparecen a continuación:

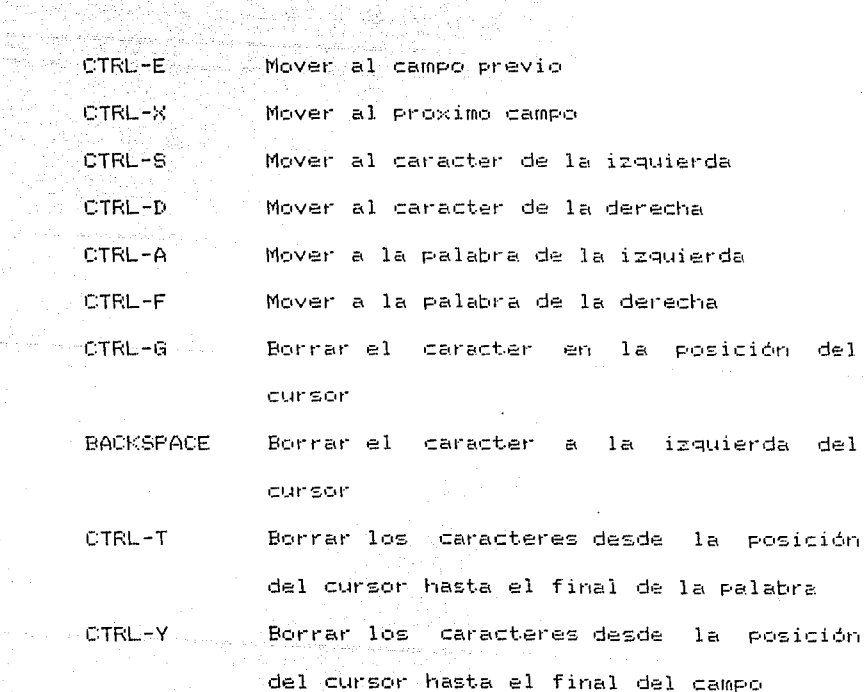

المداري والمرابط والاستحقاق وأوار

والموالي والمتحولة والأول والمتعادلة والمتحرك والأواحد والمتحرك والمحادي والمحادثة والمحارب والمحارب

 $172$ akingalan Lauren CTRL-V Conmuta el modo de inserción a activo o inactivo a composición de la componentación de la componentación de la componentación de la componentación de

e de la componentación de la componentación de la componentación de la componentación de la componentación de<br>La componentación de la componentación de la componentación de la componentación de la componentación de la co

Salida sin salvar los cambios CTRL-Q

CTRL-W Salir salvando los cambios hechos

5.La tecla de <ALT> no se emplea en dBASEIII y el sistema IANCOU no emplea ninguna de las diez teclas de funciones programables (<F1> a la <F10>).

6. <SHIF> <PRSCR> mandara una imagen exacta de lo que aparece en la pántalla a la impresora. Esta es una buena manera de obtener información de un registro impresa sin tener que sacar todo un reporte.

and the same

# Apéndice B.

# MANEJO DEL EQUIPO.

## ENCENDIDO DEL EQUIPO

Esta sección va dirigida a aquellos usuarios poco  $-$  familiarizados con la computadora, puesto que $\ell$ 8. Se proporcionan explicaciones básicas del Manejo del equipo.

#### Comienzo de la operación.

Para comenzar hay que encender el monitor, la impresora y la computadora.

#### \* Monitor.

Para encender el monitor de video existe en la parte lateral de este un botón de encendito/apagado.

## \* Impresora.

Para encender la impresora basta con conectar la impresora a una fuente de voltaje , oprimir el botón de "on line", y conectarla con el puerto a la computadora.

Si se quiere sacar un oficio es conveniente que el boton de NLQ (near letter quality) esté también activado para obtener, una mejor, presentación en la impresión que la impresión estandard.

Si la impresora no se va a utilizar, no es necesario encenderla. Para el caso en que se necesite prenderla posteriormente se podrá activar en cualquier momento sin que esto afecte la operación de la computadora.

## \* Computadora.

Para el encendido de la computadora se tiene en 1 a parte posterior izguierda un switch. (arribaencendido, abajo-apagado)

Para utilizar el sistema no es necesario, por  $1<sub>1</sub>$ general, hacer uso de diskettes, Sin embargo, es conveniente respaldar las bases de datos para evitar así pérdidas ocasionadas por accidentes provocados por la interrupción en el suministro de energia o por otras causas. Como para realizar el respaldo es mecesario utilizar diskettes, a continuación se presenta la forma de utilización de éstos.

#### -Como colocar los diskettes en la computadora-

Una vez que se extrae el diskette del sobre que lo protege, se toma el diskette por la etiqueta. A continuación se colocal el diskette, de manera que la etiqueta este hacia arriba y la ranura de protección hacia la izquierda.Despues de levantar la palanca del impulsor de discos, se inserta el diskette hasta topan.

 $\mathcal{L}_{\rm{M}}$  , and the simple of the observation of the simple of  $\mathcal{L}_{\rm{M}}$
Se procede la bajar la palanca. Es así como el diskette esta listo para poder ser manipulado por la computadora (podra leerse, escribirse y copiar información)

Fara sacar el diskette bastara con levantar la palanca y extraer el diskette. Cabe aclarar que para efectuar esta acción no debe estar encendido el foco del manejador de diskettes, ya que esto indica que la unidad aun esta activada y en caso de sacar el diskette este podría dañarse.

Al encender la computadora, esta cargará el sistema operativo (MS-DOS) y mostrará en la pantalla la siguiente leyenda:

MS-DOS ver 3.0

an an

A continuación el sistema solicita que se le indique la hora y la fecha al encender el equipo. La fecha deberá teclearse en el siguiente orden:

mes-día-año (empleando dos digitos para cada campo).

Pulsando al final la tecla <RETURN>

ejemplo de fecha: 02-14-51 (14 de febrero de 1951)

i TENGA MUCHO CUIDADO EN EL ORDEN !

Es importante (indicar la fecha correcta del día ya que esta quedará registrada en el sistema

176

En forma similar se procede para el caso de la hora tomando el siguiente formato:

hora:min (dos digitos por campo) y pulsando al final la tecla <RETURN>

ejemplo de la hora:  $13:30$  ( $13$  hrs.  $30$  min)

#### Reset

En ocasiones es necesario ejecutar una reiniciación del encendido para cargar nuevamente el sistema sin tener que apagar el equipo. Para realizar esto simplemente se oprimen las siguientes teclas:

## CTRL-ALT-DEL

La combinación CTRL (control) y ALT (alterno) deben oprimirese en forma simultánea y dejarlos así hasta oprimir DEL (delete). Automaticámente el equipo tratará de cargar el sistema operativo.

FOUE ESTE SEA EL ULTIMO RECURSO PARA SALIR DEL SISTEMA!

Control of the Commission of the Control Head

#### APAGADO DEL EQUIPO.

## Salida

<u> 1992 - 대한민국 대학</u> 

Ya que se cuenta con un equipo con disco duro, es importante ejecutar primeramente un programa especial que levanta las cabezas de lectura del disco y protege la información contra borrado accidental del sistema.

1. Hay que asegurarse de estar posicionado en el disco  $f1301$ 

2. Trasladarse al directorio donde se localiz la rutina que retira las cabezas de lectura:

C>CD\DOS

ada G. Ejecutar el programa para el apagado de la unidad de disco fijo:

and a complete state with the

Algunos de los nombres más comunes: (posibilidad de cambiar nombre)

Shipzone.com, Sh.com, Park.com, Ciao.com

El sistema responderá con un mensaje indicando que la unidad está lista para apagarse.

 $1.78$ 

# R/W HEAD IS FOSITIONED IN THE SHIFZONE e en antal de l'article de l'Archives<br>La comparativa de l'article de l'Archives

ti qe tilla

Sokia Gra

- D

Rubi aba

 $\sqrt{N_{\rm eff} \rho \epsilon_{\rm eff}^2 \xi_{\rm eff}^{\rm H} / \tau}$ 

 $\label{eq:4} \begin{array}{ll} \mathcal{L}_{\text{max}} & \mathcal{L}_{\text{max}} \in \mathbb{R}^{N_{\text{max}} \times N_{\text{max}} \times N_{\$ 

المنابع المنابع المنابع المنابع.<br>19 - تعلقان المنابع المنابع المنابع

-55

aliku

4. Se apaga el equipo (computadora, video e impresora)

t GAS

그 부모에 남자 사람들은 방법을 만한

an di kacamatan Kabupatén Inggris.<br>Kacamatan Sumarang Kabupatén Inggris.

 $179$ 

ya S

.<br>Septimb

Estas precauciones protegen la información del disco duro en caso de un movimiento brusco de la computadora.

### Apéndice C.

assistants of the Company

#### INSTALACION DE IANCOU.

Si se desea instalar el sistema IANCOU en una nueva computadora RC compatible, debes verificar la presencia del manejador de bases de datos dBASEIII en el disco duro. En el caso de no estar presente este manejador, antes de instalar el sistema IANCOU. Sigue las instrucciones que se muestran a . Tillen av den av 1999 ble continuación. 2002

Estas suponen, que se esta usando dBASEIII PLUS versión 3.1, que la unidad de diskettes es llamada "Unidad A:" y que el disco duno es la "Unidad C:". Si éste no es el caso, es conveniente sustituir los nombres de las unidades de disco por los que conrespondan en los siguientes pasos. Recuerda que debes oprimir (RETURN) despues de teclear cada comando.

#### Instalación de dBASEIII en el DISCO DURO:

1. Enciende la computadora,en caso de no estarlo, cuidando que la puerta de la unidad de discos esté abierta. Todo ésto, para que se cargue el sistema operativo del disco duro.

 $\mathbb{P}_{\mathcal{L}}$  , and a set of the second contribution of the second contribution of the second contribution of the second contribution of the second contribution of the second contribution of the second contribution of th

2. Crea un subdirectorio llamado por ejemplo "DBASEIII", con el fin de vertir ahi el programa de dBASEIII y el sistema, tecleando:

n alaman Raba

C> MD DBASEIII (Make Directory)

3. Selecciona el recien creado subdirectorio con:

C> CD DBASEIII (Change Directory)

4. Coloca el diskette llamado System Disk 1 del dBASEIII PLUS en la unidad de diskettes A:

5. Ejecuta el comando para copiar dBASEIII al disco duno con:

C> COPY A: \*. \* C:

6. Realiza el mismo procedimiento con el System Disk 2 del dBASEIII PLUS.

7. Guarda la version original de dBASEIII en un lugar seguro. Mientras hadie altere el directorio no habra necesidad de volver a cargar dBASEIII en el disco duro.

8. Crear un archivo de configuración llamado CONFIG.SYS, con cualquier procesador de texto, con el siguiente contenido:

# $FILES = 20$

BUFFERS = 10

y salvarlo en el directorio raiz de la unidad C:. Esto con fin de que cuando se carge el sistema operativo MS-DOS. se le especifique el maximo número de archivos a manejar. así como, el número de localidades intermedias de almacenamiento para interactuar entre la memoria y la unidades de memoria secundaria (A:, C:).

44. april 40. apr

fylltyrk te use exter

الموارد وأنتها من المستوى المستوى الموارد الموارد المستوى الموارد والمستوى المستوى المستوى المستوى المستوى المستوى

 $182^{\circ}$ 

#### CARGAPO DEL SISTEMA.

1. Cuando se enciende la computadora, cuida de que la unidad A: esté abierta. El sistema realizara una prueba de memoria la cual tomana aproximadamente un minuto; cuando este listo, el sistema cargará el sistema operativo MS-DOS del disco duro.

2. Selecciona el subdirectorio dBASEIII tecleando:

C> CD DBASEIII (Change Directory)

883. Asegurate que el dikette del sistema IANCOU este protegido para escritura (esto es, que la ranura lateral del disco este cubierta con un pedazo de cinta ). Coloca el diskette en la unidad del disco, y copia todos los archivos en el disco duro tecleando:

C> COPY A:\*.\* C:

Para ver cuales son los archivos que existen en el directorio teclea lo siguiente:

C>DIR

Si se teclea el comando dir después del copy efectuado se debe desplegar lo que aparece a continuación:

anggunian nu suka b

**FREINDEX. PRG** DABAJAS. PRG RESPALDO. PRG SOPORTE. PRG SOPORTE2, PRG

 $\sim -104$ 

INICIO.PRG

ASISTEN. PRG EVENTOS. PRG PUBLICA. PRG VISITAS.PRG

NIZALTI. PRG NIZCONSU, PRG EDITNIZI. PRG IMPNIZI.PRG NUMNIZI.MEM OFINIZ.PRG

ASIALTI.PRG ASICONSU. PRG EDITASIS. PRG NUMASIS.MEM

ORGALTI PRG ORGCONSU. PRG EDITORGE. FRG IMPORGE. PRG NUMORGE, MEM OFIORG. PRG

<sup>660</sup>165-60

**FUBALTI.FRG PUBCONSU. PRG** EDITPUBL. PRG IMPPUBL.PRG NUMFUBL.MEM OFIPUB. PRG

PROALTI. PRG PROCONSU. PRG EDITPROF.PRG IMPPROF.FRG NUMPROF.MEM OFIPRO.PRG

DAFALTI.FRG IMPDAFR.FRG DAFCONSU, PRG EDITDAFR. PRG CDAFALTI.PRG IMPCDAF.PRG NUMDAFR.MEM OFIDAF. PRG OFICDA.PRG

186

CONALTI.PRG CAPMON PRG CONCONSULPRG EDITCONV. PRG IMPCONC.PRG IMPCONT. PRG NUMCONV. MEM OFICON.PRG

MREPINI.PRG REPINI1.PRG

MREPCON.PRG

REPCON1, PRG

REPCON2.PRG

MREPARO FRG REPAPO1: PRG

er kat

623.044428

inték sina

MREPDAF. PRG REPDAF1.PRG MREPGEN. PRG REPGEN1 PRG

En caso de no contar con las utilerias de DOS cargadas 2411. RO en el disco duro.

T A T

4. Coloca una copia u original del diskette del sistema DOS en la unidad de disco y copia COMMAND.COM, FORMAT.COM, CHKDSK.COM, BACKUP.COM Y RESTORE.COM al subdirectorio dBASEIII con los siguientes comandos:

- C> COPY A: COMMAND, COM
- C> COPY A: BACKUP. COM
- C> COPY A:RESTORE.COM
- C> COPY A: FORMAT. COM
- C> COPY A: CHKDSK. COM

5. Todo diskette nuevo debe inicializarse Para poder usarse. Esto se logra con el comando:

len sema d

# FORMAT A:

### IMUCHO SUMO CUIDADO CON ESTA INSTRUCCION!

Cuando el diskette ha sido formateado, el sistema DOS pregunta si se quiere seguir formateando.Al responder "N" se regresa el control al prompt del sistema operativo.

Cabe aclarar que no necesariamente un disco nuevo puede ser formateado, también aquel que contenga información que no se necesita más puede ser otra vez formateado.

6. Para poder capturar acentos, A y en general los caracteres de escritura en español, copia del diskette el archivo autoexe bat por medic det ...

## C> COPY A: AUTOEXE. BAT C: \\*. \*

y posteriormente teclea CTRL-ALT-DEL lo que provocará que se reinicialice el sistema y ejecute automáticamente la instrución KEYDBSP dejando el teclado listo para ser operado. Si deseas posteriormente volver a utilizar el teclado en inglés, pulsa CTRL-ALT-F1 y en su momento CTRL-ALT-F2 para retornar al español.

7. Después de guardar en un lugar seguro el disco del Sistema IANCOU, estás listo para usar el programa.

#### Apéndice D.

G.

# Dependencias Universitarias contempladas en el Sistema IANCOU con

# sus Respectivas Siglas (se incluyen Facultades)

SIGLAS

대출 작품품 19. av all tak tamar

a sheer and the n, sabab - 2

 $\sim$  14

 $\tau_{\rm eff}$  or  $\sim 50$  to  $\tau_{\rm eff}$  at the value

.<br>Geografia e de la construito de la franca de la franca de la franca de la franca de la franca de la franca de

NOMBRE DE LA DEPENDENCIA

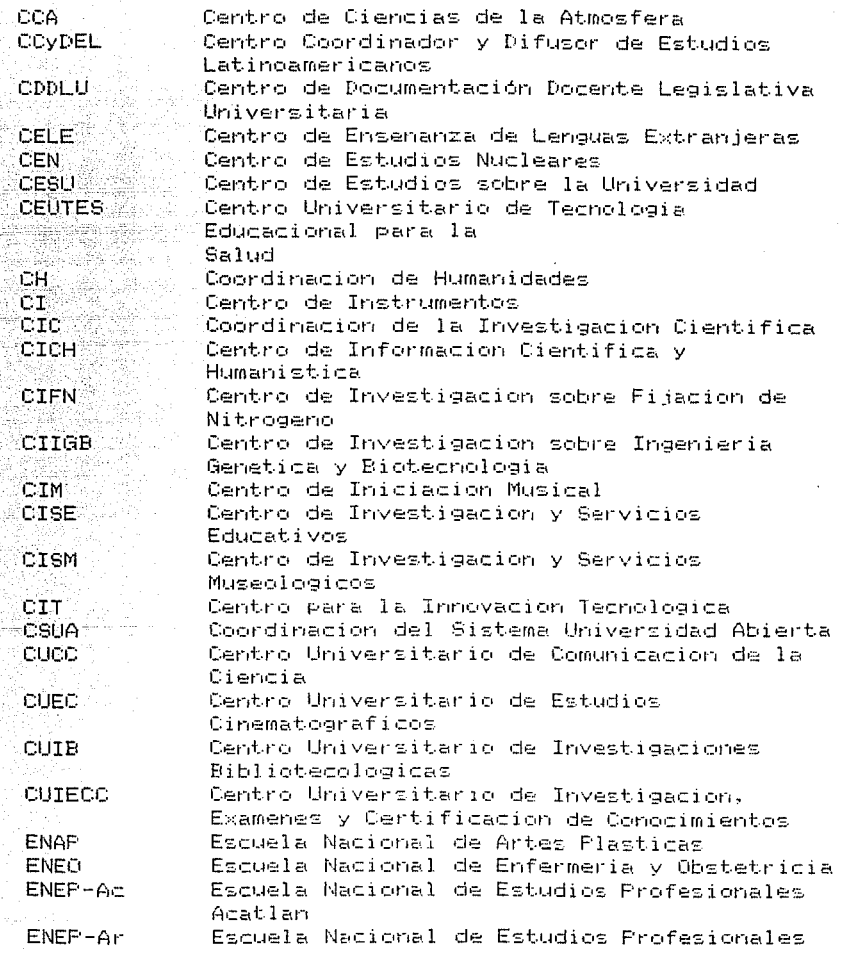

t.

Anagon Escuela Nacional de Estudios Profesionales ENEF-I Kadime<sup>n</sup>a **Triacala START COMPANY** Escuela Nacional de Estudios Profesionales ENEP-2 siya mafekî (<del>19</del> Zaragoza ENP. Escuela Nacional Preparatoria **ENTS** Escuela Nacional de Trabajo Social FA<sup>3</sup> Facultad de Arquitectura FC. Facultad de Ciencias Facultad de Contaduria y Administracion **FCA FCFyS** Facultad de Ciencias Politicas y Sociales Facultad de Derecho  $FD$ Facultad de Economia FE : FES-C Facultad de Estudios Superiores Cuautitlan Facultad de Filosofia y Letras FFyL FT. Facultad de Ingenieria Facultad de Medicina FM Facultad de Medicina Veterinaria y Zootecnia **FMVYZ** Facultad de Odontologia FO. Facultad de Psicologia FP. . <u>22. De 33</u>12 (21 FQ Facultad de Quimica IA. Instituto de Astronomia Instituto de Biologia IB-14 Instituto de Ciencias del Mar y Limnologia **TCMYL** Instituto de Fisica <u>ka Se</u>daga jawa secara secara secara secara secara secara secara secara secara secara secara secara secara secara secara secara secara secara secara secara secara secara secara secara secara secara secara secara secara se IF. Instituto de Fisiologia Celular IFC البارا بالبناء والأخالفيون IGF. Instituto de Geofisical IGG. Instituto de Geografia Instituto de Geologia  $T$ Gl. II Instituto de Ingenieria IIA Instituto de Investigaciones Antropologicas **IIB** Instituto de Investigaciones Biomedicas Instituto de Investigaciones Bibliograficas IIB1 **TIE** Instituto de Investigaciones Economicas IIF Instituto de Investigaciones Filosoficas IIF<sub>9</sub> Instituto de Investicagiones Filologicas Instituto de Investigaciones Juridicas LIJ IIM Instituto de Investigaciones en Materiales Instituto de Investigaciones en Matematicas **TTMAS** Aplicadas y en Sistemas IIS Instituto de Investigaciones Sociales IM. Instituto de Matematicas IQ Instituto de Ouimica **FUAL** Programa Universitario de Alimentos PUE. Programa Universitario de Energia PUIC Programa Universitario de Investigacion Clinica **UACPYP** Unidad Academica de los Ciclos Profesional y

and the state of the state of the state of the state of the state of the state of the state of the state of the

de Posgrado

yrd fan de

lla de la 서비 가는 사람은 아주 사람들이 아주 있다.<br>사람 I find the speak thing in this world etand. Almind what direction we are moving.

and a film

CLIVER WENDELL HOLMES

Selen Kabu

# 6. CONCLUSIONES.

El Sistema de Informació de Apoyos Nacionales CONACYT UNAM IANCOU entro en operación a partir de junio de 1987, desde entonces ha venido cumpliendo con los principales objetivos:

and and appropriate professional process of the Co

Automatizar el control de solicitudes y convenios de apoyos Nacionales, con lo cual se puede:

- Contar con información verídica, completa, actualizada, sistematizada y oportuna de las acciones que realiza la UNAM con patrocinio del CONACYT en el área Nacional.

- Conocer los resultados de la realización de las acciones mencionadas, para uso y beneficio de ambas Instituciones, y que a su vez hace posible una evaluación conjunta de los beneficios que de ellos se derivan.

El diseño del sistema es modular con el objeto de permitir futuras modificaciones e independencia de las (2) 1000년 1000년 1월 20일 - 1000년 1000년 1000년 1000년 1000년 1000년 1000년 1000년 1000년 1000년 1000년 1000년 1000년 1000년<br>1월 10일 - 대한민국의 대한민국의 대한민국의 대한민국의 대한민국의 대한민국의 대한민국의 대한민국의 대한민국의 대한민국의 대한민국의 대한민국의 대한민국의 대한민국의 대한민국의 대한민국의 대한민국의  $model$   $ide$ 1399 J.W. 1923 J

a sa shekarar 2017 a ta 1972 a ta 1972.<br>An tsara sa bara ta 1972 a ta 1972 a ta 1972.

diamants

TAR THE REPORT

 $-133-$ 

er ede aristat

La experiencia y documentación, adquirida del presente trabajo servira sin duda, para el desarrollo del sistema que manejara la información del financiamiento a proyectos internacional.

## 6.1. - Visión Personal.

and the film of the contribution of the

Es evidente que el crecimiento e invación de  $105$ sistemas de computo ha sido impactante en prácticamente todas las áreas del conocimiento humano. Esta infiltración ha promovido nuevas y mejones formas tanto de organización como de manejo de información, así como la la adopción de eficientes metodologias para el desarrollo de sistemas.

La computación, desde sus inicios, se ha distinguido por ser versatil, dinamica y en continua expansión. Caracteristicas que se ven reflejadas por ejemplo, en el estudio de areas nuevas de investigación, tales como  $15$ inteligencia artificial, la robotica y sistemas expertos; en el impulso, en áreas científicas como el análisis númerico v combinatorio: en la generación de paguetes de aplicación más sofisticados y perfeccionados; en el desarrollo de mejores sistemas operativos, de microprocesadores así como de lenguajes procedurales.

Debido al las caracteristicas de evolución constante de la computación, el ingeniero del área debe ser **LIFT** profesionista que contando con las bases adquiridas en su formación universitaria y personal, poseyendo – una disposición abierta y emprendedora, y estando consciente del "dinamismo computacional", pueda visualizar rápida  $\mathbf{v}$ claramente un problema, organizar ideas, tácticas de acción, análizar y diseñar alternativas de solución y tomar decisiones adecuadas. El ingeniero en computación debe ser

iad po Alas<br>alian men

the string of the second the<br>The Law Research of the

المحامسة والأعمال الدارية كالمراج

capaz de adaptarse rapidamente al medio y e los recursos

# disponibles para sacar el mejor provecho de estos.

ون من المناسب المناسب .<br>مناسب المناسب المناسب المناسب المناسب المناسب المناسب .

ula le

dia dia 422 mp

그는 그 그는 사실 것 같은 것을 하고 있었다.

\*\*\*\* BIBLIOGRAFIA \*\*\*\*

- Pressman, Roger S.."Software Engineering: A Practitioner's Approach", McGraw-Hill, 1984 (Gera Edición).

- Liskin, Miriam, "Advanced dBASEIII" Programming and Techniques", Osborne/McGraw-Hill, 1986.

- "Operating System User's Guide", Microsoft MS-Dos.

Serm, J. A., "Analisis y Diseño de Sistemas de Información", McGraw-Hill, 1987.

- "<u>La Investigación Científica' en la Universi</u>dad Nacional Autónoma de México", Coodinación de la Investigación Científica, 1977.

- "Using dBASEIII PLUS", Ashton-Tate, 1986.

"Minutas" de sesiones del seminarios de trabajo". Estudio organizado. Secretaría Técnica para Asuntos Internacionales y CONACYT, Cordinación de la Investigación Científica, UNAM.

origina,

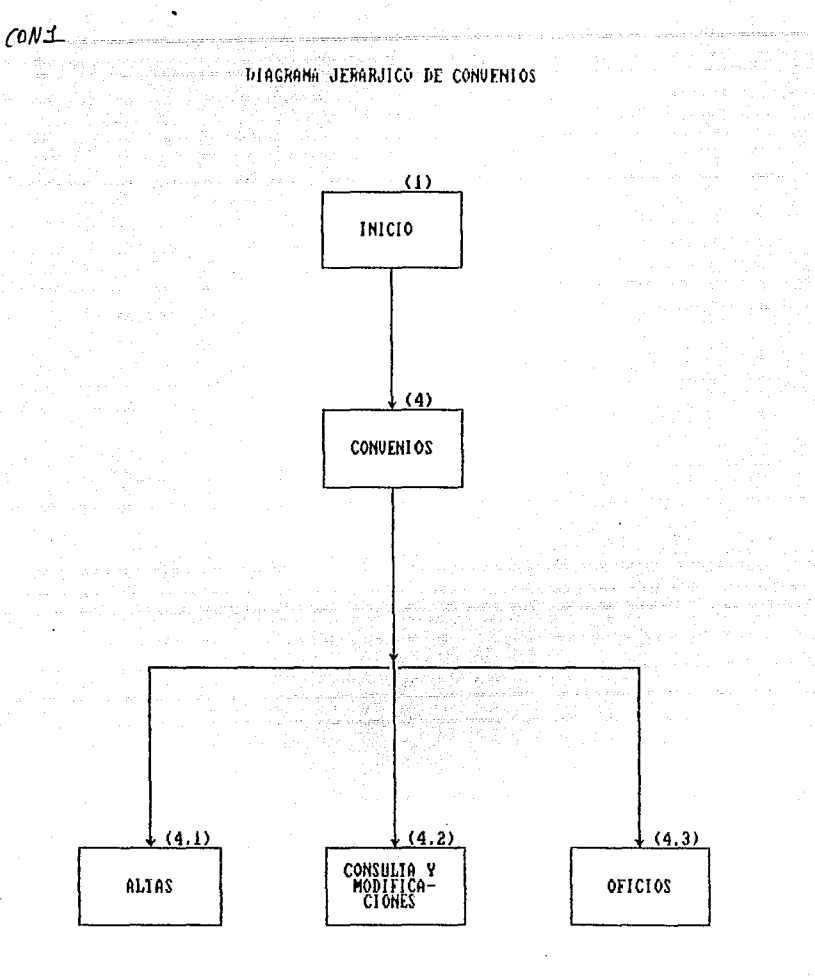

# DAFFH1

# DIAGRAMA JERARJICO DEL FORTALECIMIENTO AL POSGRADO

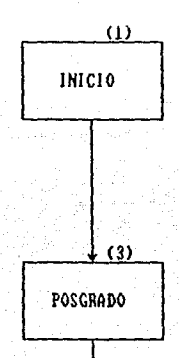

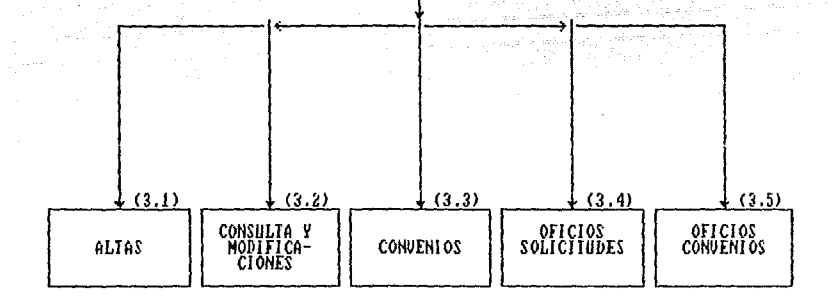

APOYOS1.

# DIAGRAMA JERARJICO DE APOYOS ESPECIALES

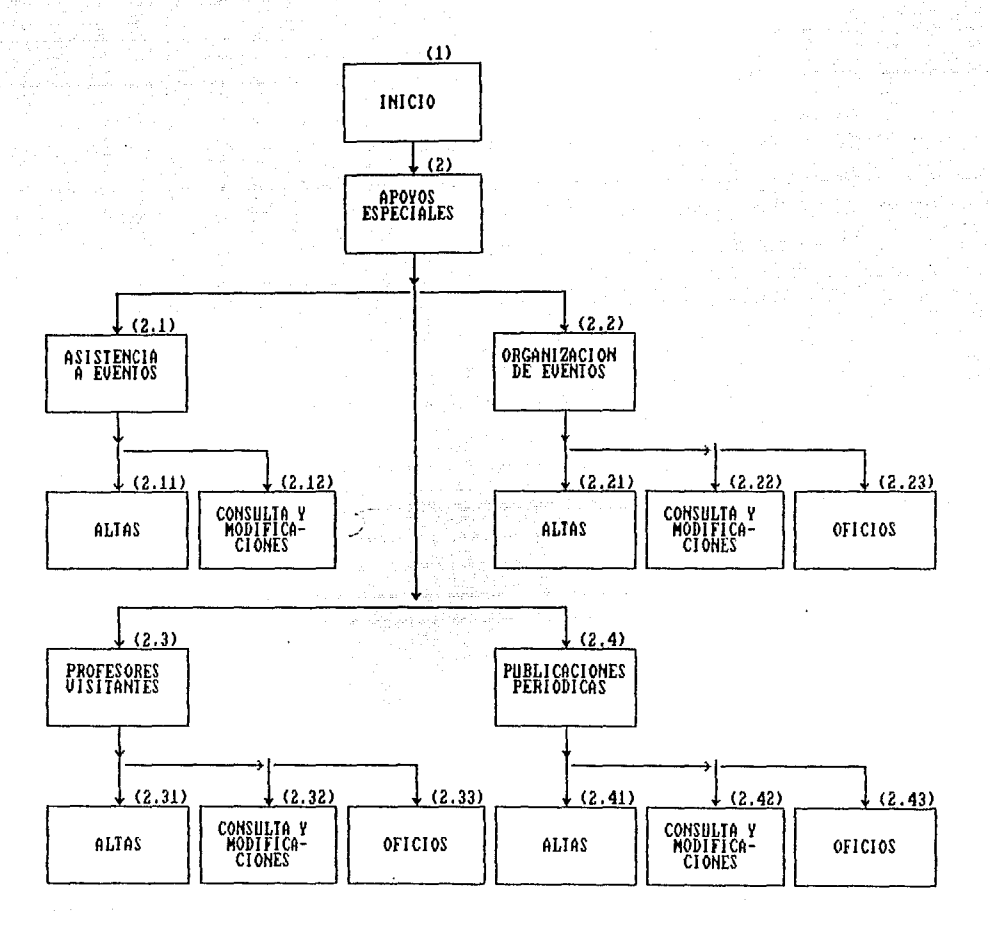

# $REPL$

a mata anti angan<br>Bagi

#### DIAGRAMA JERARJICO DE REPORTES

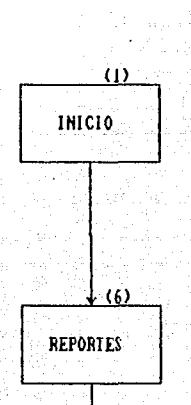

May

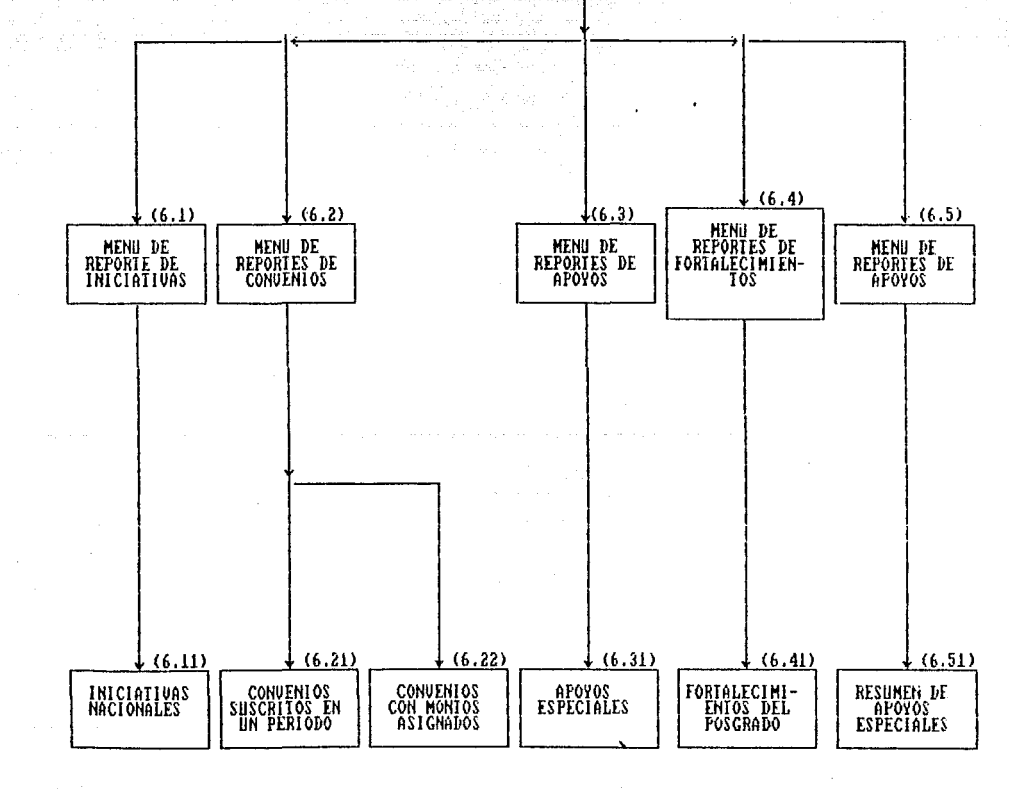

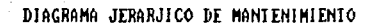

HANT1

ووديته  $\sqrt{N}$ 

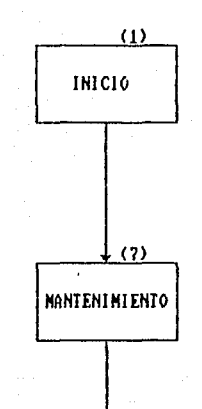

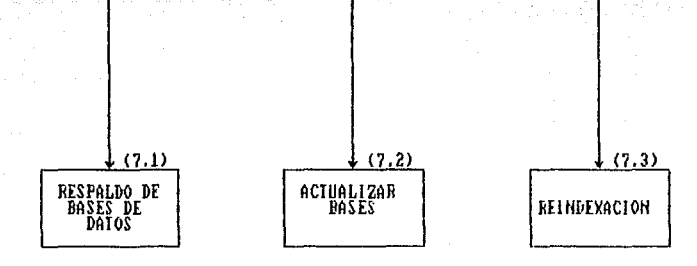

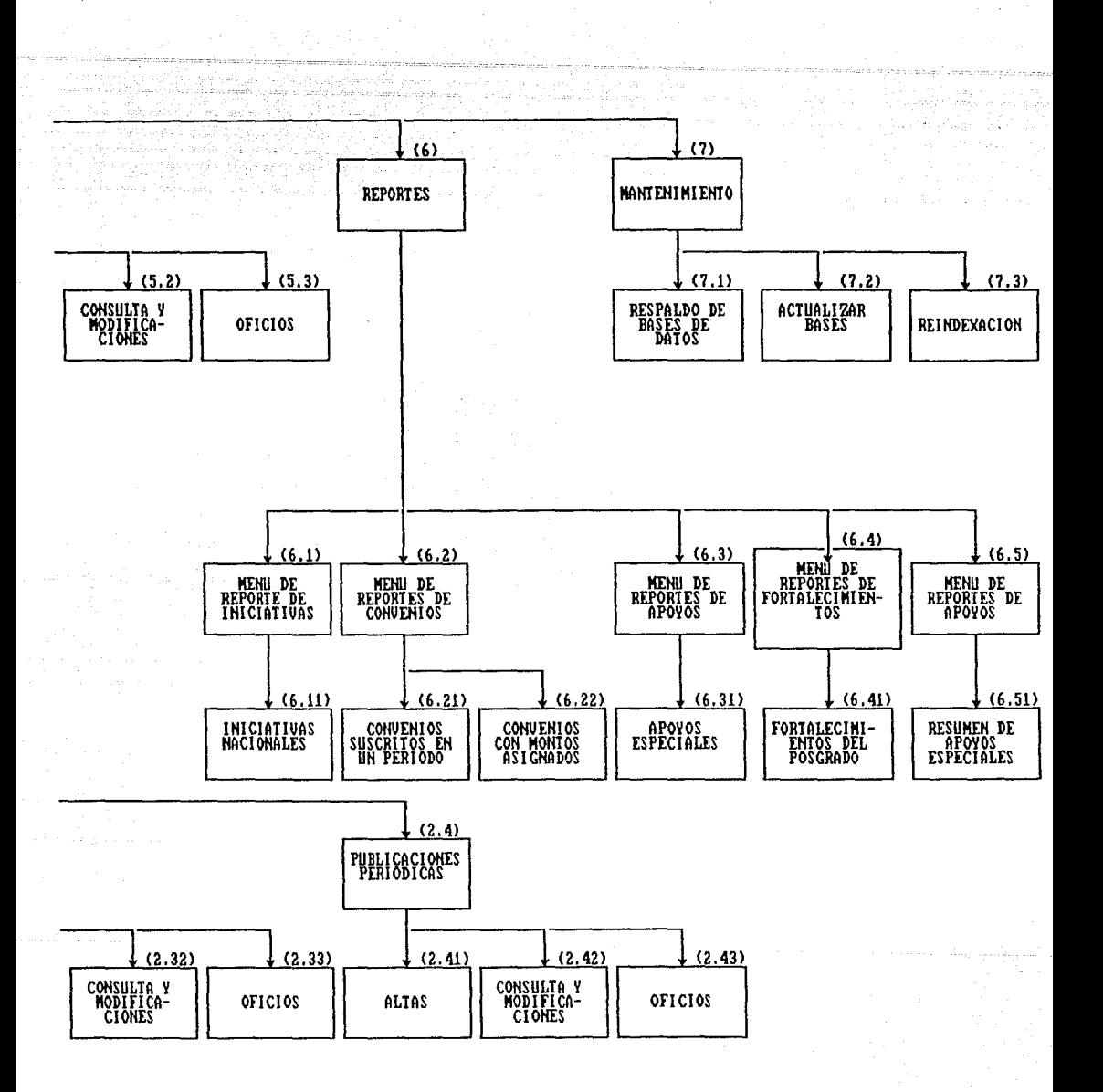

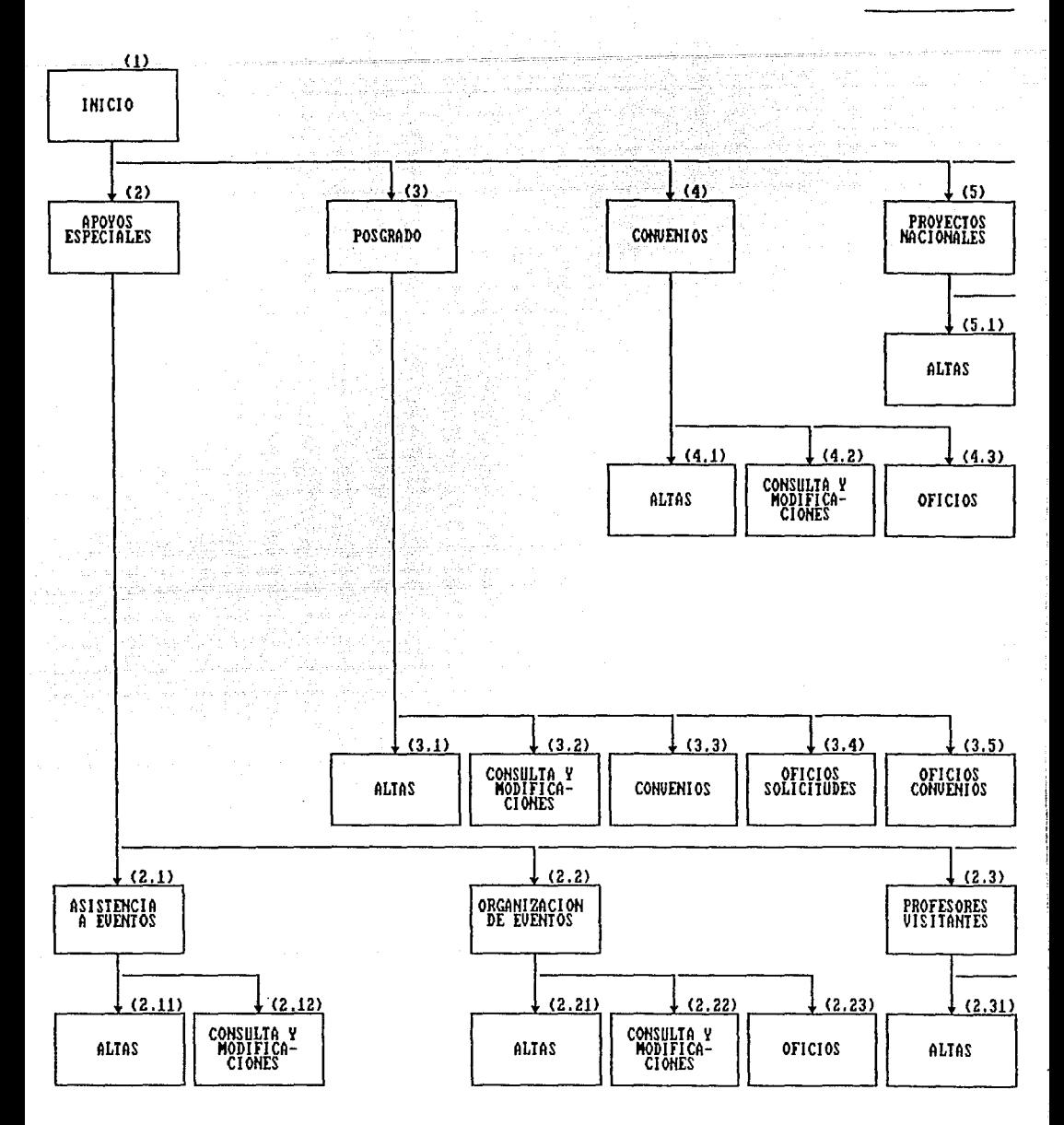

فللمراجع والمراوية

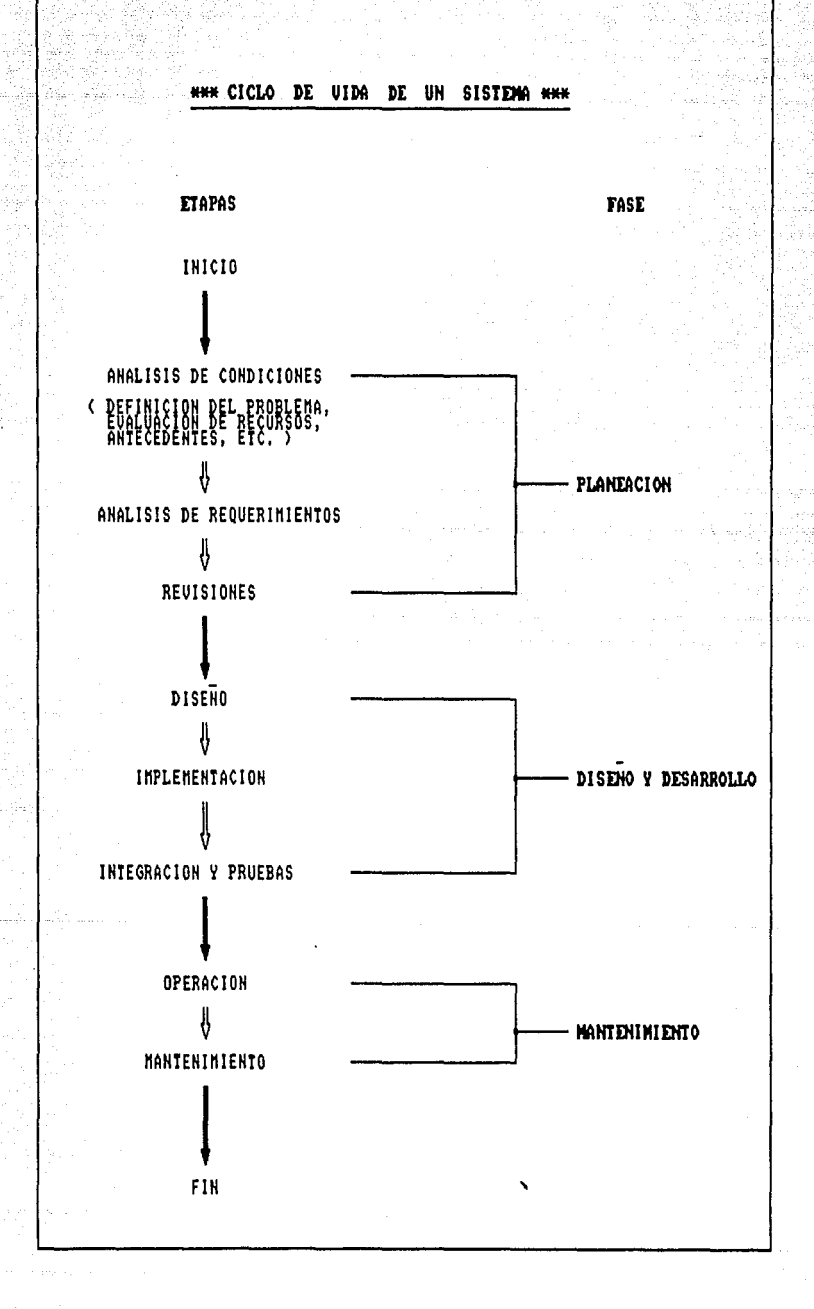

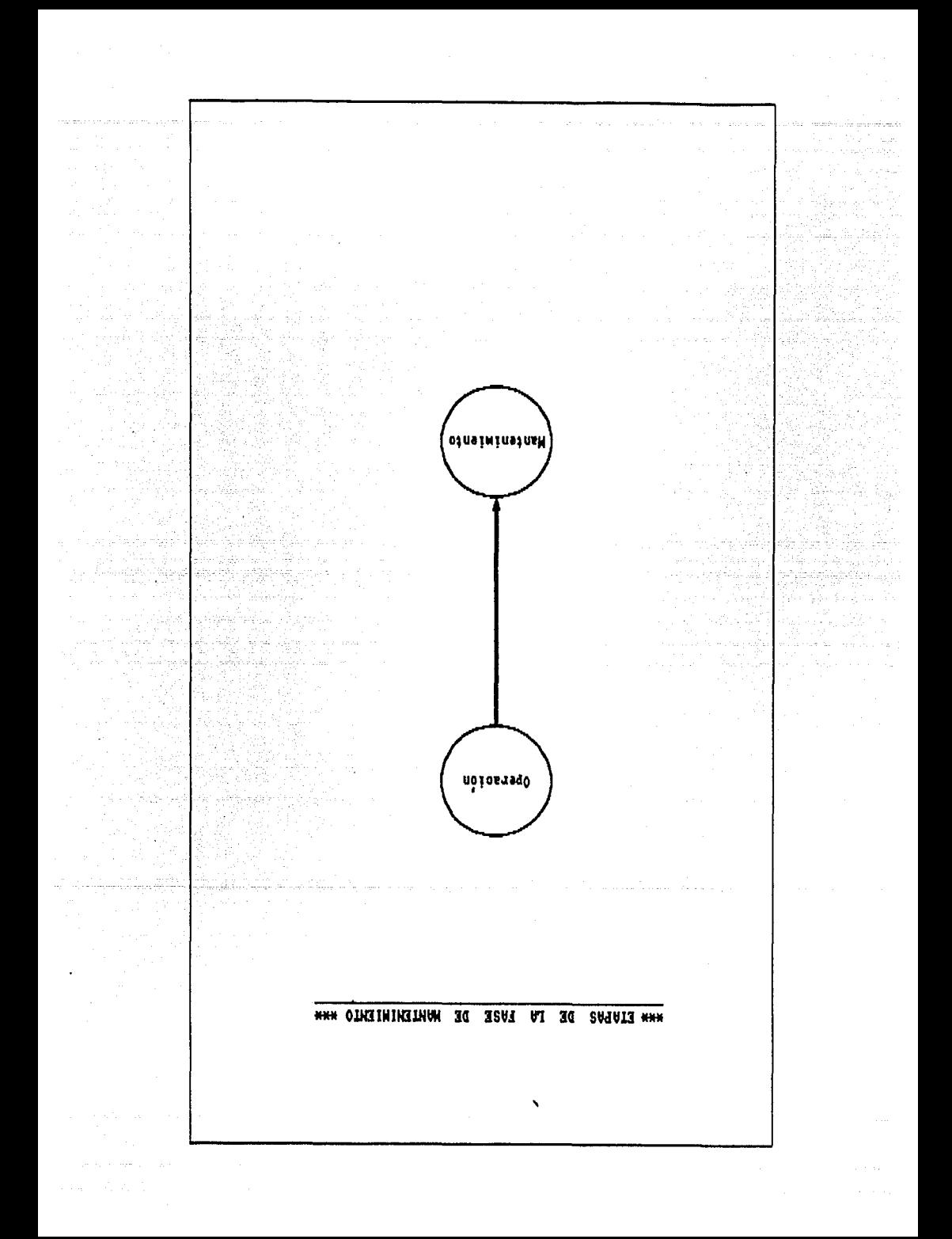

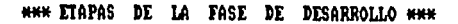

V an<br>Histori

ŵ,

W

ù.

 $\mathbb{Z}^2$ 

â,

ŷ

Y,

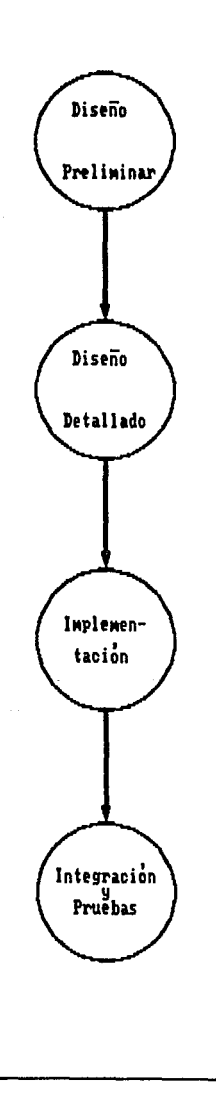

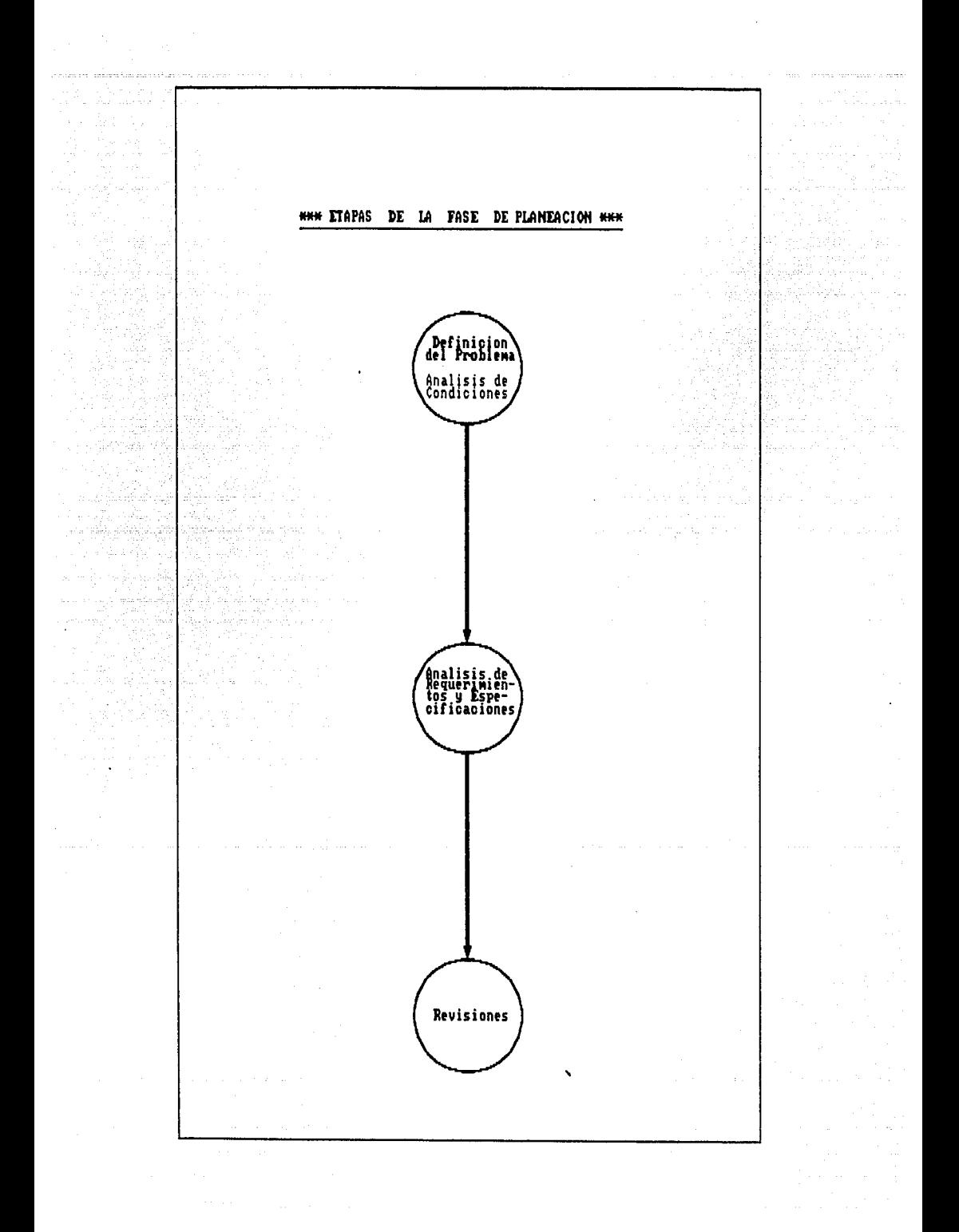

# \* PROCESO DE ASISTENCIA A EVENTOS \*<br>(Congresos, Simposiums, Cursos, etc.)

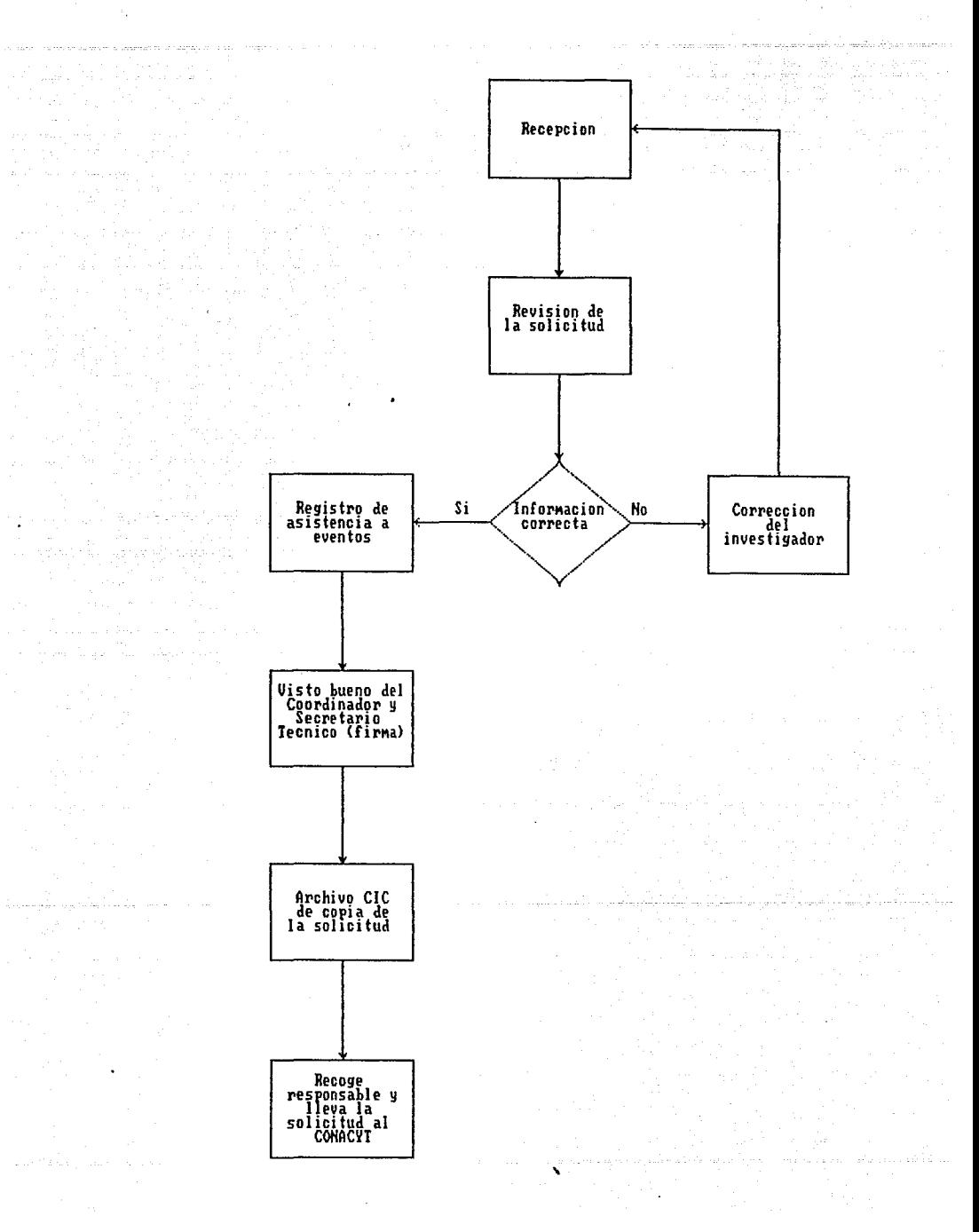

# \* PROCESO DE APOVOS PUNTUALES; \*<br>Organizacion de Eventos, Profesores Visitantes o Repatriaciones, Publicaciones Periodicas<br>SOLICITUD

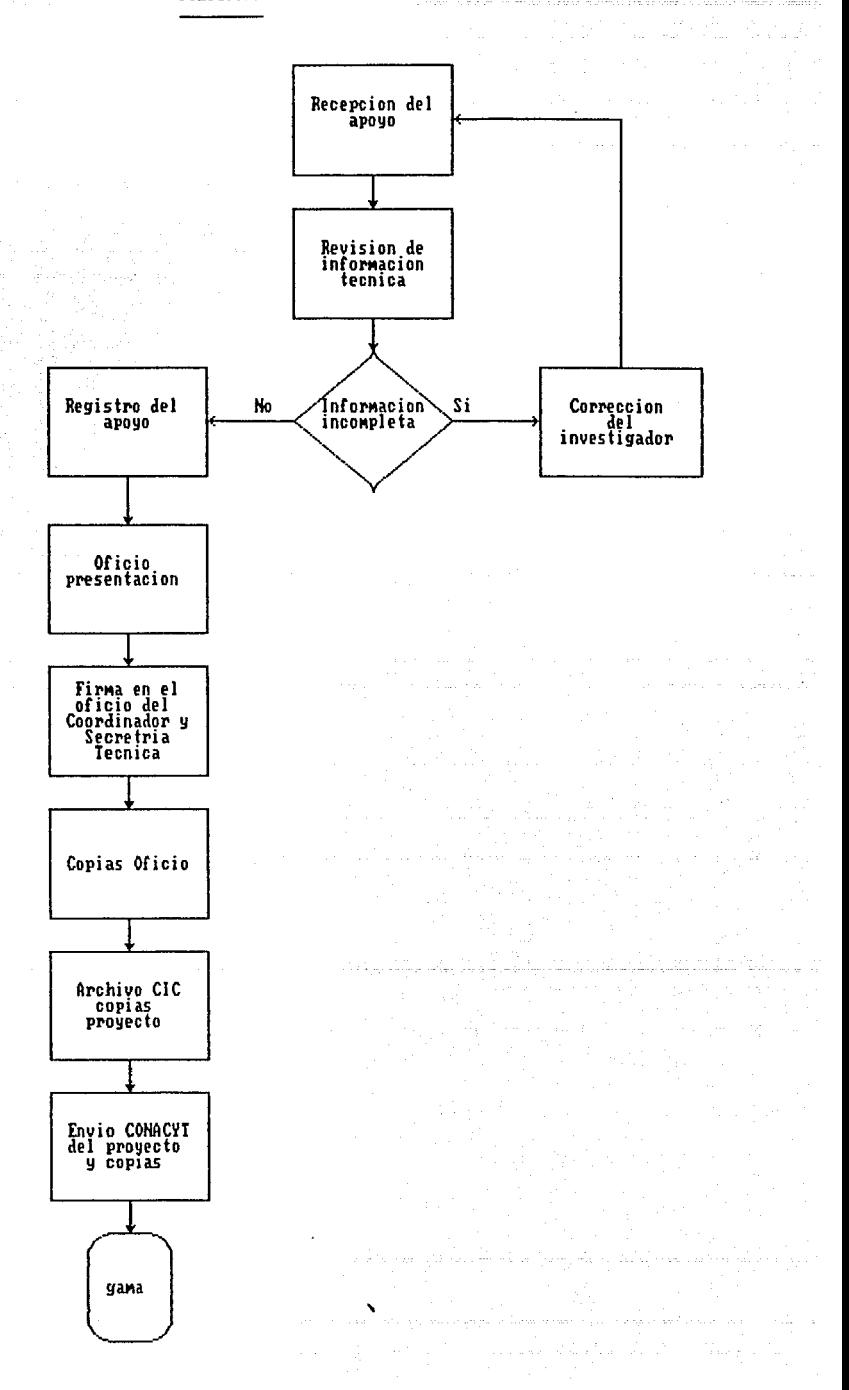

安居安全的货船

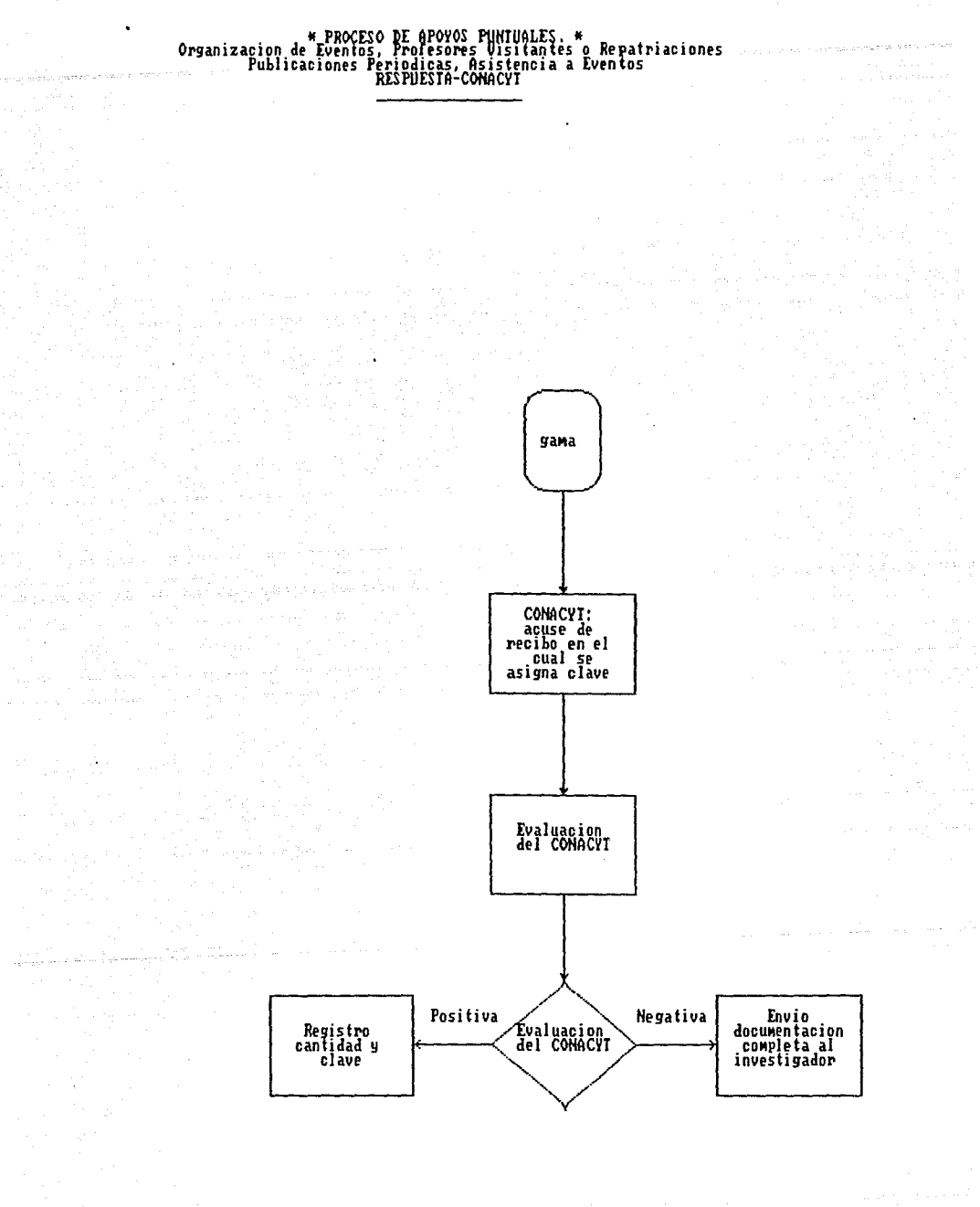

# \* PROCESO DE CONVENIO DEL FORTALECIMIENTO AL POSCRADO Y FORMACION DE RECURSOS HUMANOS. \*

والمستحقق والمتحدث والمتعارض والمناور ان في المقام بها .<br>مونون أو عام بوت الياء

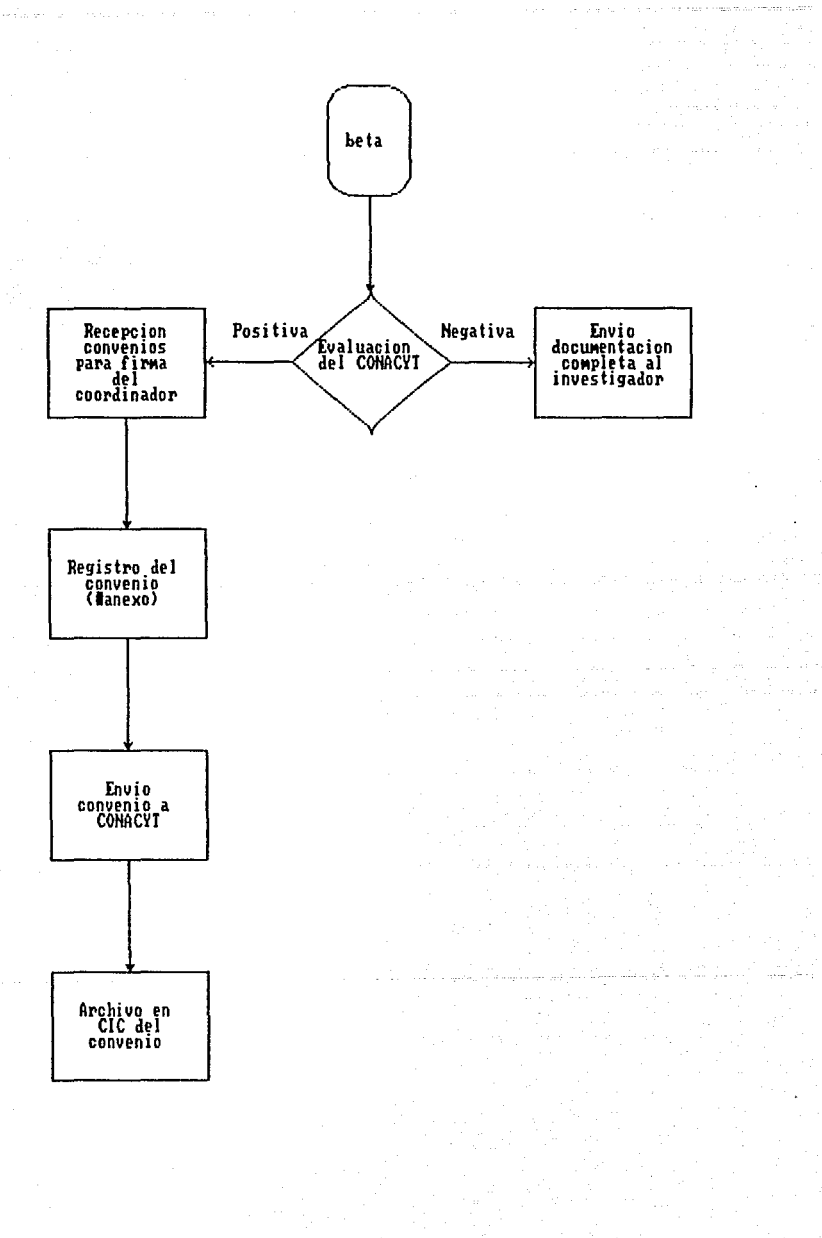

\* PROCESO DE FORTALECIMIENTO AL POSCRADO Y FORMACION DE RECURSOS HUMANOS. \*

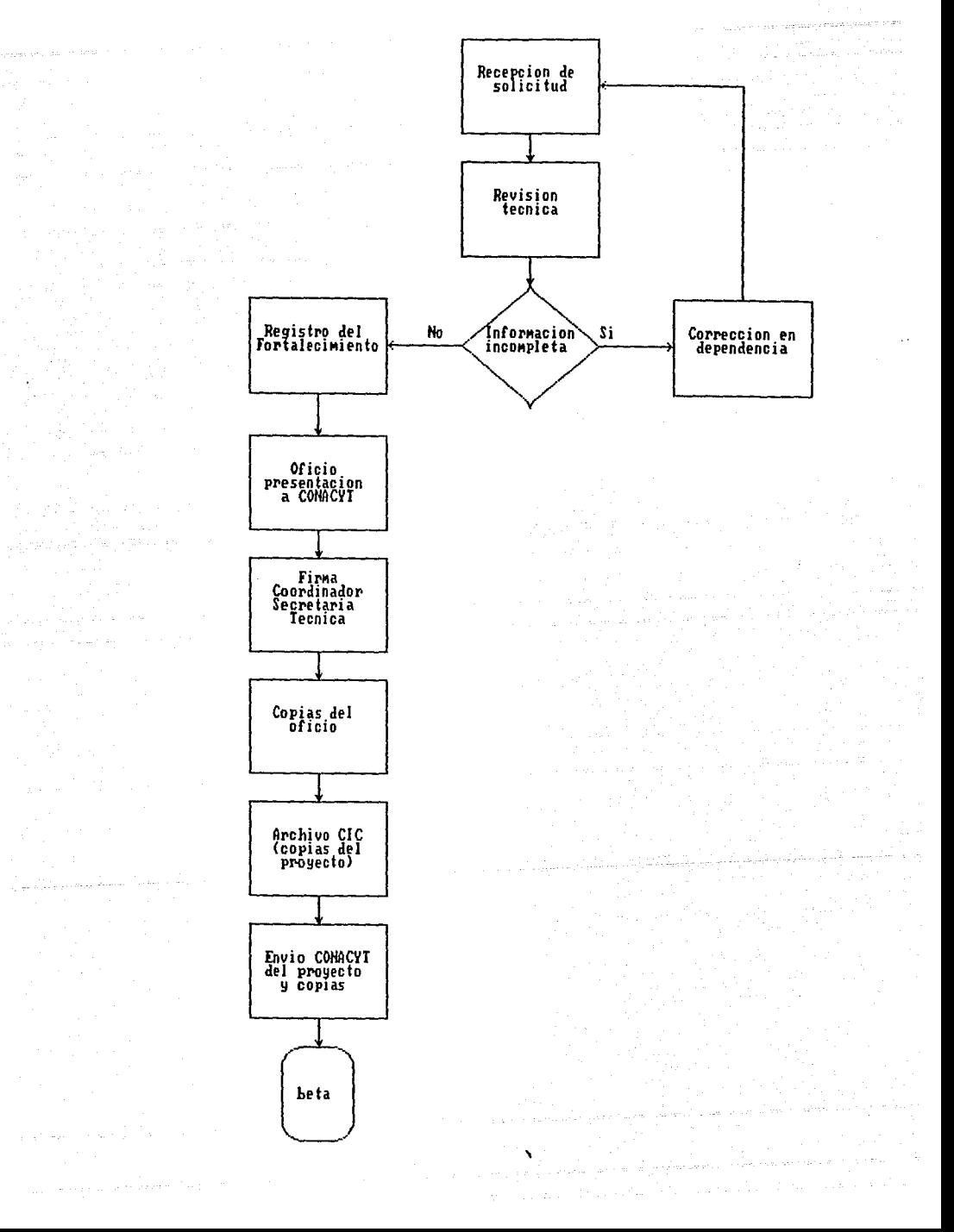
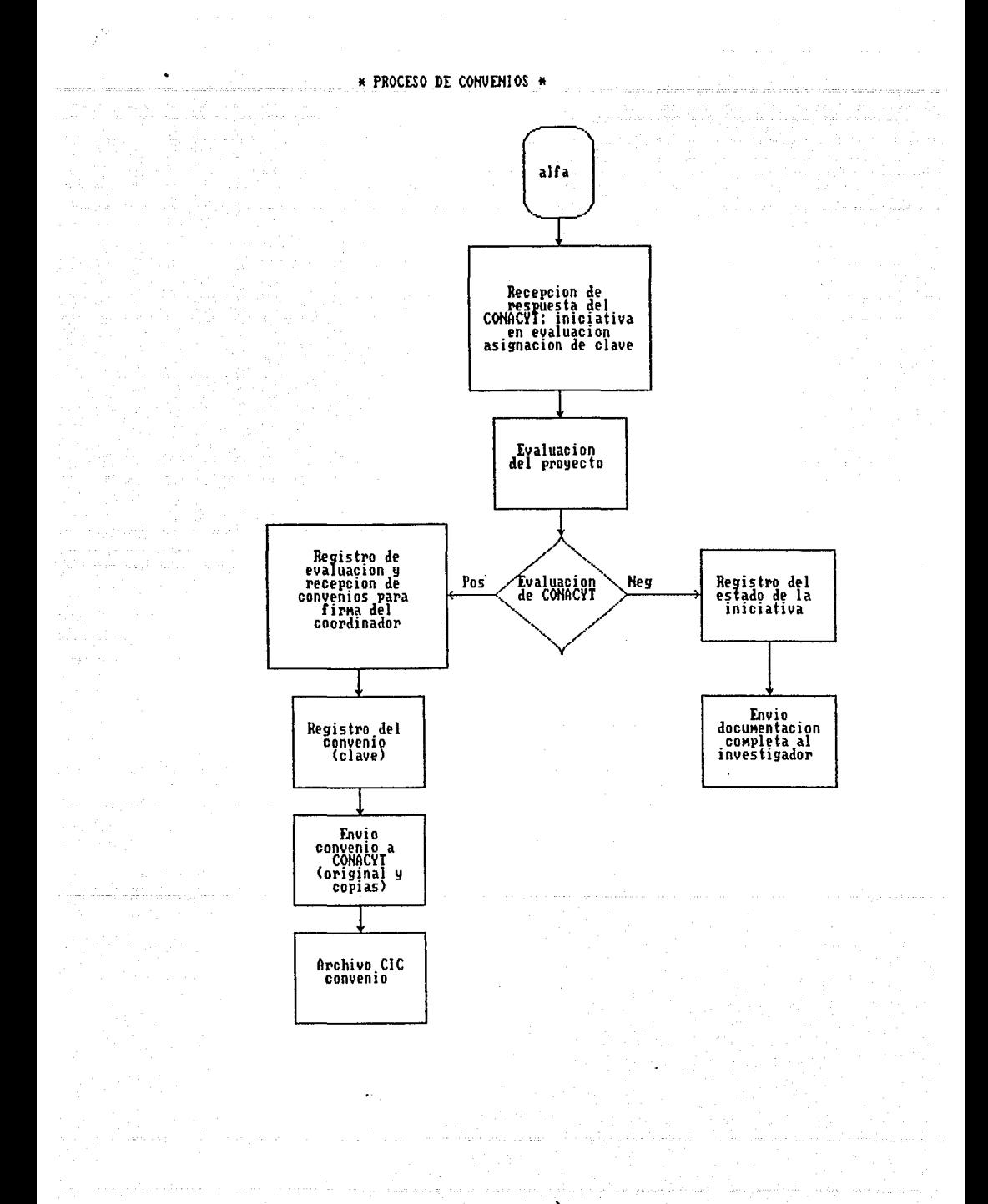

# Descripcion de los procesos administrativos realizados en la UNAM para el apoyo financiero del CONACYI \* PROCESO DE INICIATIVAS \*

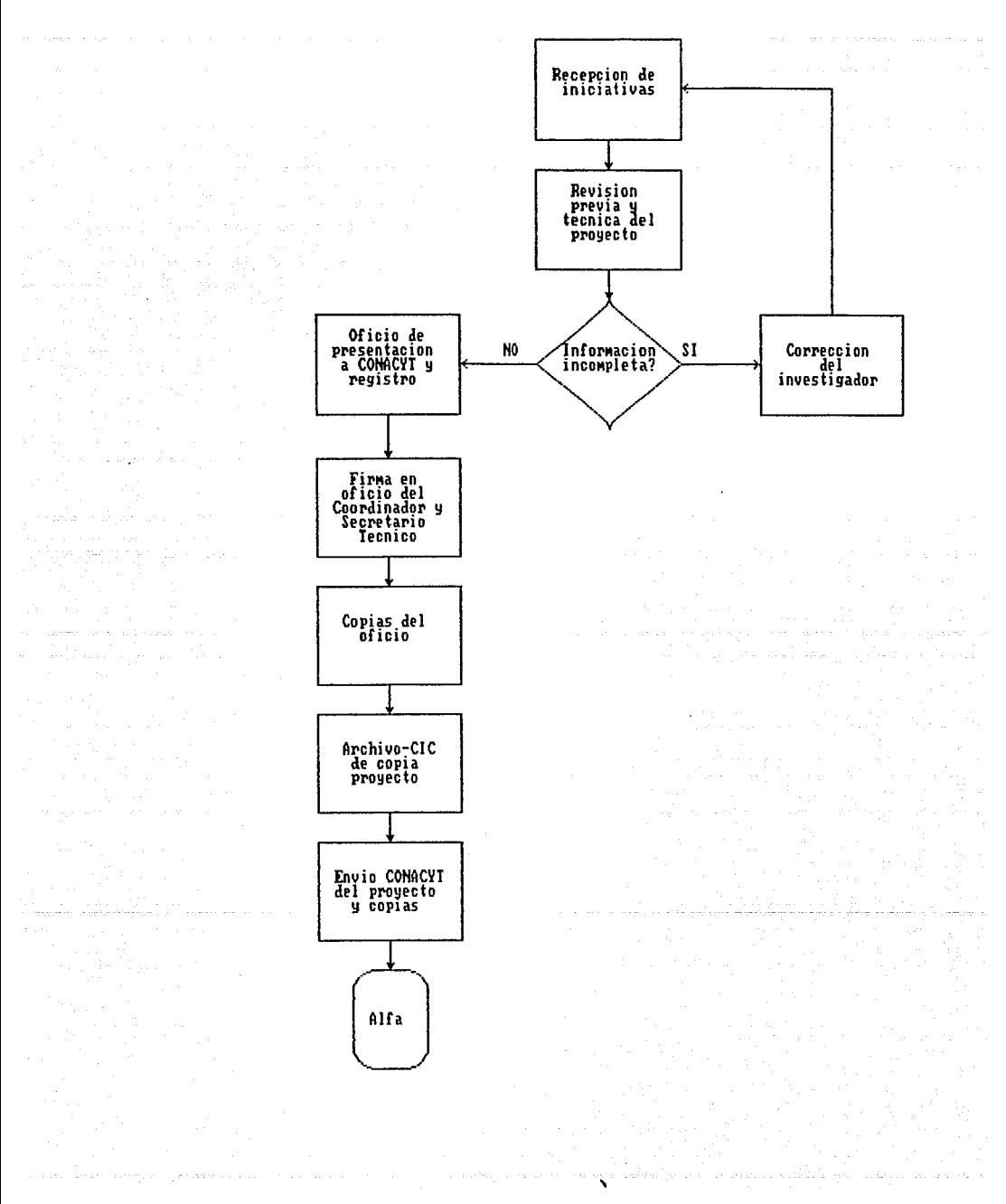

# \* DIAGRAMA DE FLUJO DEL PROCEDIMIENTO DE RESPALDO \*

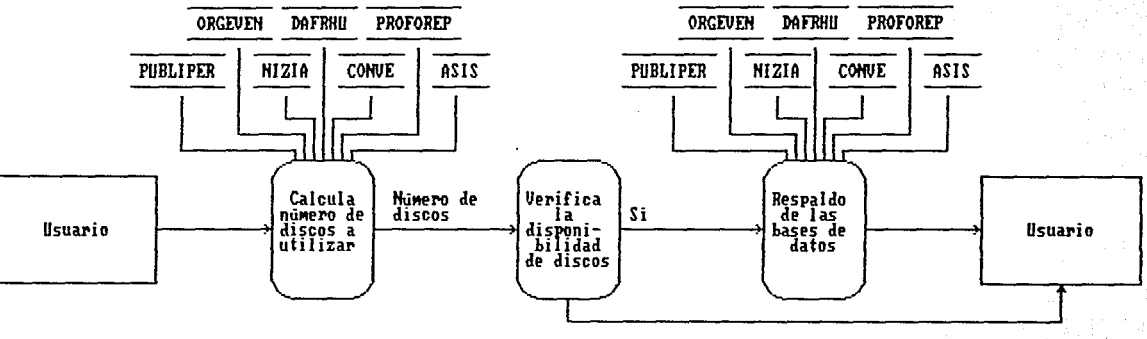

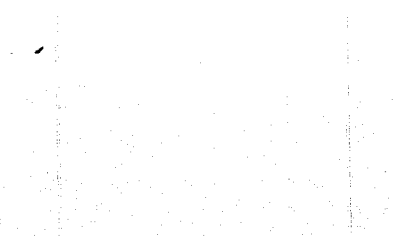

\* DIAGRAMA DE FLUJO PARA EL PROCESO DE ACTUALIZACION DE BASE DE DATOS (SEGUNDA PARTE) \*

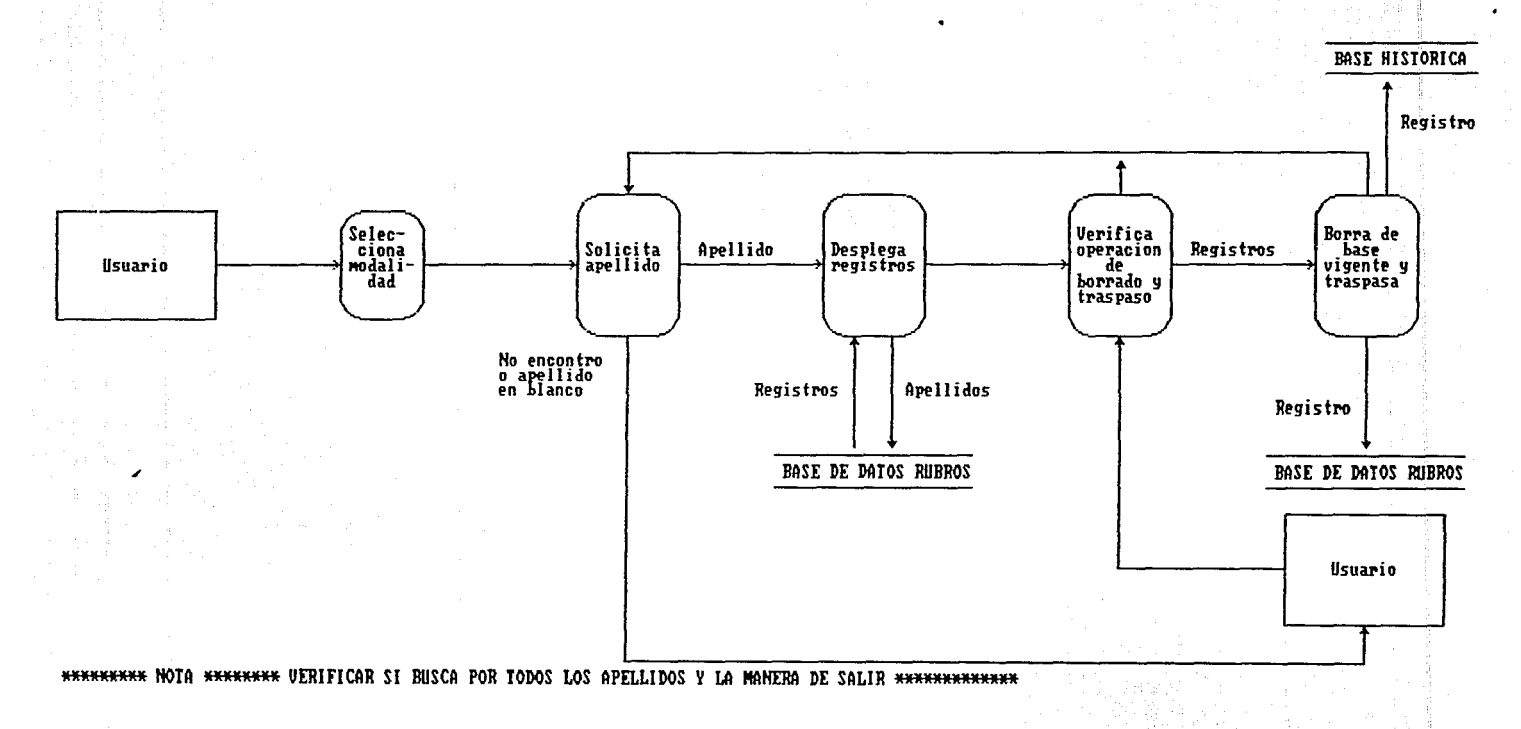

## \* DIAGRAMA DE FLIJO DE ALTAS DE CONVENIOS \*

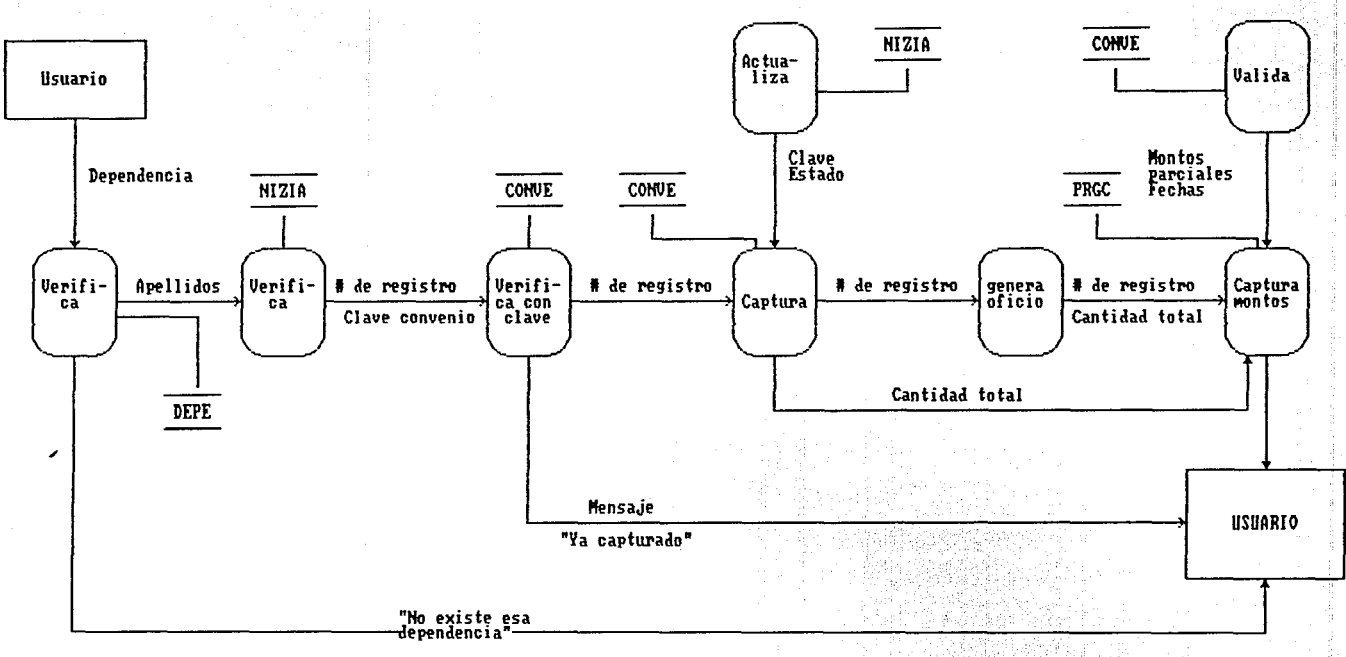

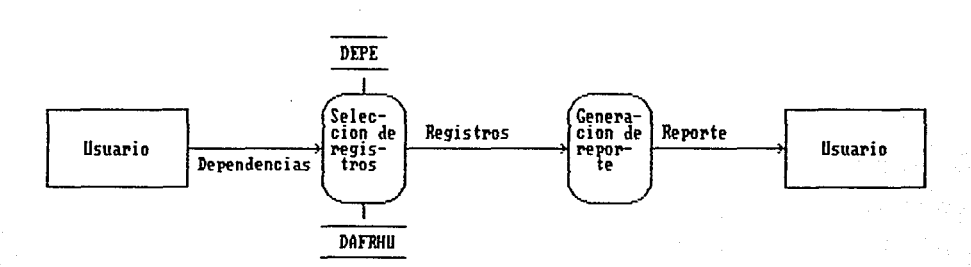

## \* DIAGRAMA DE FLUJO DE REPORTE DE APOYOS A FORTALECIMIENTO DEL POSGRADO Y FORMACION DE RECURSOS HUMANOS \*

## \* DIAGRAMA DE FLUJO DE REPORTES DE CONVENIOS \*

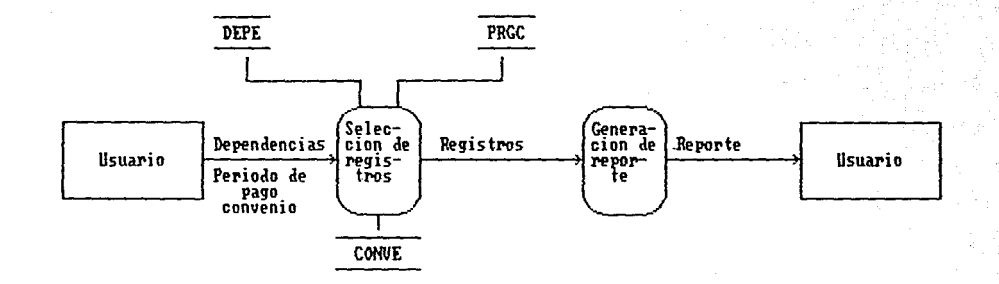

# \* DIAGRAMA DE FLUJO DE REPORTES DE COMUENIOS \*

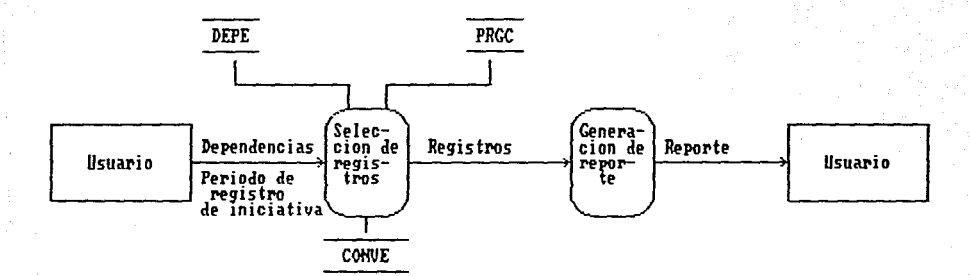

#### \* DIAGRAMA DE FLUJO DE REPORTE DE INICIATIVAS NACIONALES \*

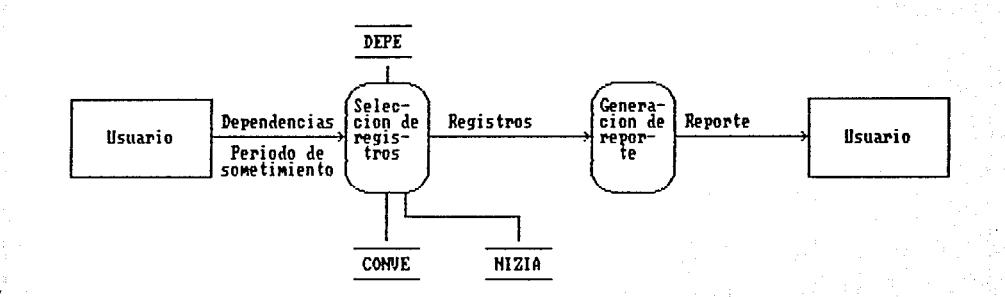

#### \* DIAGRAMA DE FLUJO DE REPORTE DE APOYOS SUSCRITOS \*

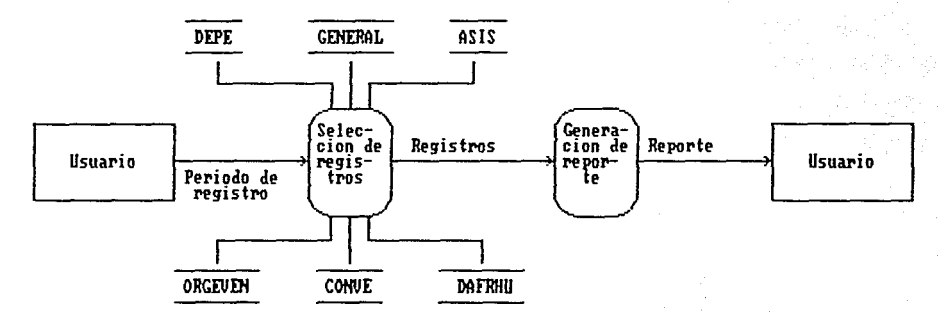

◢ ÷

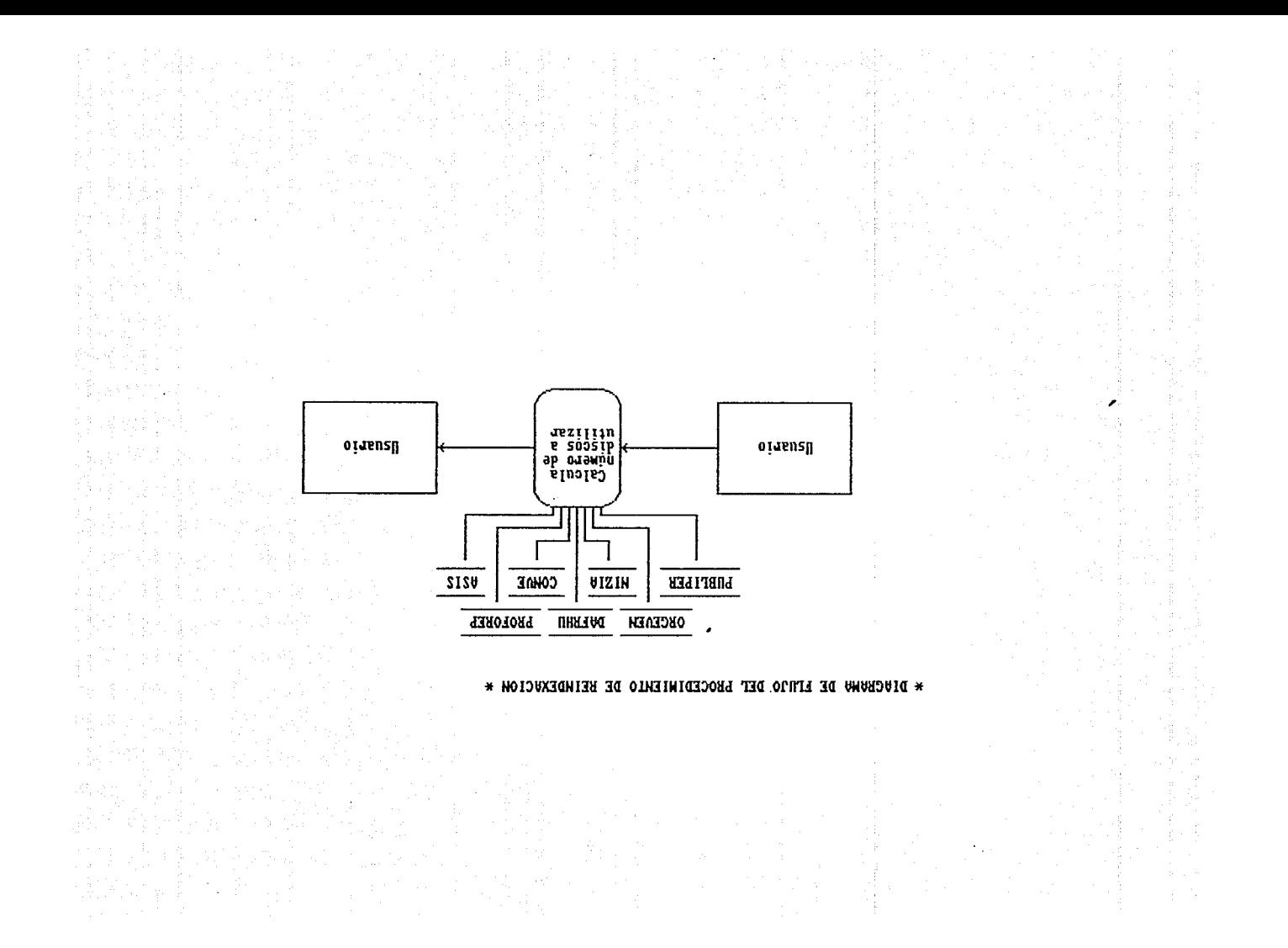

#### \* DIAGRAMA DE FLIJO DE REPORTE DE APOYOS ESPECIALES \*

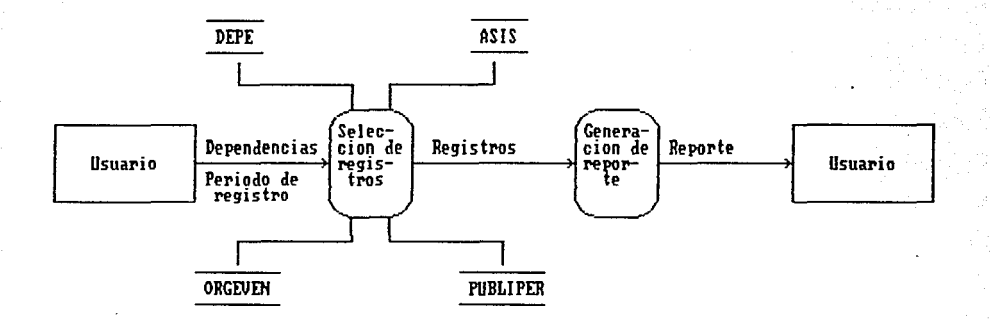

٠

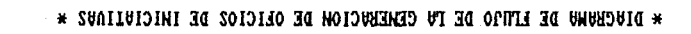

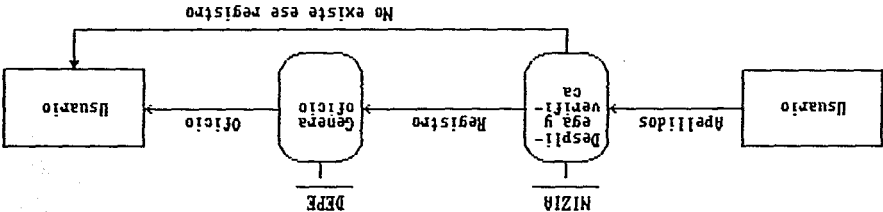

╭

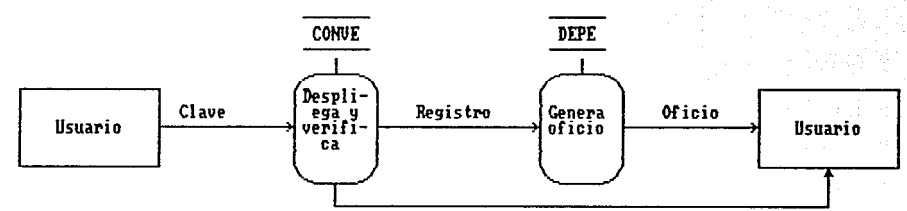

#### \* DIAGRAMA DE FLUJO DE LA GENERACION DE OFICIOS DE CONVENIOS \*

No existe registro

# DIAGRAMA DE FLUJO DE CONSULTAS DE INICIATIVAS.

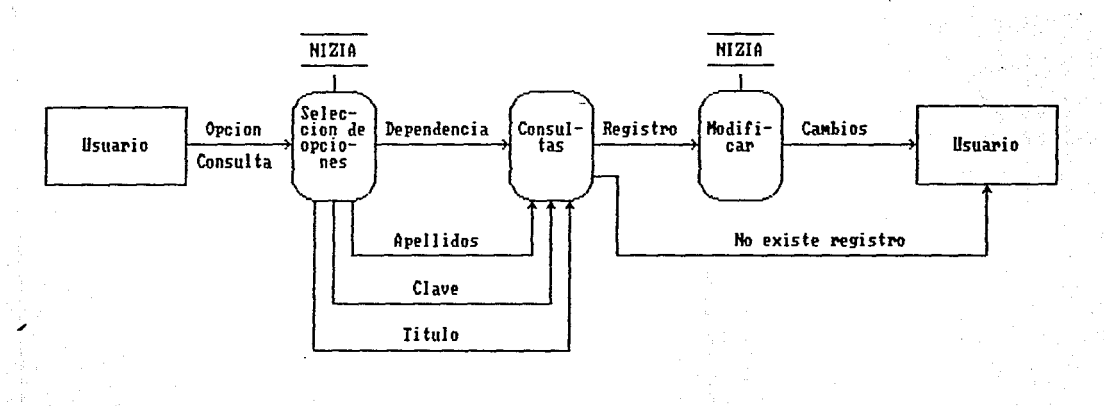

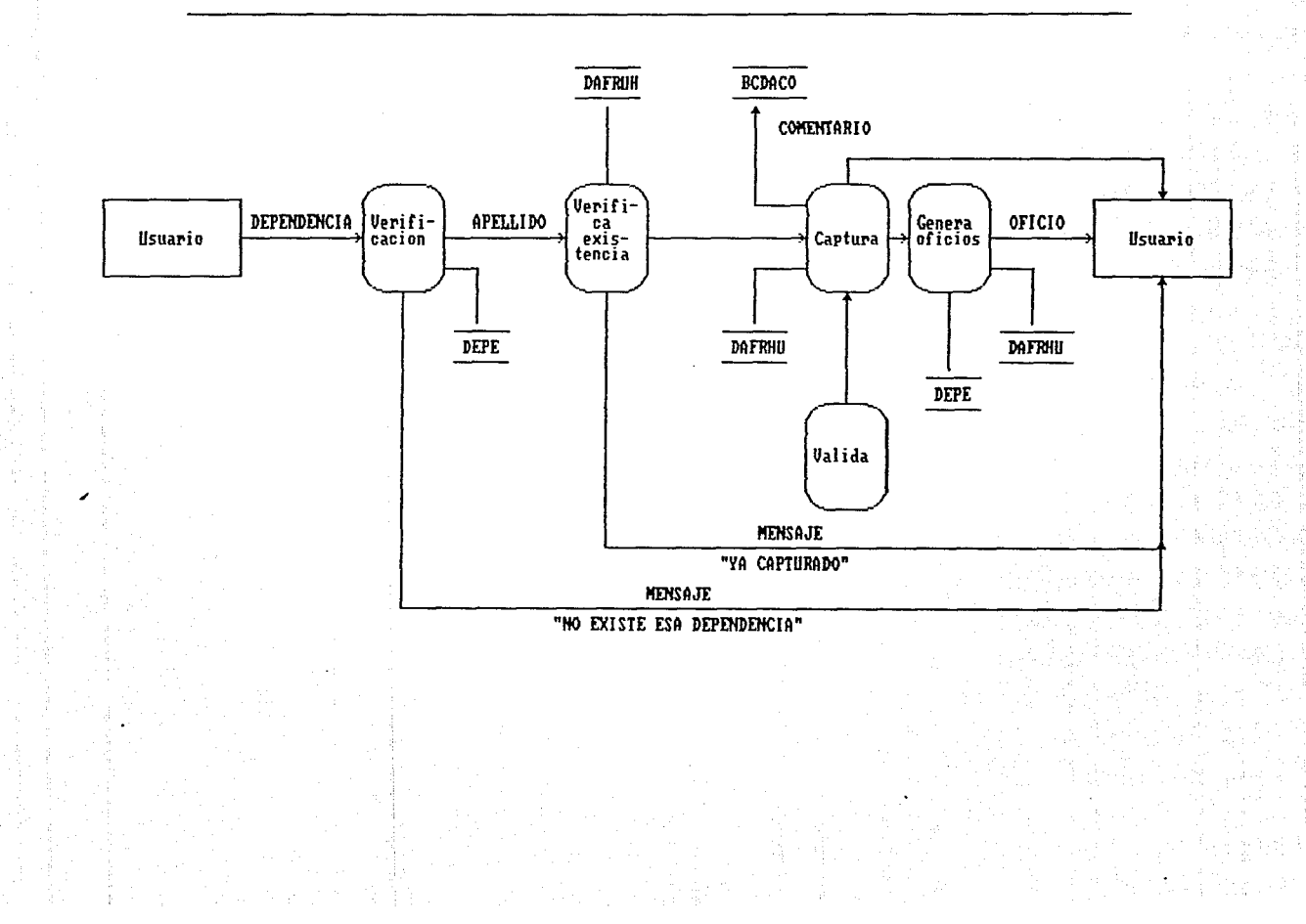

DIAGRAMA DE FIJJO EN ALTAS DE CONVENIOS DE FORTALECIMIENTOS AL POSGRADO Y FORMACION DE RECURSOS HUMANOS

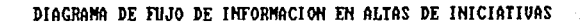

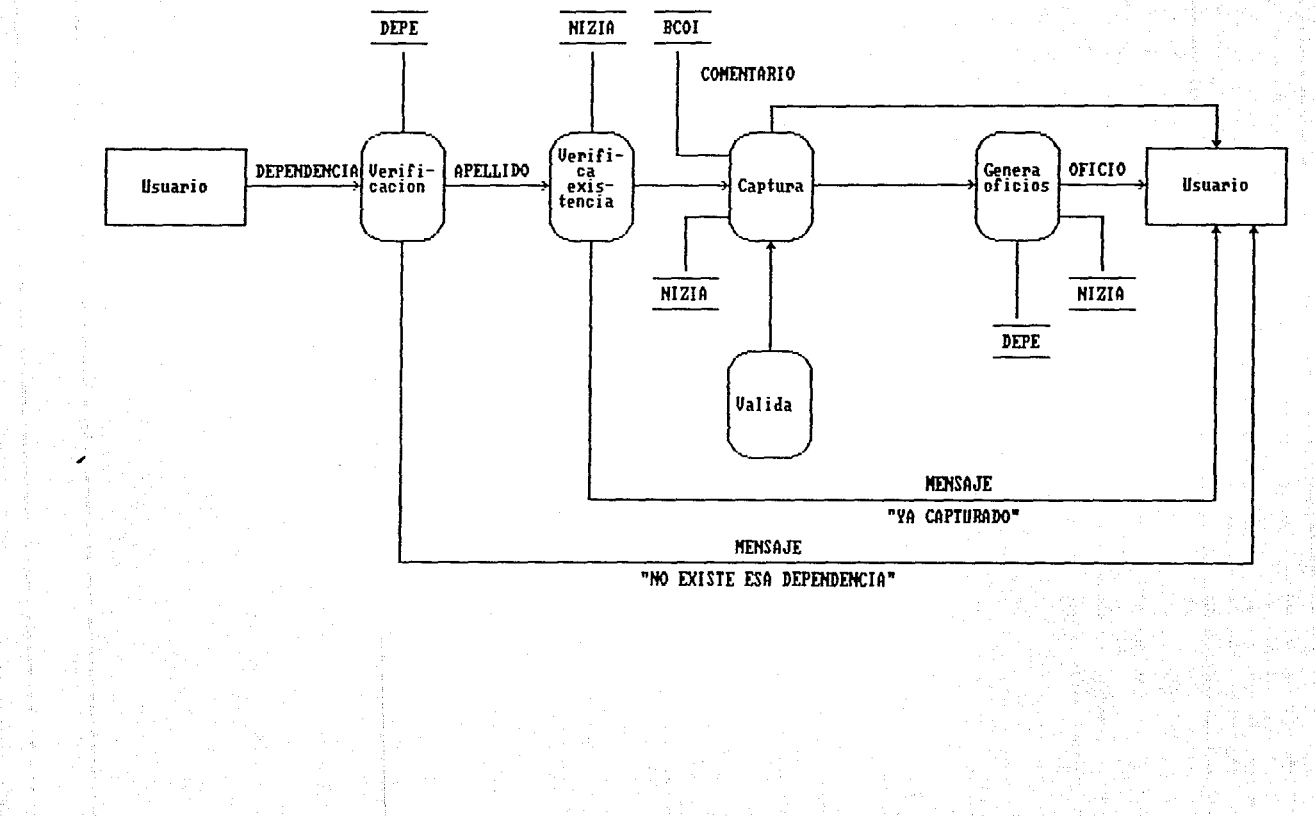

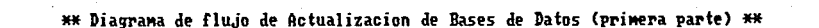

 $KFP21$ 

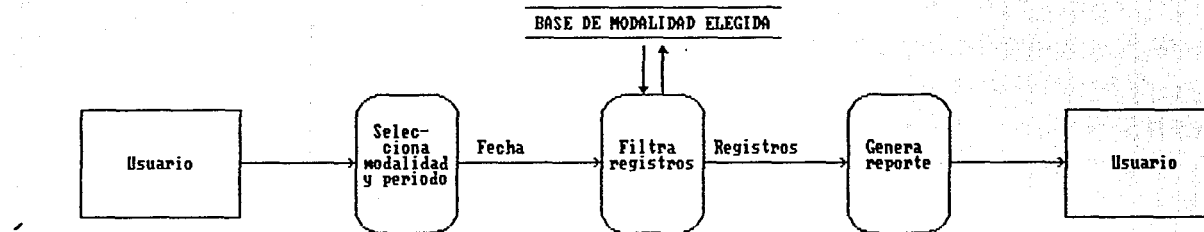

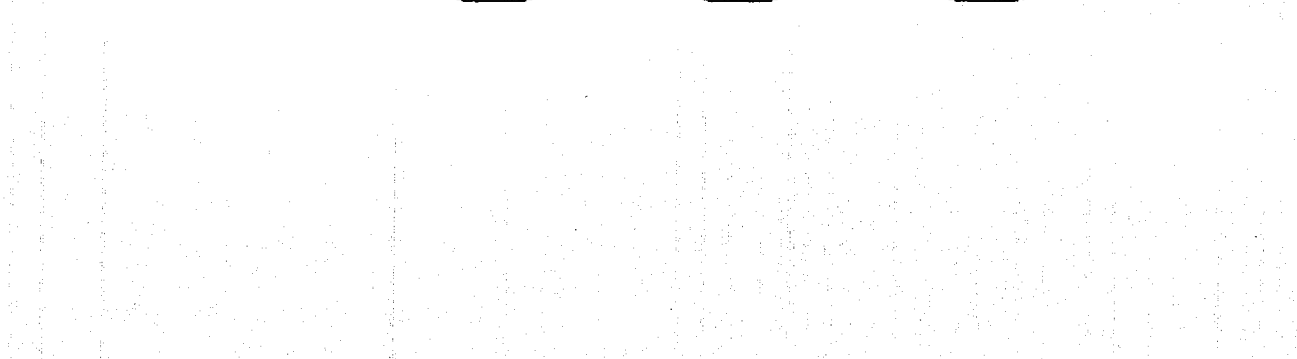